Zum Casimir-Effekt -Energiedichte des freien Klein-Gordon-Feldes vor statischen klassischen Hintergründen

David J. Fischer

II. Institut für Theoretische Physik

Universität Hamburg

Diplomarbeit

11. Dezember 2007

## Abstract

Wir untersuchen die Casimir-Energiedichte des Klein-Gordon-Feldes in zwei ausgewählten statischen Geometrien. Der Effekt wird durch Kopplung des freien Feldes mit einem statischen klassischen skalaren Feld modelliert. Dabei wird insbesondere die Abhängigkeit vom Kopplungsparameter  $\lambda$  analysiert, einschließlich des Grenzfalls  $\lambda = \infty$  (Dirichlet-Randbedingungen). Untersucht wird ein δ-förmiger Hintergrund  $(\sigma(\mathbf{x}) = \delta(x_3))$  und eine Stufe endlicher Höhe  $(\sigma(\mathbf{x}) = \frac{1}{2\epsilon} \mathbf{1}_{[\epsilon,\epsilon]}(x_3))$ . Für Gebiete außerhalb des Trägers der Störung konvergiert die Casimir-Energiedichte; Rechnungen für die gestörten Bereiche führen auf divergente Randterme.

# Abstract

We study the Casimir energy density of the Klein-Gordon-field in the case of two static geometries. We model the effect by coupling the free quantum field to a static classical scalar field. We work out the dependence on the coupling  $\lambda$ , including the limit  $\lambda = \infty$  (Dirichlet boundary condition). The chosen geometries are described by a δ-funktion  $(\sigma(\mathbf{x}) = \delta(x_3))$  and a step function of finite height  $(\sigma(\mathbf{x}) = \frac{1}{2\epsilon} \mathbf{1}_{[\epsilon,\epsilon]}(x_3)),$ respectively. In the area outside the support of the background the density energy converges; calculations for the distorted area lead to divergent surface terms.

Gutachter der Diplomarbeit Professor Dr. Klaus Fredenhagen Professor Dr. Jan Louis

# Erklärung gemäß Diplomprüfungsverordnung

Ich versichere, dass ich diese Arbeit selbstständig verfasst und keine anderen als die angegebenen Quellen und Hilfsmittel benutzt habe. Ich gestatte die Veröffentlichung meiner Arbeit.

Hamburg, den 11. Dezember 2007

David Fischer

#### Kontaktinformation

davidjscher@web.de dfischer@physnet.uni-hamburg.de

# Inhaltsverzeichnis

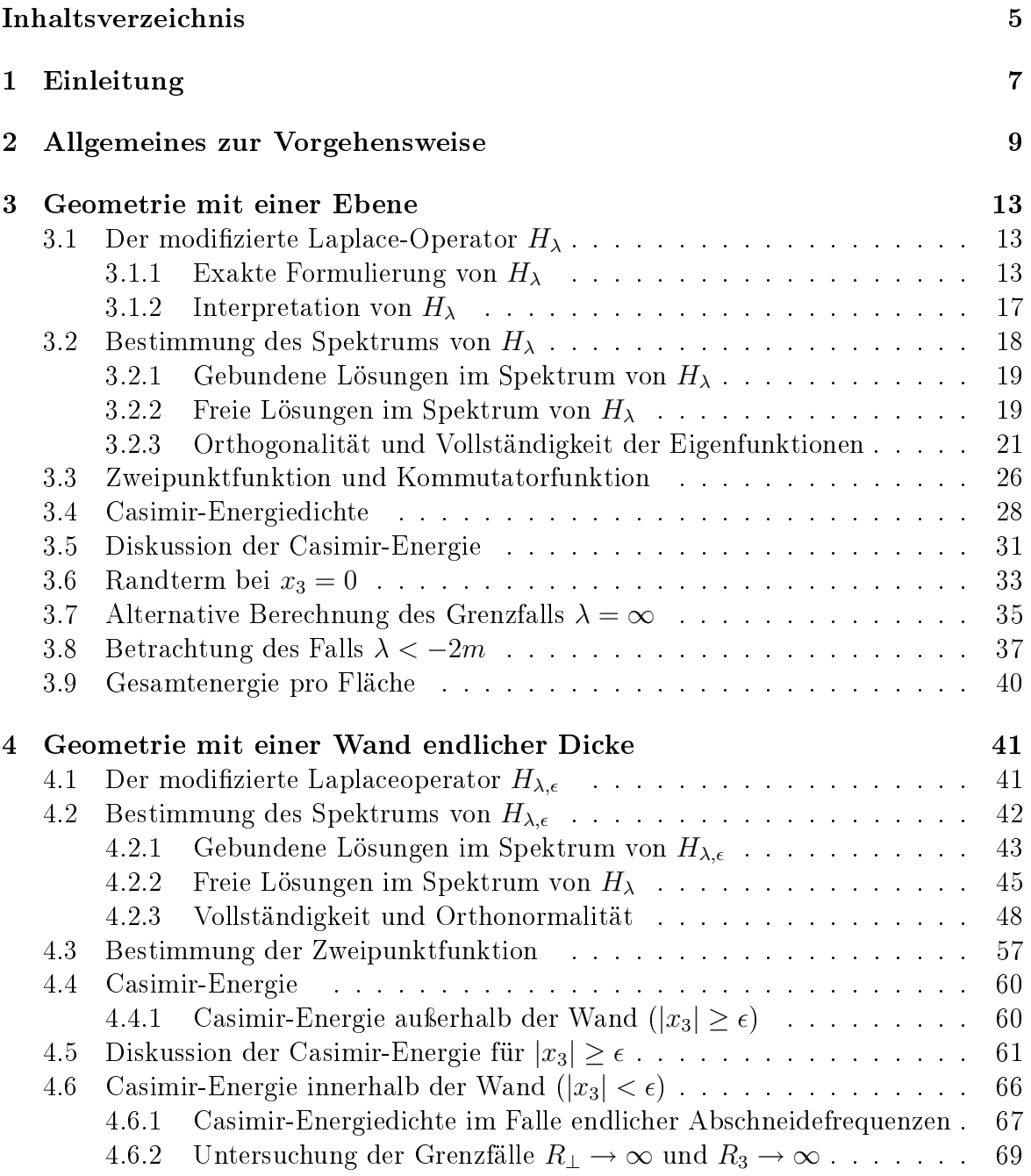

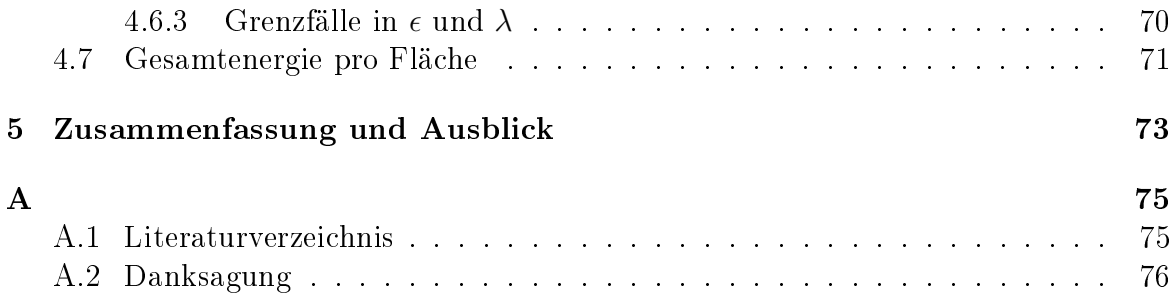

# Kapitel 1 Einleitung

Der Casimir-Effekt beschreibt in seiner historischen Fassung eine anziehende Kraft, die zwischen zwei parallelen Platten im Vakuum wirkt. Dieses rein quantenmechanische Phänomen kann mit Hilfe von Vakuumfluktuationen gedeutet werden, die zwischen den Platten anderen Bedingungen unterliegen als im umgebenden Raum. Daraus resultiert ein Sprung in der Energiedichte an den Platten, sodass auf diese eine anziehende Kraft wirkt (Casimir-Polder-Kraft). Für den Druck F (Kraft pro Fläche) erhält man den Zusammenhang

$$
F = -\frac{\pi}{240 \cdot a^4} \tag{1.1}
$$

Der Effekt wurde erstmals 1948 von Hendrik Casimir<sup>1</sup> vorhergesagt und konnte 1958 von Marcus Spaarnay im Experiment nachgewiesen werden<sup>2</sup>. Typische reale Abstände, bei denen die Casimir-Polder-Kraft signikante Bedeutung erlangt, sind einige zehn Nanometer.

Allgemein existiert zwischen allen leitenden Objekten bei hinreichend kleinem Abstand ein Casimir-Effekt. Der traditionelle Erklärungsrahmen geht dabei von Randbedingungen aus, denen die Felder auf den Grenzächen unterworfen sind. Die Randbedingungen werden dabei a priori gefordert (zum Beispiel Dirichlet- oder von Neumann-Randbedingungen). In Abhängigkeit von der Geometrie der Grenzächen (eine Ebene, zwei Ebenen, Sphären und so weiter) und den verwendeten Randbedingungen werden dann Druck und Gesamtenergie des Vakuumzustands bestimmt.

In diesem Sinne könnte man den Casimir-Effekt als Begriff für den Einfluss der Geometrie des Raumes aud die Energiedichte  $\omega(h(x))$  des Vakuumzustands  $\omega$  eines Quantenfeldes auffassen. Dabei wird als Referenzgrösse meist die Grundzustandsenergie im Minkowskiraum verwendet. Man definiert

$$
h_{cas}(x) := \omega(h(x)) - \langle h_{Minkowski}(x) \rangle \tag{1.2}
$$

Die Casimir-Energiedichte des Minkowskiraums selber ist damit gleich null (Renormierungsbedingung).

 $1$  Originalartikel: H. B. G. Casimir, and D. Polder, The Influence of Retardation on the Londonvan der Waals Forces, Physical Review, Vol. 73, Issue 4, pp. 360-372 (1948).

 $2$  M.J. Sparnaay, "Measurement of actractive forces between flat plates", Physica 24, 751 (1958).

Ein jüngerer theoretischer Ansatz zur Beschreibung des Casimir-Effekts ist die Kopplung des Quantenfeldes  $\phi$  an einen statischen klassischen Hintergrund  $\sigma$ . Der Effekt wird dabei durch Einführung weiterer Terme zur Lagrangedichte modelliert (Kopplungskonstante  $\lambda \neq 0$ ). Arbeiten in dieser Richtung liegen zum Beispiel von Jaffe ([9]) und Milton ([5]) ([6]) vor. Dieser Ansatz vermeidet es, Grenzflächen und Randbedingungen a priori einzuführen; alle Information ist in der Struktur des störenden Hintergrundfelds kodiert.

Gleichzeitig ist der neue Ansatz allgemeiner als die Beschreibung des Casimir-Effekts über Randbedingungen. Beispielsweise können materialspezifische Eigenschaften realer Leiter einfacher und intuitiver modelliert werden, etwa die Frequenzabhängigkeit der Kopplung des Feldes an die Materialien. In der Arbeit von Jaffe, et. al. ([9]) wird für einzelne Fälle gezeigt, wie sich die klassischen Randbedingungen rekonstruieren lassen, indem man den störenden Hintergrund auf die entsprechenden Ebenen konzentriert (sharp limit) und die Kopplungskonstante gegen unendlich gehen lässt (strong limit).

In der vorliegenden Arbeit wird der Casimir-Effekt des Klein-Gordon-Feldes für den Fall einer einzelnen Leiterplatte untersucht; zunächst für den Fall einer dünnen Ebene, dann für eine Wand endlicher Dicke. Im Gegensatz zur klassischen Vorgehensweise wird die Untersuchung für beliebige Kopplungskonstanten  $\lambda > -2m$  durchgeführt. (Hierbei ist m die Masse des Klein-Gordon-Feldes. Für Kopplungskonstanten  $\lambda \leq$  $-2m$  funktioniert diese Methode nicht, weil in diesem Fall kein wohldefinierter Vakuumzustand existiert.)

Der Fall einer dünnen Wand wird in Kapitel 3 analysiert (Hintergrundfeld  $\sigma(\mathbf{x}) =$ λ  $\frac{\lambda}{2}\delta(x_3)$ ). Wir finden, dass die Energiedichte ausserhalb der Wand konvergiert; am Ort des Leiters erhalten wir eine Singularität. In Kapitel 4 lassen wir Leiter endlicher Dicke zu (Hintergrundfeld  $\sigma(\mathbf{x}) = \frac{\lambda}{2\epsilon} \mathbf{1}_{[-\epsilon,\epsilon]}(x_3)$ ). Auch hier konvergiert die Energiedichte ausserhalb des Leiters; an den Grenzflächen bei  $x_3=\pm\epsilon$  erhalten wir eine Singularität.

Wir führen auch eine versuchsweise Diskussion der Energiedichte innerhalb des Leiters ( $-\epsilon < x_3 < \epsilon$ ) durch (Abschnitt 4.6). Bei dieser Rechnung tauchen jedoch divergente Terme auf, was auf ein divergentes Verhalten der Energiedichte in diesem Bereich hindeuten könnte. Eine genauere Untersuchung dieses Falles muss die Bedeutung dieser Terme klären.

# Kapitel 2 Allgemeines zur Vorgehensweise

In dieser Arbeit wird der Casimir-Eekt durch die Wechselwirkung eines freien Klein-Gordon-Felds mit einem statischen klassischen Hintergrund erklärt. Ausgangspunkt der Untersuchung ist daher die Lagrangedichte des gekoppelten Systems.

$$
\mathcal{L}_{\lambda}(x) = \frac{1}{2} \left( \partial_{\mu} \phi(x) \right) \left( \partial^{\mu} \phi(x) \right) - \frac{1}{2} m^2 \phi(x)^2 - \mathcal{L}_{background}(x) \tag{2.1}
$$

Wir beschränken uns dabei in dieser Arbeit auf statische Hintergründe,  $\mathcal{L}_{background}(\mathbf{x})$ . Dann lässt sich die Feldgleichung in der folgenden Weise schreiben:

$$
\left(\frac{\partial^2}{\partial t^2} + H\right)\phi(x) = 0.
$$
\n(2.2)

In dieser Gleichung wirkt H nur auf die räumlichen Komponenten und spielt die Rolle eines modifizierten Laplace-Operators. Im freien Fall (d. h. ohne Störung) gilt  $H =$  $-\Delta + m^2$ . Der Operator H enthält alle Information über den störenden Hintergrund und damit über den zu untersuchenden Casimir-Effekt.

Der erste Schritt der Analyse besteht in der Untersuchung des modizierten Laplace-Operators H, und insbesondere in seiner Diagonalisierung (falls er selbstadjungiert ist).

**Definition**<sup>1</sup>. Ein schwacher Eigenvektor  $\xi$  zum schwachen Eigenwert a eines Operators A auf  $H$  ist eine Linearform im Dualraum  $\mathcal{D}'$  zu einem dichten Teilraum  $D \in dom H$  sodass gilt

$$
\xi \neq 0
$$

$$
\langle \xi, A^* \phi \rangle = \overline{a} \langle \xi, \phi \rangle \,\forall \phi \in \mathcal{D} \cap \text{dom } A^*, \, A^* \phi \in \mathcal{D}
$$

Man schreibt abkürzend  $A\xi = a\xi$ .

Der Spektralsatz stellt nun sicher, dass es solche schwachen Eigenfunktionen gibt, und dass diese sogar eine Orthonormalbasis bilden. Da die schwachen Eigenfunktionen im Allgemeinen nicht mehr in  $\mathcal H$  liegen, stellt sich allerdings die Frage nach der Definition der Orthogonalität. Im Zweifelsfall schafft die folgende Definition Abhilfe:

 $\frac{1}{2}$ nach [2]

**Definition**<sup>2</sup>. Sei  $H$  ein Hilbertraum und  $D$  ein dichter Teilraum. Ein verallgemeinertes Orthogonalsystem ist eine Familie  $(\chi_k)_{k \in (\Omega, \mu)}$  von Abbildungen in  $\mathcal{D}'$  sodass für alle  $\phi \in \mathcal{D}$  gilt

$$
c_{\phi}: \Omega \to \mathbb{C}, k \to \langle \chi_k, \phi \rangle
$$
ist messbar  $\forall \phi \in \mathcal{D}$ und

$$
\langle \phi, \psi \rangle = \int_{\Omega} d\mu c_{\phi}(k) \, \langle \chi_k, \psi \rangle \, .
$$

**Theorem (Spektralsatz)**<sup>3</sup>: Sei  $\mathcal{H}$  ein Hilbertraum und A ein selbstadjungierter Operator. Dann gibt es einen dichten Unterraum D und eine verallgemeinerte Orthonormalbasis  $(\xi_k)_{k \in (\Omega, \mu)}$  mit schwachen Eigenfunktionen  $\xi_k$  zu schwachen Eigenwerten  $a(k)$ . Die Funktion  $a: \Omega \rightarrow spec A$  ist dabei reellwertig und stetig.

Von besonderem Interesse sind die Kommutatorfunktion sowie die Zweipunktfunktion des Vakuums. Falls H selbstadjungiert ist, können beide Größen mit den Mitteln des Funktionalkalküls und der Spektralzerlegung leicht angegeben werden.

Bemerkung<sup>4</sup>: Ist H aus (2.2) ein selbstadjungierter Operator und gilt

$$
spec\,H\subset\mathbb{R}_{>0}
$$

(strenge Positivität<sup>5</sup>), so gilt für die Zweipunktfunktion des Vakuums

$$
\Delta_{+}^{H}(x,y) := \left(\frac{e^{-i\sqrt{H}(x_0 - y_0)}}{2\sqrt{H}}\right)(\mathbf{x}, \mathbf{y})
$$
\n(2.3)

und für die Kommutatorfunktion

$$
\Delta^{H}(x, y) := \left(\frac{-\sin\sqrt{H}(x_0 - y_0)}{\sqrt{H}}\right)(\mathbf{x}, \mathbf{y}).
$$
\n(2.4)

Im dritten Schritt kann die Casimir-Energiedichte bestimmt werden. In ungestörten Bereichen (d. h. für  $x \in \mathbb{R}^4$  mit  $\mathcal{L}_{background}(x) = 0$ ) wird sie üblicherweise definiert als die Differenz der Energiedichten des gestörten und des freien Feldes $^6$ :

$$
h_{cas}(x) := \lim_{x \to y} \left[ (\Omega, h(x, y)\Omega) - (\Omega, h(x, y)\Omega)_{frei} \right]
$$
 (2.5)

Hierbei steht  $h(x, y)$  für die sogenannte Punktspaltungsenergiedichte:

$$
h(x,y) = \frac{1}{2}m^2\phi(x)\phi(y) + \frac{1}{2}\dot{\phi}(x)\dot{\phi}(y) + \frac{1}{2}\left(\nabla\phi(x)\right)\left(\nabla\phi(y)\right) + \frac{1}{2}\sigma(x)\phi(x)\phi(y) \quad (2.6)
$$

 $2$ nach [2]

 $^6$ vgl.  $\left[ 3\right]$ 

 $3$ nach [2]

 $4$ nach [2]

<sup>&</sup>lt;sup>5</sup>Positivität, d.h. spec  $H \subset R_{\geq 0}$  würde nicht ausreichen, da die Zweipunktfunktion sonst singulär werden würde.

wobei  $\sigma(\mathbf{x})$  die statische Störung durch den Hintergrund beschreibt. Die Energiedichte des freien Feldes ergibt sich zu:

$$
(\Omega, h(x, y)\Omega)_{frei} = \left\{\frac{m^2}{2} + \frac{1}{2}\frac{\partial}{\partial x_0}\frac{\partial}{\partial y_0} + \frac{1}{2}\nabla_{\mathbf{x}}\nabla_{\mathbf{y}}\right\}\Delta_{+}(x - y)
$$
(2.7)

Dabei ist ∆<sup>+</sup> die Zweipunktfunktion des freien Klein-Gordon-Feldes:

$$
\Delta_{+}(x) = \frac{1}{(2\pi)^{3}} \int d^{3} \mathbf{p} \frac{1}{2\omega_{\mathbf{p}}} e^{-i\omega_{\mathbf{p}}t + i\mathbf{x} \cdot \mathbf{p}}
$$
(2.8)

mit  $\omega_{\mathbf{p}} := +\sqrt{m^2 + \mathbf{p}^2}$ .

Für gestörte Gebiete (d. h. für  $\mathbf{x}_3 \in \mathbb{R}^3$  mit  $\mathcal{L}_{background}(\mathbf{x}) \neq 0$ ) gilt (2.5) allerdings nicht mehr. Wir werden darauf in Abschnitt 4.6 näher eingehen.

# Kapitel 3

# Geometrie mit einer Ebene

Als erste Geometrie betrachten wir den vierdimensionalen Minkowskiraum, das Hintergrundfeld  $\sigma$  sei auf die Ebene  $x_3 = 0$  konzentriert. Wir beschreiben das Modell durch die Lagrangefunktion

$$
\mathcal{L}_{\lambda}(x) = \frac{1}{2} \left( \partial_{\mu} \phi(x) \right) \left( \partial^{\mu} \phi(x) \right) - \frac{1}{2} m^2 \phi(x)^2 - \frac{\lambda}{2} \delta(x_3) \phi(x)^2 \tag{3.1}
$$

mit  $\lambda \in \mathbb{R}$ . Die entsprechende Bewegungsgleichung ist dann durch

$$
\left(\frac{\partial^2}{\partial t^2} + H_\lambda\right)\phi\left(x\right) = 0\tag{3.2}
$$

gegeben mit dem Differentialoperator

$$
H_{\lambda} = -\Delta + m^2 + \lambda \delta(x_3). \tag{3.3}
$$

## 3.1 Der modifizierte Laplace-Operator  $H_{\lambda}$

Strenggenommen ist  $H_{\lambda}$  kein Operator auf  $L^2(\mathbb{R}^3)$ , da er eine  $\delta$ -Funktion als Multiplikator enthält. Eine naive Anwendung auf allgemeine Elemente  $\phi \in L^2(\mathbb{R}^3)$  würde auf Bildpunkte  $H_\lambda \phi \notin L^2(\mathbb{R}^3)$  führen. Die in  $(3.3)$  angegebene Größe hat also zunächst nur eine heuristische Bedeutung. Es stellt sich die Frage, auf welche Weise und auf welchem Unterraum  $dom H_\lambda \subset L^2(\mathbb{R}^3)$  der Operator  $H_\lambda$  sauber definiert werden könnte.

#### 3.1.1 Exakte Formulierung von  $H_{\lambda}$

Das Problem kann gelöst werden durch den Begriff der selbstadjungierten Erweiterung<sup>1</sup>.

**Definition**<sup>2</sup>: Sei  $A: \mathcal{H} \supset dom A \rightarrow \mathcal{H}$  ein Operator auf einem Hilbertraum  $\mathcal{H}$ . Ein Operator  $A_E : \mathcal{H} \supset dom A_E \to \mathcal{H}$  heisst Erweiterung von A, falls  $dom A \subset dom A_E$ und  $A_E \phi = A \phi \forall \phi \in dom A_E$ .

<sup>&</sup>lt;sup>1</sup> Die Idee zu diesem Ansatz geht auf [10] zurück.

<sup>2</sup> vgl. [11]

Die Grundidee zur Formulierung von  $H_{\lambda}$  ist jetzt folgende: Wir betrachten zunächst die Einschränkung

$$
\tilde{H} := H|_{\{\phi \in \mathcal{D}(\mathbb{R}^3) \mid (\text{supp }\phi) \cap (\mathbb{R}^2 \times \{0\}) = \emptyset\}} \tag{3.4}
$$

und fassen  $H_{\lambda}$  als eine selbstadjungierte Erweiterung von  $\tilde{H}$  auf. Für  $\phi \in dom \tilde{H}$  ist  $H$  durch (3.3) wohldefiniert; es gilt

$$
\tilde{H}\phi = (-\Delta + m^2)\phi \tag{3.5}
$$

$$
dom \tilde{H} = \left\{ \phi \in \mathcal{D}(\mathbb{R}^3) \middle| (\text{supp } \phi) \cap (\mathbb{R}^2 \times \{0\}) = \emptyset \right\}
$$
\n(3.6)

Wir betrachten nun den adjungierten Operator  $\tilde{H}^*$ . Der Definitionsbereich des adjungierten Operators ist folgendermaßen definiert<sup>3</sup>:

$$
dom \tilde{H}^* := \left\{ \phi \in L^2(\mathbb{R}^3) \middle| \psi \to \left\langle \phi, \tilde{H}\psi \right\rangle \text{stetig auf } dom \tilde{H} \right\}
$$
(3.7)

Wir berechnen zunächst zu einem gegebenen  $\phi \in L^2(\mathbb{R}^3)$  die in der Definition auftretende Linearform  $\psi \to \langle \phi, H_\lambda \psi \rangle$  auf dom  $H_\lambda$ . Es gilt:

$$
\psi \to \langle \phi, H_{\lambda}\psi \rangle = \int_{\text{supp }\psi} d^3 \mathbf{x} \overline{\phi(\mathbf{x})} \left( -\Delta + m^2 \right) \psi(\mathbf{x}) =
$$

$$
= \int_{\text{supp }\psi} d^3 \mathbf{x} \left\{ \left( -\Delta + m^2 \right) \overline{\phi(\mathbf{x})} \right\} \psi(\mathbf{x}) \tag{3.8}
$$

Man liesst sofort die Wirkung von  $\tilde{H}^*$  ab  $\forall \phi \in dom \tilde{H}^*$ ab:

$$
\tilde{H}^*\phi = \left(-\Delta + m^2\right)\phi\tag{3.9}
$$

Dabei ist die Anwendung des Differentialoperators auf  $\phi$  im Sinne von Ableitungen von Distributionen in  $\mathcal{D}'(\mathbb{R}^2 \times (\mathbb{R} \setminus \{0\}))$ zu verstehen. Für  $x_3 \neq 0$  folgt aus (3.9):

$$
\tilde{H}^*\phi(\mathbf{x}) = \left(-\Delta + m^2\right)\phi(\mathbf{x})\forall \mathbf{x} \text{ mit } x_3 \neq 0 \tag{3.10}
$$

Für  $\phi \in dom H^*_\lambda$  muss nun gelten:  $|\langle \phi, H_\lambda \psi \rangle| \leq c \cdot |\langle \phi, \psi \rangle|$  für ein reelles  $c > 0$ . Damit folgt

$$
\int_{\text{supp }\psi} d^3 \mathbf{x} \left\{ \left( -\Delta + m^2 \right) \overline{\phi(\mathbf{x})} \right\} \psi(\mathbf{x}) < \infty \forall \psi \in \text{dom } H^*_{\lambda} \tag{3.11}
$$

und damit  $-\Delta\overline{\phi(\mathbf{x})}\in L^2(\mathbb{R}^3)^4$ . Zusammenfassend erhalten wir für den Definitionsbereich dom  $\tilde{H}^*$  von  $\tilde{H}^*$ 

$$
\underline{\text{dom}\,\tilde{H}^*} = \left\{ \phi \in L^2(\mathbb{R}^3) \, \middle| \, \Delta\phi \in L^2(\mathbb{R}^3) \right\} \tag{3.12}
$$

 $3$  vgl. [11]

<sup>&</sup>lt;sup>4</sup> Man beachte hier, dass der Differentialoperator ∆ im Sinne von Ableitungen von Distributionen in  $\mathcal{D}'(\mathbb{R}^2 \times (\mathbb{R} \setminus \{0\}))$  aufgefasst wird. Wird  $\Delta$  als Differentialoperator auf  $\mathcal{D}'(\mathbb{R}^3)$  aufgefasst, so ist  $\Delta\phi$  im Allgemeinen nicht mehr quadratintegrierbar.

Es zeigt sich nun, dass alle Elemente aus  $(3.12)$  Sinne von Funktionen in  $x_3$ -Richtung stetig-differenzierbar sind.

Behauptung 1 (Sobolev-Lemma): Sei  $\phi \in dom \tilde{H}^*$ . Dann ist für festes  $\mathbf{x}_{\perp} \equiv$  $(x_1, x_2) \in \mathbb{R}^2$  die Funktion  $x_3 \to \phi(\mathbf{x}_\perp, x_3)$  auf ganz  $\mathbb{R} \setminus \{0\}$  stetig differenzierbar.

Zum Beweis sei auf [12] verwiesen.<sup>5</sup> Wir benötigen jedoch noch eine weitere Aussage:

Behauptung 2: Sei  $\phi \in \tilde{H}^*$ . Dann existieren für festes  $\mathbf{x}_\perp \equiv (x_1, x_2) \in \mathbb{R}^2$  die folgenden Grenzwerte:

$$
\lim_{\epsilon \to 0} \phi(x_1, x_2, \pm \epsilon) \tag{3.13}
$$

$$
\lim_{\epsilon \to 0} \frac{\partial}{\partial x_3} \phi(x_1, x_2, x_3) \bigg|_{x_3 = \pm \epsilon} \tag{3.14}
$$

Beweis: Wegen Behauptung 1 existieren die Grössen  $\phi(x_1, x_2, \pm \epsilon)$  und ∂  $\frac{\partial}{\partial x_3}\phi(x_1, x_2, x_3)\Big|_{x_3=\pm\epsilon}$  für  $\epsilon \neq 0$ . Wegen  $\phi \in dom \tilde{H}^*$  gilt  $\Delta \phi \in L^2(\mathbb{R}^3)$ . Wähle nun Funktionen  $\psi : \mathbb{R} \to \mathbb{C}$ , die auf  $\mathbb{R} \backslash \{0\}$  zweifach stetig-differenzierbar sind, kompakten Träger besitzen und für die die folgenden einseitigen Grenzwerte existieren:

$$
\lim_{\epsilon \to 0} \psi(\pm \epsilon) \tag{3.15}
$$

$$
\lim_{\epsilon \to 0} \left. \frac{\partial}{\partial x_3} \psi(x_3) \right|_{x_3 = \pm \epsilon} \tag{3.16}
$$

Dann sind die Integralterme des folgenden Ausdruck wohldefiniert (und somit endlich):

$$
\infty \neq \lim_{\epsilon \to 0} \int_{|x_3| > 0} dx_3 \left( \frac{\partial^2}{\partial x_3^2} \overline{\phi(\mathbf{x}_\perp, x_3)} \right) \psi(x_3) - \lim_{\epsilon \to 0} \int_{|x_3| > 0} dx_3 \overline{\phi(\mathbf{x}_\perp, x_3)} =
$$

$$
- \lim_{x_3 \to \epsilon} \left( \frac{\partial}{\partial x_3} \overline{\phi(\mathbf{x}_\perp, x_3)} \right) \psi(x_3) \Big|_{-\epsilon}^{\epsilon} + - \lim_{x_3 \to \epsilon} \overline{\phi(\mathbf{x}_\perp, x_3)} \frac{\partial}{\partial x_3} \psi(x_3) \Big|_{-\epsilon}^{\epsilon}
$$
(3.17)

Wähle nun  $\psi$  so, dass  $\psi(x_3) = 1$  auf dem offenen Intervall  $U := (0, \alpha) \subset \mathbb{R}, \alpha > 0$  und  $\psi(x_3) = 0$  auf  $V := (-\alpha, 0)$ . Dann folgt die Existenz des Grenzwertes

$$
\lim_{\epsilon \to 0} \frac{\partial}{\partial x_3} \psi(x_3) \bigg|_{x_3 = +\epsilon}
$$

Der andere Fall in (3.14) ergibt sich analog durch die Forderung  $\psi(x_3) = 0$  auf U und  $\psi(x_3) = 1$  auf V. Um (3.13) zu zeigen, wähle  $\psi(x_3) = x_3$  auf U und  $\psi(x_3) = 0$ auf V beziehungsweise  $\psi(x_3) = 0$  auf U und  $\psi(x_3) = x_3$  auf V. Da die Existenz der Grenzwerte (3.14) bereits gezeigt wurde, folgt

$$
\lim_{x_3 \to \epsilon} \left( \frac{\partial}{\partial x_3} \overline{\phi(\mathbf{x}_\perp, x_3)} \right) \psi(x_3) \bigg|_{\pm \epsilon} = 0
$$

<sup>5</sup> Die Fassung in [12] ist sogar allgemeiner, siehe Theorem IX.24 im zweiten Band.

und damit die Existenz von (3.13).

Man sieht leicht ein, dass dom  $\tilde{H} \subset dom \tilde{H}^*$  und dass  $\tilde{H}$  symmetrisch ist. Allerdings ist  $\tilde{H}$  nicht selbstadjungiert. Eine mögliche selbstadjungierte Erweiterung zu  $\tilde{H}$ ergibt sich jedoch aus der Betrachtung von Funktionen aus  $dom\,\tilde{H}^{\ast },$  die folgende zwei Bedingungen erfüllen: Die Stetigkeitsbedingung

$$
\lim_{\epsilon \to 0} [\phi(x_1, x_2, \epsilon) - \phi(x_1, x_2, -\epsilon)] = 0
$$
\n(3.18)

und die Stufenbedingung

$$
\lim_{\epsilon \to 0} \left[ \frac{\partial}{\partial x_3} \phi \left( x_1, x_2, \epsilon \right) - \frac{\partial}{\partial x_3} \phi \left( x_1, x_2, -\epsilon \right) \right] = \lambda \phi \left( x_1, x_2, 0 \right). \tag{3.19}
$$

Nach Behauptung 1 und 2 sind die auftretenden Grössen auch wohldefiniert.

Betrachte den Operator

$$
H_{\lambda} := \tilde{H}^* \left| \text{dom} \, H_{\lambda} \right. \tag{3.20}
$$

$$
dom H_{\lambda} := \left\{ \phi \in dom \,\tilde{H}^* \,|\right\} \tag{3.21}
$$

 $\phi$  erfüllt die Stetigkeits- und Stufenbedingung.}

Man macht sich leicht klar, dass  $H_{\lambda}$  nach (3.20) und (3.21) tatsächlich ein linearer Operator in  $L^2(\mathbb{R}^3)$  ist und  $Im H_\lambda \subset L^2(\mathbb{R}^3)$ .

Wir betrachten nun den adjungierten Operator H<sup>∗</sup> λ . Wir berechnen zunächst zu einem gegebenen  $\phi \in L^2(\mathbb{R}^3)$  die Linearform  $\psi \to \langle \phi, \overset{\rightharpoonup}{H_{\lambda}} \psi \rangle$  auf  $dom\, H_{\lambda}$ . Es gilt:

$$
\psi \to \langle \phi, H_{\lambda}\psi \rangle = \int_{\mathbb{R}^{3}\setminus\{x_{3}=0\}} d^{3}\mathbf{x} \overline{\phi(\mathbf{x})} \left(-\Delta + m^{2}\right) \psi(\mathbf{x}) =
$$
\n
$$
\int_{\mathbb{R}^{3}\setminus\{x_{3}=0\}} d^{3}\mathbf{x} \left(-\Delta + m^{2}\right) \overline{\phi(\mathbf{x})} \psi(\mathbf{x}) +
$$
\n
$$
\lim_{\epsilon \to 0} \int_{\mathbb{R}^{2}} dx_{1} dx_{2} \left(-\left[\overline{\phi(\mathbf{x})} \frac{\partial}{\partial x_{3}} \psi(\mathbf{x})\right]_{-\infty}^{-\epsilon} - \left[\overline{\phi(\mathbf{x})} \frac{\partial}{\partial x_{3}} \psi(\mathbf{x})\right]_{\epsilon}^{\infty} + \left[\left(\frac{\partial}{\partial x_{3}} \overline{\phi(\mathbf{x})}\right) \psi(\mathbf{x})\right]_{-\infty}^{-\epsilon} + \left[\left(\frac{\partial}{\partial x_{3}} \overline{\phi(\mathbf{x})}\right) \psi(\mathbf{x})\right]_{\epsilon}^{\infty} \right)
$$
\n
$$
= \int_{\mathbb{R}^{3}\setminus\{x_{3}=0\}} d^{3}\mathbf{x} \left(-\Delta + m^{2}\right) \overline{\phi(\mathbf{x})} \psi(\mathbf{x})
$$
\n
$$
+ \int_{\mathbb{R}^{2}} dx_{1} dx_{2} \left(\lim_{\epsilon \to 0} \left[\overline{\phi(x_{1}, x_{2}, \epsilon) - \overline{\phi(x_{1}, x_{2}, -\epsilon)}}\right] \lim_{\epsilon \to 0} \frac{\partial}{\partial x_{3}} \psi(x_{1}, x_{2}, \epsilon) \right) = \rho(x_{1}, x_{2})
$$

$$
+\underline{\lim_{\epsilon \to 0}}\left[\lambda \overline{\phi(-\epsilon)} + \frac{\partial}{\partial x_3} \overline{\phi(-\epsilon)} - \frac{\partial}{\partial x_3} \overline{\phi(\epsilon)}\right] \lim_{\epsilon \to 0} \psi(x_1, x_2, \epsilon) \tag{3.22}
$$

$$
:= \sigma(x_1, x_2)
$$

Im letzten Schritt wurden die Stetigkeitsbedingung und die Stufenbedingung für  $\psi$ (!) ausgenutzt.

Bemerkung 1: Es gilt dom  $H_{\lambda} \subset dom H_{\lambda}^*$ .

Beweis: Sei  $\phi \in dom H_{\lambda}$ , dann gilt aufgrund der Stufenbedingung und der Stetigkeitsbedingung für  $\phi$  für die zugehörige Linearform

$$
\psi \to \langle \phi, H_{\lambda}\psi \rangle = \langle H_{\lambda}\phi, \psi \rangle
$$

(siehe (3.22)). Da  $H_{\lambda}\phi \in L^2(\mathbb{R}^3)$  und das Skalarprodukt stetig ist, ist auch die Bilinearform stetig. $\square$ 

Bemerkung 2: Es gilt auch, dass dom  $H^*_{\lambda} \subset dom H_{\lambda}$ .

Beweis: Sei  $\phi \in dom H^*_\lambda$ . Wir zeigen: Falls  $\phi$  entweder die Stetigkeitsbedingung oder die Stufenbedindung nicht erfüllt, folgt die Unstetigkeit der zugehörigen Linearform. Sei also entweder  $\sigma(x_1, x_2) \neq 0$  und/oder  $\rho(x_1, x_2) \neq 0$  (zu den Bezeichnungen siehe (3.22)). Zu einem gegebenen  $\delta > 0$  wähle dann ein Paar  $\psi, \tilde{\psi} \in dom H_{\lambda}$ mit (i.)  $\left\|\psi - \tilde{\psi}\right\|_{L^2(\mathbb{R}^3)} < \delta$ , (ii.)  $\lim_{\epsilon \to 0} (\psi(x_1, x_2, \epsilon) - \tilde{\psi}(x_1, x_2, \epsilon)) = \sigma(x_1, x_2)$ , (iii.)  $\lim_{\epsilon \to 0} (\frac{\partial}{\partial x}$  $\frac{\partial}{\partial x_3}\psi(x_1,x_2,\epsilon)-\frac{\partial}{\partial x_3}$  $\frac{\partial}{\partial x_3}\tilde{\psi}(x_1, x_2, \epsilon)$  =  $\rho(x_1, x_2)$  (das ist ohne weiteres möglich!). Dann ist wegen (3.22)

$$
\left| \left\langle \phi, H_{\lambda}(\psi - \tilde{\psi}) \right\rangle \right| = \left| \left\langle H_{\lambda}\phi, (\psi - \tilde{\psi}) \right\rangle + \eta \right| \tag{3.23}
$$

wobei

$$
\eta = \int_{\mathbb{R}^2} \left\| \sigma(x_1, x_2) \right\|^2 + \int_{\mathbb{R}^2} \left\| \rho(x_1, x_2) \right\|^2 > 0.
$$

Aufgrund der Stetigkeit Skalarprodukts wird der erste Term auf der rechten Seite in (3.23) klein für kleine δ. Der gesamte rechte Ausdruck strebt damit für  $\delta \to 0$  gegen den konstanten Wert  $\eta > 0$ . Das steht im Widerspruch zur Stetigkeit von  $\phi$ .  $\Box$ 

Offenbar erhalten wir für jedes  $\lambda \in \mathbb{R}$  mit  $H_{\lambda}$  eine selbstadjungierte Erweiterung von H. Für  $\lambda = 0$  erhalten wir den ungestörten Laplaceoperator, der auf  $dom H_0 = \{ \phi \in L^2(\mathbb{R}^3) | \Delta \phi \in L^2(\mathbb{R}^3) \}$  definiert ist. Man beachte, dass es weitere selbstadjungierte Erweiterungen von  $H$  gibt.

#### 3.1.2 Interpretation von  $H_{\lambda}$

Kennzeichnend für  $H_{\lambda}$  sind nach (3.20) sind die Stetigkeitsbedingung (3.18) und die Stufenbedingung (3.25); sie enthalten die physikalische Information über den störenden Hintergrund  $\sigma(\mathbf{x})$ . Beide Bedingungen lassen sich auch aus dem heuristischen Ansatz  $(3.3)$  für  $H_{\lambda}$  ableiten. Das soll hier kurz skizziert werden.

 $\lambda$ 

Um die Wirkung der  $\delta$ -Funktion in (3.3) als Multiplikator auf L<sup>2</sup>-Funktionen erklären zu können, müssen wir zunächst fordern, dass die Elemente  $\phi \in dom H_\lambda$  bei  $x_3 = 0$  keine "Stufe" aufweisen, genauer:

$$
\lim_{\epsilon \to 0} [\phi(x_1, x_2, \epsilon) - \phi(x_1, x_2, -\epsilon)] = 0.
$$
\n(3.24)

Das ist die Stetigkeitsbedigung. Ferner ist für solche  $\phi$  mit Hilfe von (3.3) eine Auswertung der Forderung  $(H_{\lambda}\phi) \in L^2(\mathbb{R})$  möglich. Eine heuristische Rechnung liefert

$$
(H_{\lambda}\phi) \in L^{2}(\mathbb{R}) \Rightarrow 0 = \lim_{\epsilon \to 0} \int_{-\epsilon}^{\epsilon} dx_{3} (H_{\lambda}\phi)(\mathbf{x}) =
$$

$$
dx_{3} \frac{\partial^{2}}{\partial x_{3}^{2}} \phi(\mathbf{x}) + \left(m^{2} - \frac{\partial^{2}}{\partial x_{1}^{2}} - \frac{\partial^{2}}{\partial x_{2}^{2}}\right) \lim_{\epsilon \to 0} \int_{-\epsilon}^{\epsilon} dx_{3} \phi(\mathbf{x}) + \lambda \lim_{\epsilon \to 0} \int_{-\epsilon}^{\epsilon} dx_{3} \delta(x_{3}) \phi(\mathbf{x})
$$

$$
\Rightarrow \lim_{\epsilon \to 0} \left[ \frac{\partial}{\partial x_3} \phi \left( x_1, x_2, \epsilon \right) - \frac{\partial}{\partial x_3} \phi \left( x_1, x_2, -\epsilon \right) \right] = \lambda \phi \left( x_1, x_2, 0 \right). \tag{3.25}
$$

Offenbar müssen die Ableitungen der Funktionen aus dom  $H_{\lambda}$  bei  $x_3 = 0$  einen Sprung haben, das ist die Stufenbedingung.

# 3.2 Bestimmung des Spektrums von  $H_{\lambda}$

Da  $H_{\lambda}$  selbstadjungiert ist, gilt spec  $H_{\lambda} \subset \mathbb{R}$ . Um das Spektrum von  $H_{\lambda}$  zu bestimmen, müssen wir Lösungen der Eigenwertgleichung  $H_{\lambda}\phi = \eta\phi$  finden ( $\eta \in \mathbb{R}$ ), die gleichzeitig die Stufen- und Stetigkeitsbedingung erfüllen. Die Eigenwertgleichung lautet für  $x_3 \neq$  $0:$ 

$$
(H_{\lambda}\phi)(\mathbf{x}) = (-\Delta + m^2)\phi(\mathbf{x}) = \eta\phi(\mathbf{x})
$$
\n(3.26)

Der Hintergrund  $\sigma(\mathbf{x}) = \frac{\lambda}{2}\delta(x_3)$  ist spiegelsymmetrisch bezüglich der Ebene  $x_3 = 0$ . Wir suchen daher nach Eigenfunktionen, die diese Symmetrie wiederspiegeln. Wir machen den Ansatz:

$$
\phi_a^{\mathbf{p}}(\mathbf{x}) := \frac{1}{2\pi} e^{ip_1 x_1 + ip_1 x_2} \psi_a(x_3)
$$
\n(3.27)

$$
\phi_s^{\mathbf{p}}(\mathbf{x}) := \frac{1}{2\pi} e^{-ip_1 x_1 - ip_1 x_2} \psi_s(x_3)
$$
\n(3.28)

wobei  $\psi_a(x_3)$ und  $\psi_s(x_3)$  antisymmetrisch beziehungsweise symmetrisch bezüglich  $x_3$ sein sollen. Einsetzen in (3.26) liefert

$$
\left(p_1^2 + p_2^2 + m^2 - \eta\right)\psi_{a,s}(x_3) = \frac{\partial^2}{\partial x_3^2}\psi_{a,s}(x_3)
$$
\n(3.29)

Die möglichen Lösungen von  $(3.29)$  hängen nun vom Vorzeichen von  $p_1^2+p_2^2+m^2-\eta{\rm ab}.$ 

 $-\lim_{\epsilon\to 0}$ 

 $\int^{\epsilon}$ 

 $-\epsilon$ 

#### 3.2.1 Gebundene Lösungen im Spektrum von  $H_{\lambda}$

Wir betrachten zunächst den Fall, dass  $p_1^2 + p_2^2 + m^2 - \eta \ge 0$ . Dann erhält man aus  $(3.29)$  für  $\psi(x_3)$  den Ansatz

$$
\psi_b(x_3) = \begin{cases} A_b^r e^{-x_3 \sqrt{p_1^2 + p_2^2 + m^2 - \eta}} & \forall x_3 \ge 0\\ A_b^l e^{+x_3 \sqrt{p_1^2 + p_2^2 + m^2 - \eta}} & \forall x_3 < 0 \end{cases}
$$
\n(3.30)

Die Stetigkeitsbedingung (3.24) führt in diesem Fall auf  $A_b^r = A_b^l$ . Wir erhalten also eine einzelne symmetrische Lösung. Man beachte die Quadratintegrierbarkeit über  $x_3$ ; wir sprechen daher auch von der gebundenen Lösung (daher auch der Index b).

Die Stufenbedingung (3.25) liefert  $(A_b^r + A_b^l)\sqrt{p_1^2 + p_2^2 + m^2 - \eta} = -\lambda A_b^l$ . Es folgt

$$
\sqrt{p_1^2 + p_2^2 + m^2 - \eta} = -\lambda \tag{3.31}
$$

Falls  $\lambda$  positiv ist, gibt es zu  $(3.31)$  keine Lösung; es gibt in diesem Fall gibt es keine gebundenen Lösungen nach (4.12) im Spektrum von  $H_{\lambda}$ . Gilt  $\lambda \leq 0$ , so erhalten wir für den Energieeigenwert

$$
\eta = p_1^2 + p_2^2 + m^2 - \frac{\lambda^2}{4} := \widetilde{\omega}_{\mathbf{p}_{\perp}}^2 \tag{3.32}
$$

Man beachte hierbei, dass im Fall  $\lambda < -2m$  auch negative Energieeigenwerte vorkommen können; das Spektrum von  $H_\lambda$  ist in diesem Falle nicht mehr positiv.

Für die Normierung von (4.12) fordern wir  $\int dx_3 \left\| \psi(x_3) \right\|^2 = 1.$  Wir erhalten sofort  $A_b^r=A_b^l=\sqrt{\frac{|\lambda|}{2}}$  $\frac{\lambda}{2}$ . Mit (3.28) erhalten wir für die gebundene Lösung:

$$
\phi_b^{p_1, p_2}(\mathbf{x}) = \frac{1}{2\pi} e^{-ip_1 x_1 - ip_1 x_2} \sqrt{\frac{|\lambda|}{2}} e^{-\frac{|\lambda|}{2}|x_3|}
$$
(3.33)

Sie taucht nur auf, falls  $\lambda < 0$ .

#### 3.2.2 Freie Lösungen im Spektrum von  $H_{\lambda}$

Wir betrachten nun den Fall, dass  $p_1^2 + p_2^2 + m^2 - \eta < 0$ . Dann erhält man aus (3.29) für  $\psi_{a,s}(x_3)$  den Ansatz

$$
\psi_{a,s}(x_3) = \begin{cases} A_{a,s}^r e^{ip_3 x_3} + B_{a,s}^r e^{-ip_3 x_3} & \forall x_3 \ge 0\\ A_{a,s}^l e^{ip_3 x_3} + B_{a,s}^l e^{-ip_3 x_3} & \forall x_3 < 0 \end{cases}
$$
(3.34)

Hierbei wurde

$$
p_3 := +\sqrt{\eta - m^2 - p_1^2 - p_2^2} \tag{3.35}
$$

gesetzt. Man beachte, dass bei dieser Konstruktion stets  $p_3 > 0$  ist.

Die Lösungen  $\psi_{a,s}(x_3)$  aus (3.34) sind nicht quadratintegrierbar über  $x_3$ ; wir sprechen daher im Folgenden auch von den freien Lösungen. Die zugehörigen Eigenwerte dieser Lösungen ergeben sich zu

$$
\eta = p_1^2 + p_2^2 + p_3^2 + m^2 =: \omega_{\mathbf{p}}^2. \tag{3.36}
$$

Die Anschlussbedingungen (3.24) und (3.25) liefern in diesem Fall

$$
A_{a,s}^r + B_{a,s}^r = A_{a,s}^l + B_{a,s}^l \tag{3.37}
$$

$$
ipA_{a,s}^r - ipB_{a,s}^r - ipA_{a,s}^l + ipB_{a,s}^l = \lambda A_{a,s}^r + \lambda B_{a,s}^r
$$
\n(3.38)

Wir suchen nun zunächst nach einer antisymmetrischen Lösung  $(A_a^l + B_a^r = 0$  und  $A_a^r + B_a^l = 0$ ). Wir erhalten mit (3.37) und (3.38) sofort  $A_a^r = -B_a^r = A_a^l = -B_a^l$ . Daher gilt

$$
\psi_a^{p_3}(x_3) \sim \sin p_3 x_3 \Rightarrow
$$
  
\n
$$
\psi_a^{p_3}(x_3) = N_a^{p_3} \sin p_3 x_3
$$
\n(3.39)

Man beachte, dass diese Lösung von  $\lambda$  unabhängig ist! Dieses ist eine Besonderheit der antisymmetrischen Lösung!

Die Lösungen  $\psi_a^{p_3}(x_3)$  sind nicht quadratintegrierbar über  $x_3$ . Eine sinnvolle Normierung erhalten wir aber, wenn wir fordern:

$$
\lim_{R \to \infty} \frac{\pi}{R} \int_{-R}^{R} \|\psi_a^{p_3}(x_3)\|^2 \, dx_3 = 1 \tag{3.40}
$$

Einsetzen von (3.39) liefert sofort  $|N_a^{p_3}|^2 = \frac{1}{\pi}$  $\frac{1}{\pi}$ . Mit (3.27) erhalten wir

$$
\phi_a^{\mathbf{p}}(\mathbf{x}) := \frac{1}{2\pi} e^{ip_1 x_1 + ip_1 x_2} \sqrt{\frac{1}{\pi}} \sin(p_3 x_3)
$$
\n(3.41)

Nun zur symmetrischen Lösung ( $A_s^l = B_s^r$  und  $A_s^r = B_s^l$ ). Die Stetigkeitsbedingung (3.37) ist automatisch erfüllt. Die Stufenbedingung (3.38) führt auf  $(2ip_3 - \lambda)A_s^r =$  $(2ip_3 + \lambda)B_s^r$ . Daraus erhalten wir

$$
\psi_s^{p_3}(x_3) \sim \begin{cases}\n(2ip_3 + \lambda)e^{ip_3x_3} + (2ip_3 - \lambda)e^{-ip_3x_3} & \forall x_3 \ge 0 \\
(2ip_3 - \lambda)e^{ip_3x_3} + (2ip_3 + \lambda)e^{-ip_3x_3} & \forall x_3 < 0\n\end{cases} \Rightarrow
$$
\n
$$
\psi_s^{p_3}(x_3) = N_s^{p_3} \begin{cases}\n\cos(p_3x_3) + \frac{\lambda}{2p_3}\sin(p_3|x_3|\n\end{cases}
$$
\n(3.42)

Im Gegensatz zu  $\psi_a^{p_3}(x_3)$  ist  $\psi_s^{p_3}(x_3)$  von  $\lambda$  abhängig. Sie hat einen "Knick" an der Ebene  $x_3 = 0$ .

Die Normierung führen wir analog zum antisymmetrischen Fall durch. Aus

$$
\lim_{R \to \infty} \frac{\pi}{R} \int_{-R}^{R} \|\psi_s^{p_3}(x_3)\|^2 \, dx_3 = 1 \tag{3.43}
$$

erhalten wir durch Einsetzen von (3.42) sofort  $|N_s^{p_3}|^2 = \frac{1}{\pi}$  $\frac{1}{\pi} \cdot \frac{4p_3^2}{4p_3^2 + \lambda^2}$ . Mit (3.28) erhalten wir

$$
\phi_s^{\mathbf{p}}(\mathbf{x}) := \frac{1}{2\pi} e^{-ip_1 x_1 - ip_1 x_2} \sqrt{\frac{1}{\pi} \cdot \frac{4p_3^2}{4p_3^2 + \lambda^2}} \left\{ \cos(p_3 x_3) + \frac{\lambda}{2p_3} \sin(p_3 |x_3|) \right\}
$$
(3.44)

Die symmetrischen und die antisymmetrischen freien Lösungen existieren für alle reellen Werte von  $\lambda$ ; es gilt dabei  $p_3 > 0$ .

#### 3.2.3 Orthogonalität und Vollständigkeit der Eigenfunktionen

Die obigen Rechnungen haben folgendes System von Eigenfunktionen ergeben:

$$
\phi_a^{\mathbf{p}}(\mathbf{x}) := \frac{1}{2\pi} e^{ip_1 x_1 + ip_2 x_2} \psi_a^{p_3}(x_3)
$$
  
\n
$$
\phi_s^{\mathbf{p}}(\mathbf{x}) := \frac{1}{2\pi} e^{-ip_1 x_1 - ip_2 x_2} \psi_s^{p_3}(x_3)
$$
 mit  $\mathbf{p} \in \mathbb{R}^2 \times \mathbb{R}_{>0}$  (3.45)  
\n
$$
\phi_b^{p_1, p_2}(\mathbf{x}) := \frac{1}{2\pi} e^{-ip_1 x_1 - ip_2 x_2} \sqrt{\frac{\lambda}{2}} e^{-\frac{\lambda}{2}|x_3|} \text{ (falls } \lambda < 0)
$$

mit

$$
\psi_a^{p_3} := \sqrt{\frac{1}{\pi}} \sin(p_3 x_3)
$$
  

$$
\psi_s^{p_3} := \sqrt{\frac{1}{\pi} \cdot \frac{4p_3^2}{4p_3^2 + \lambda^2}} \left\{ \cos(p_3 x_3) + \frac{\lambda}{2 \cdot p_3} \sin(p_3 |x_3|) \right\}
$$
 mit  $p_3 > 0$  (3.46)

Die Eigenwerte sind gegeben durch die Zuordnung:

$$
\phi_a^{\mathbf{p}}(\mathbf{x}) \leftrightarrow \text{Eigenwert: } \omega_{\mathbf{p}}^2 = \mathbf{p}^2 + m^2
$$
  
\n
$$
\phi_s^{\mathbf{p}}(\mathbf{x}) \leftrightarrow \text{Eigenwert: } \omega_{\mathbf{p}}^2 = \mathbf{p}^2 + m^2
$$
  
\n
$$
\phi_b^{p_1, p_2}(\mathbf{x}) \leftrightarrow \text{Eigenwert: } \tilde{\omega}_{p_{\perp}}^2 = p_1^2 + p_2^2 - \frac{\lambda^2}{2} + m^2
$$
\n(3.47)

Die obigen Ergebnisse erlauben es jetzt, das Spektrum von  $H_{\lambda}$  anzugeben:

$$
spec\,H_{\lambda} = \left\{\eta \in \mathbb{R} \left| \begin{array}{cc} \eta \geq m^2 & \text{falls } \lambda \geq 0 \\ \eta \geq m^2 - \frac{\lambda^2}{4} & \text{falls } \lambda < 0 \end{array} \right. \right\} \tag{3.48}
$$

Falls  $\lambda < -2m$  erhalten wir negative Eigenwerte für  $H_{\lambda}$ .

Es muss nun überprüft werden, ob die in (3.45) und (3.46) angegebenen Funktionen ein vollständiges verallgemeinertes Orthonormalsystem bilden. Beachte dabei, dass die Funktionen  $\psi_a^{p_3}(x_3)$  und  $\psi_a^{q_3}(x_3)$  beziehungsweise  $\psi_s^{p_3}(x_3)$  und  $\psi_s^{q_3}(x_3)$  für  $p_3 \neq q_3$  Eigenfunktionen von (3.26) zu unterschiedlichen Eigenwerten sind und damit orthogonal sind. Aus dem gleichen Grunde ist  $\phi_b^{\mathbf{p}_{\perp}}$  $\frac{\mathbf{p}_{\perp}}{b}(\mathbf{x})$  orthogonal zu  $\phi^{\mathbf{p}}_{s}(x)$  und  $\phi^{\mathbf{p}}_{a}(x)$ . Ferner verschwindet auch das Skalarprodukt von  $\psi^{p_3}_a(x_3)$  und  $\psi^{p_3}_s(x_3)$  für alle  $p_3$  aufgrund der unterschiedlichen Symmetrieeigenschaften der symmetrischen und der antisymmetrischen Lösung. Somit gilt

$$
\int d^3 \mathbf{x} \overline{\phi_s^{\mathbf{p}}(\mathbf{x})} \phi_a^{\mathbf{q}}(\mathbf{x}) = 0 \forall \mathbf{p}, \mathbf{q} \in \mathbb{R}^2 \times \mathbb{R}_{>0}
$$
\n(3.49)

$$
\int d^3 \mathbf{x} \overline{\phi_b^{\mathbf{p}_{\perp}}(\mathbf{x})} \phi_i^{\mathbf{q}}(\mathbf{x}) = 0 \forall \mathbf{p}, \mathbf{q} \in \mathbb{R}^2 \times \mathbb{R}_{>0} \forall i \in \{s, a\}
$$
\n(3.50)

und

$$
\int d^3 \mathbf{x} \overline{\phi_i^{\mathbf{P}}(\mathbf{x})} \phi_i^{\mathbf{q}}(\mathbf{x}) \sim \delta(\mathbf{p} - \mathbf{q}) \forall \mathbf{p}, \mathbf{q} \in \mathbb{R}^2 \times \mathbb{R}_{>0} \forall i \in \{a, s\}
$$
\n(3.51)

$$
\int d^3 \mathbf{x} \overline{\phi_b^{\mathbf{p}}(\mathbf{x})} \phi_b^{\mathbf{q}}(\mathbf{x}) = \delta(p_1 - q_1) \delta(p_2 - q_2)
$$
\n(3.52)

Tatsächlich ist das in (3.45) und (3.46) angegebene System von Funktionen nicht nur orthogonal, sondern auch orthonormal.

Behauptung 5: Die Funktionen in (3.45) sind orthogonal.

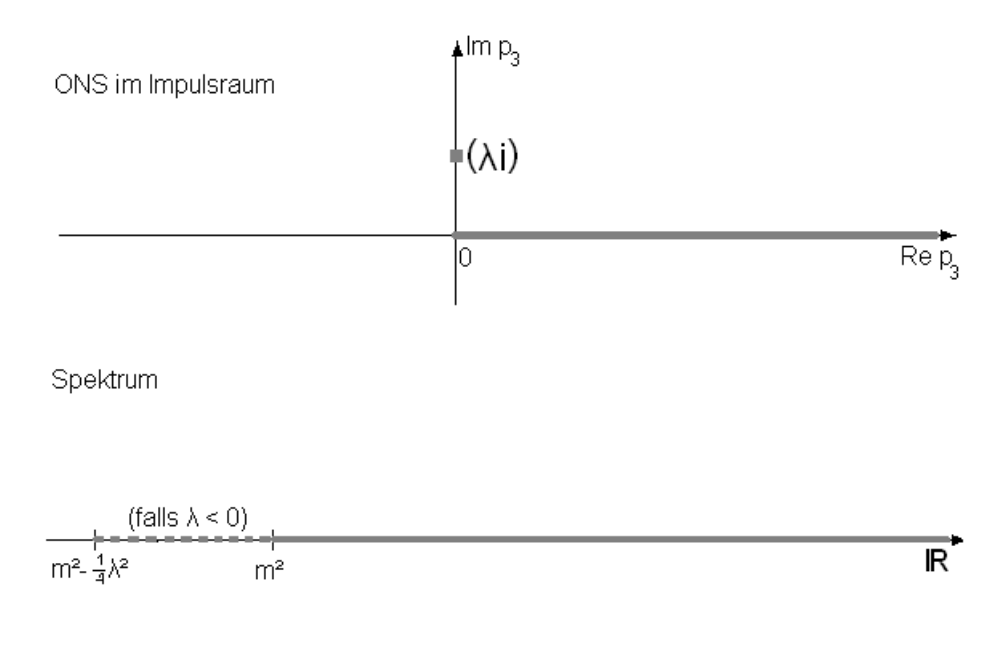

Abbildung 3.1: Oben: Darstellung der Eigenzustände aus (3.45) im Impulsraum. Die vorkommenden Impulswerte sind grau dargestellt. Für  $\lambda < 0$  tritt die gebundene Lösung auf, dargestellt durch den komplexen Impulswert. Unten: Graphische Darstellung des Spektrums (grau). Treten gebundene Lösungen auf, wird das Spektrum um  $-\lambda^2$ verschoben.

Beweis: Wir zeigen zunächst für die symmetrischen freien Lösungen, dass gilt:

$$
\int d^3 \mathbf{x} \overline{\phi_s^{\mathbf{p}}(\mathbf{x})} \phi_s^{\mathbf{q}}(\mathbf{x}) = \delta^{(3)}(\mathbf{p} - \mathbf{q})
$$
\n(3.53)

Wir rechnen

$$
\int d^{3}x \overline{\phi_{s}^{P}(x)} \phi_{s}^{q}(x) =
$$
\n
$$
\frac{2}{(2\pi)^{3}} \int d^{3}x e^{-i(p_{1}-q_{1})x_{1}-i(p_{2}-q_{2})x_{2}} \sqrt{\frac{4p_{3}^{2}}{4p_{3}^{2}+\lambda^{2}}} \sqrt{\frac{4q_{3}^{2}}{4q_{3}^{2}+\lambda^{2}}}.
$$
\n
$$
\left\{ \cos(p_{3}x_{3}) + \frac{\lambda}{2 \cdot p_{3}} \sin(p_{3}|x_{3}|) \right\} \left\{ \cos(q_{3}x_{3}) + \frac{\lambda}{2 \cdot q_{3}} \sin(q_{3}|x_{3}|) \right\}
$$
\n
$$
= \frac{2}{2\pi} \delta(p_{1}-q_{1}) \delta(p_{2}-q_{2}) \sqrt{\frac{4p_{3}^{2}}{4p_{3}^{2}+\lambda^{2}}} \sqrt{\frac{4q_{3}^{2}}{4q_{3}^{2}+\lambda^{2}}}.
$$
\n
$$
\int dx_{3} \left\{ \cos(p_{3}x_{3}) \cos(q_{3}x_{3}) + \frac{\lambda^{2}}{4p_{3}q_{3}} \sin(p_{3}|x_{3}|) \sin(q_{3}|x_{3}|) \right\}
$$
\n
$$
+ \frac{\lambda}{2 \cdot q_{3}} \sin(q_{3}|x_{3}|) \cos(p_{3}|x_{3}|) + \frac{\lambda}{2 \cdot p_{3}} \sin(p_{3}|x_{3}|) \cos(q_{3}|x_{3}|)
$$

$$
= \frac{2}{2\pi}\delta(p_1 - q_1)\delta(p_2 - q_2)\sqrt{\frac{4p_3^2}{4p_3^2 + \lambda^2}}\sqrt{\frac{4q_3^2}{4q_3^2 + \lambda^2}}.
$$
  

$$
\left\{\frac{1}{2}\delta(p_3 - q_3) + \frac{1}{2}\delta(p_3 + q_3) + \frac{\lambda^2}{4p_3q_3}\left[\frac{1}{2}\delta(p_3 - q_3) - \frac{1}{2}\delta(p_3 + q_3)\right]\right\}
$$

$$
+ \int_0^\infty dx_3 \left[\frac{\lambda}{q_3}\sin(q_3x_3)\cos(p_3x_3) + \frac{\lambda}{p_3}\sin(p_3x_3)\cos(q_3x_3)\right]\right\}
$$

$$
= \delta(p_1 - q_1)\delta(p_2 - q_2)\left\{\delta(p_3 - q_3) + \frac{4p_3^2 + \lambda^2}{4p_3^2 - \lambda^2}\delta(p_3 + q_3) + \frac{\lambda}{4\pi}\sqrt{\frac{4p_3^2}{4p_3^2 + \lambda^2}}\sqrt{\frac{4q_3^2}{4q_3^2 + \lambda^2}}.
$$

$$
\left[\int_0^\infty dx_3 \frac{1}{p_3}\left\{\sin(p_3 - q_3)x_3 + \sin(p_3 + q_3)x_3\right\} + \frac{1}{q_3}\left\{\sin(q_3 - p_3)x_3 + \sin(p_3 + q_3)x_3\right\}\right]\right\}
$$

Wegen der Einschränkung  $p_3, q_3 > 0$  gilt  $\delta(p_3 + q_3) = 0$ ; der zweite Term im letzten Ausdruck verschwindet daher.

Es bleibt zu zeigen, dass das Integral in der unteren Zeile verschwindet. Um den Ausdruck sinnvoll interpretieren zu können, müssen wir ihn als Distribution auffassen. Wir schmieren ihn daher mit einer Testfunktion  $\zeta(p_3) \in \mathcal{D}(\mathbb{R}_{>0})$  und erhalten

$$
\int dp_3 \zeta(p_3) \left[ \int_0^\infty dx_3 \frac{1}{p_3} \left\{ \sin(p_3 - q_3)x_3 + \sin(p_3 + q_3)x_3 \right\} \right] \n+ \frac{1}{q_3} \left\{ \sin(q_3 - p_3)x_3 + \sin(p_3 + q_3)x_3 \right\} \right] \n= \lim_{R \to \infty} \int_0^\infty dp_3 \zeta(p_3) \left[ -\frac{1}{p_3} \cdot \frac{\cos(p_3 - q_3)x_3}{p_3 - q_3} - \frac{1}{p_3} \cdot \frac{\cos(p_3 + q_3)x_3}{q_3 + p_3} - \frac{1}{q_3} \cdot \frac{\cos(p_3 - q_3)x_3}{q_3 - p_3} - \frac{1}{q_3} \cdot \frac{\cos(p_3 + q_3)x_3}{q_3 + p_3} \right]_0^R \n= \lim_{R \to \infty} \int_0^\infty dp_3 \frac{\zeta(p_3)}{p_3 q_3} \cdot \left[ \cos(p_3 - q_3)R - \cos(p_3 + q_3)R \right] \n- \int_0^\infty dp_3 \zeta(p_3) \left[ -\frac{1}{p_3} \cdot \frac{1}{p_3 - q_3} - \frac{1}{p_3} \cdot \frac{1}{q_3 + p_3} - \frac{1}{q_3} \cdot \frac{1}{q_3 - p_3} - \frac{1}{q_3} \cdot \frac{1}{q_3 + p_3} \right] \n= 0
$$

Der erste Term im letzten Ausdruck strebt aufgrund des oszillierenden Integranden für große  $R$  gegen 0.

Die Orthogonalität der antisymmetrischen freien Lösungen ist eine einfache Rechnung:

$$
\int d^3\mathbf{x} \overline{\phi_a^{\mathbf{p}}(\mathbf{x})} \phi_a^{\mathbf{q}}(\mathbf{x}) =
$$

$$
\frac{2}{(2\pi)^3} \int d^3\mathbf{x} e^{-i(p_1 - q_1)x_1 - i(p_2 - q_2)x_2} \sin(p_3 x_3) \cdot \sin(q_3 x_3) =
$$

$$
\delta(p_1 - q_1)\delta(p_2 - q_2)\delta(p_3 - q_3) - \delta(p_1 - q_1)\delta(p_2 - q_2)\delta(p_3 + q_3) \Rightarrow
$$

$$
\int d^3 \mathbf{x} \overline{\phi_a^{\mathbf{p}}(\mathbf{x})} \phi_a^{\mathbf{q}}(\mathbf{x}) = \delta(\mathbf{p} - \mathbf{q})
$$
\n(3.54)

Im letzten Schritt wurde wieder die Einschränkung  $p_3, q_3 > 0$  ausgenutzt. Für die gebundenen Lösungen ergibt eine einfache Rechnung

> $\int d^3\mathbf{x} \overline{\phi^{\mathbf{p}}_b}$  $\overline{\frac{\mathbf{p}}{b}(\mathbf{x})}\phi^{\mathbf{q}}_b$  $b_{b}^{q}(x) = \delta(p_1 - q_1)\delta(p_2 - q_2)$  (3.55)

Damit ist alles gezeigt. $\square$ 

Behauptung 6: Das in (3.45) angegebene System von Eigenfunktionen ist vollständig in  $L^2(\mathbb{R}^3)$ .

Beweis: Die zu zeigende Vollständigkeitsbedingung hängt vom Wert für λ ab. Für  $\lambda$  < 0 ist zu zeigen:

$$
\int_{\mathbb{R}^2 \times \mathbb{R}_{>0}} d^3 \mathbf{p} \left\{ \overline{\phi_a^{\mathbf{p}}(\mathbf{x})} \phi_a^{\mathbf{p}}(\mathbf{y}) + \overline{\phi_s^{\mathbf{p}}(\mathbf{x})} \phi_s^{\mathbf{p}}(\mathbf{y}) \right\} + \int_{\mathbb{R}^2} dp_1 dp_2 \overline{\phi_b^{p_1, p_2}(\mathbf{x})} \phi_b^{p_1, p_2}(\mathbf{y}) = \delta^{(3)}(\mathbf{x} - \mathbf{y})
$$
\n(3.56)

Für  $\lambda \geq 0$  treten keine gebundenen Lösungen auf. In diesem Fall lautet die Vollständigkeitsbedingung:

$$
\int_{\mathbb{R}^2 \times \mathbb{R}_{>0}} d^3 \mathbf{p} \left\{ \overline{\phi_a^{\mathbf{p}}(\mathbf{x})} \phi_a^{\mathbf{p}}(\mathbf{y}) + \overline{\phi_s^{\mathbf{p}}(\mathbf{x})} \phi_s^{\mathbf{p}}(\mathbf{y}) \right\} = \delta^{(3)}(\mathbf{x} - \mathbf{y}) \tag{3.57}
$$

Wir berechnen zunächst den Beitrag der symmetrischen Lösungen. Dazu nutzen wir sie Symmetrie von  $\phi_s^{\mathbf{p}}(\mathbf{x})$  bezüglich  $x_3$  aus. Es gilt

$$
\int_{\mathbb{R}^{2} \times \mathbb{R} > 0} d^{3}p \overline{\phi_{s}^{P}(x)} \phi_{s}^{P}(y) =
$$
\n
$$
\frac{2}{(2\pi)^{3}} \int_{\mathbb{R}^{2} \times \mathbb{R} > 0} d^{3}p e^{i(x_{1} - y_{1})p_{1} + i(x_{1} - y_{2})p_{2}} \frac{4p_{3}^{2}}{4p_{3}^{2} + \lambda^{2}}.
$$
\n
$$
\left\{ \cos(p_{3}x_{3}) + \frac{\lambda}{2 \cdot p_{3}} \sin(p_{3} |x_{3}|) \right\} \left\{ \cos(p_{3}y_{3}) - \frac{\lambda}{2 \cdot p_{3}} \sin(p_{3} |y_{3}|) \right\} =
$$
\n
$$
\frac{2}{2\pi} \delta(x_{1} - y_{1}) \delta(x_{2} - y_{2})
$$
\n
$$
\int_{0}^{\infty} dp_{3} \left\{ \cos(p_{3}x_{3}) \cos(p_{3}y_{3}) - \frac{\lambda^{2}}{4p_{3}^{2}} \cdot \frac{4p_{3}^{2}}{4p_{3}^{2} + \lambda^{2}} \cos(|x_{3}| + |y_{3}|)p_{3} - \frac{\lambda}{2p_{3}} \cdot \frac{4p_{3}^{2}}{4p_{3}^{2} + \lambda^{2}} \sin(p_{3} |x_{3}|) \cos(p_{3}y_{3}) - \frac{\lambda}{2p_{3}} \cdot \frac{4p_{3}^{2}}{4p_{3}^{2} + \lambda^{2}} \cos(p_{3} |x_{3}|) \sin(p_{3}y_{3}) \right\}
$$
\n
$$
= \delta(x_{1} - y_{1}) \delta(x_{2} - y_{2}).
$$
\n
$$
\left\{ \delta(x_{3} - y_{3}) + \delta(x_{3} + y_{3}) + \left[ -\frac{\lambda}{4\pi} \int_{\infty}^{\infty} dp_{3} \frac{4p_{3}}{4p_{3}^{2} + \lambda^{2}} \cos p_{3} |x_{3}| \sin p_{3} |y_{3}| \right] - \frac{\lambda}{4\pi} \int_{-\infty}^{\infty} dp_{3} \frac{4p_{3}}{4p_{3}^{2} + \lambda^{2}} e^{-ip(|x_{3}| + |y_{3}|)} \right] \right\}
$$
\n
$$
=
$$

Für  $\lambda = 0$  verschwinden alle drei Integralterme. Für  $\lambda \neq 0$  rechnen wir die Terme nun einzeln aus.

Zum ersten Term. Sei nun zunächst  $|x_3| > |y_3|$ . Es gilt:

$$
\left[ -\frac{\lambda}{4\pi} \int_{-\infty}^{\infty} dp_3 \frac{4p_3}{4p_3^2 + \lambda^2} \cos p_3 \left| x_3 \right| \sin p_3 \left| y_3 \right| \right] = \left[ -\frac{\lambda}{4\pi} \int_{-\infty}^{\infty} dp_3 \frac{4p_3}{4p_3^2 + \lambda^2} e^{ip|x_3|} \sin p_3 \left| y_3 \right| \right]
$$

Wir erweitern das Integrationsgebiet auf die obere komplexe Halbebene  $\mathfrak{h}^+ := \mathbb{R} \times i\mathbb{R}_{>0}$ . Offensichtlich ist der Integrand auf  $\mathfrak{h}^+$  meromorph und verschwindet für große Im  $p_3$ wegen  $|x_3| > |y_3| \ge 0$ . Bei  $p_3 = \frac{|\lambda|}{2}$  $\frac{\lambda_1}{2}i$  gibt es eine Polstelle. Mit dem Residuensatz folgt damit für das Integral

$$
\left[ -\frac{\lambda}{4\pi} \int_{\infty}^{\infty} dp_3 \frac{4p_3}{4p_3^2 + \lambda^2} \cos p_3 |x_3| \sin p_3 |y_3| \right]
$$
  
=  $-\frac{\lambda}{4\pi} (2\pi i) \frac{1}{2} e^{-\frac{|\lambda|}{2} |x_3|} i \sinh \left( \frac{|\lambda| |y_3|}{2} \right) = \text{sign}(\lambda) \cdot \frac{|\lambda|}{8} \left\{ e^{-\frac{|\lambda|}{4} (|x_3| - |y_3|)} - e^{-\frac{|\lambda|}{4} (|x_3| + |y_3|)} \right\}$ (3.59)

Das gleiche Ergebnis erhalten wir für  $|x_3|$  <  $|y_3|$ , indem wir über die untere komplexe Halbebene  $\mathfrak{h}^-:=\mathbb{R}\times i\mathbb{R}_{<0}$  integrieren. Der Fall  $|x_3|=|y_3|$  muss gesondert betrachtet werden, allerdings ist auch hier die Rechnung ähnlich.

Der zweite Term führt für nach analoger Rechnung auf das ähnliche Ergebnis

$$
-\frac{\lambda}{4\pi} \int_{\infty}^{\infty} dp_3 \frac{4p_3}{4p_3^2 + \lambda^2} \sin p_3 x_3 \cos p_3 y_3 = -\text{sign}(\lambda) \cdot \frac{|\lambda|}{8} \left\{ e^{-\frac{|\lambda|}{4}(|x_3| - |y_3|)} + e^{-\frac{|\lambda|}{4}(|x_3| + |y_3|)} \right\}
$$
(3.60)

Der dritte Term führt auf

$$
\left[-\frac{\lambda^2}{2\pi} \int_{-\infty}^{\infty} dp_3 \frac{1}{4p_3^2 + \lambda^2} e^{-ip(|x_3| + |y_3|)}\right] = -\frac{|\lambda|}{4} e^{-\frac{|\lambda|}{2}(|x_3| + |y_3|)}.
$$
 (3.61)

Für  $\lambda$  < 0 führt Kombination von (3.58), (3.59), (3.60) und (3.61) auf

$$
\int_{\mathbb{R}^2 \times \mathbb{R}_{>0}} d^3 \mathbf{p} \overline{\phi_s^{\mathbf{p}}(\mathbf{x})} \phi_s^{\mathbf{p}}(\mathbf{y}) =
$$
\n(3.62)

$$
\delta(x_1-y_1)\delta(x_2-y_2)\left\{\delta(x_3-y_3)+\delta(x_3+y_3)-\frac{|\lambda|}{2}e^{-\frac{|\lambda|}{4}(|x_3|+|y_3|)}\right\}
$$

Für den Fall  $\lambda \geq 0$  erhalten wir analog:

$$
\int_{\mathbb{R}^2 \times \mathbb{R}_{>0}} d^3 \mathbf{p} \overline{\phi_s^{\mathbf{p}}(\mathbf{x})} \phi_s^{\mathbf{p}}(\mathbf{y}) = \delta(x_1 - y_1) \delta(x_2 - y_2) \left\{ \delta(x_3 - y_3) + \delta(x_3 + y_3) \right\} \tag{3.63}
$$

Nun zum Beitrag der antisymmetrischen Lösungen. Wieder nutzen wir die Symmetrie von  $\phi_a^{\mathbf{p}}(\mathbf{x})$  bezüglich  $x_3$  aus. Es gilt

$$
\int_{\mathbb{R}^2\times\mathbb{R}_{>0}} {d^3\mathbf{p}} \overline{\phi_a^\mathbf{p}(\mathbf{x})} \phi_a^\mathbf{p}(\mathbf{y}) =
$$

$$
\frac{2}{(2\pi)^3} \int_{\mathbb{R}^2 \times \mathbb{R}_{>0}} d^3 \mathbf{p} e^{i(x_1 - y_1)p_1 + i(x_1 - y_2)p_2} \sin p_3 x_3 \sin p_3 y_3 \Rightarrow
$$

$$
\int_{\mathbb{R}^2 \times \mathbb{R}_{>0}} d^3 \mathbf{p} \overline{\phi_a^{\mathbf{p}}(\mathbf{x})} \phi_a^{\mathbf{p}}(\mathbf{y}) = \delta(x_1 - y_1) \delta(x_2 - y_2) \left\{ \delta(x_3 - y_3) - \delta(x_3 + y_3) \right\} \tag{3.64}
$$

Der Beitrag der gebundenen Lösungen liefert nach kurzer Rechnung

$$
\int_{\mathbb{R}^2 \times \mathbb{R}_{>0}} d^3 \mathbf{p} \overline{\phi_b^{\mathbf{p}}(\mathbf{x})} \phi_b^{\mathbf{p}}(\mathbf{y}) =
$$
\n
$$
\delta(x_1 - y_1) \delta(x_2 - y_2) \frac{\lambda}{2} e^{-\frac{\lambda}{4}(|x_3| + |y_3|)} \tag{3.65}
$$

Kombination von (3.62), (3.63), (3.64) und (3.65) veriziert sofort die Vollständigkeitsrelationen (3.56) und (3.57).  $\Box$ 

## 3.3 Zweipunktfunktion und Kommutatorfunktion

In diesem Abschnitt sollen die Zweipunktfunktion des Vakuums sowie die Kommutatorfunktion bestimmt werden. Beide Größen lassen sich aufgrund der Selbstadjungiertheit von  $H_{\lambda}$  leicht mit Hilfe von (2.3) und (2.4) angeben. Voraussetzung ist dafür die Positivität von  $H_{\lambda}$ . Nach (3.48) ist das gegeben, wenn gilt

$$
\lambda > -2m \tag{3.66}
$$

Im Fall  $\lambda < 0$  ergibt sich mit dem Satz von Eigenfunktionen (3.45):

$$
\Delta_{+}^{\lambda}(x,y) = \int_{\mathbb{R}^{2} \times \mathbb{R}_{>0}} d^{3} \mathbf{p} \left( \frac{e^{-i\omega_{\mathbf{p}}(x_{0}-y_{0})}}{2\omega_{\mathbf{p}}}\right) \left\{ \overline{\phi_{a}^{\mathbf{p}}(\mathbf{x})} \phi_{a}^{\mathbf{p}}(\mathbf{y}) + \overline{\phi_{s}^{\mathbf{p}}(\mathbf{x})} \phi_{s}^{\mathbf{p}}(\mathbf{y}) \right\} + \int_{\mathbb{R}^{2}} d p_{1} d p_{2} \left( \frac{e^{-i\tilde{\omega}_{\mathbf{p}}(x_{0}-y_{0})}}{2\tilde{\omega}_{\mathbf{p}}(x_{0})}\right) \overline{\phi_{b}^{p_{1},p_{2}}(\mathbf{x})} \phi_{b}^{p_{1},p_{2}}(\mathbf{y})
$$
\n(3.67)

Für  $\lambda \leq 0$  fällt der Beitrag der gebundenen Lösungen weg:

$$
\Delta_{+}^{\lambda}(x,y) = \int_{\mathbb{R}^{2} \times \mathbb{R}_{>0}} d^{3} \mathbf{p} \left( \frac{e^{-i\omega_{\mathbf{p}}(x_{0}-y_{0})}}{2\omega_{\mathbf{p}}} \right) \left\{ \overline{\phi_{a}^{\mathbf{p}}(\mathbf{x})} \phi_{a}^{\mathbf{p}}(\mathbf{y}) + \overline{\phi_{s}^{\mathbf{p}}(\mathbf{x})} \phi_{s}^{\mathbf{p}}(\mathbf{y}) \right\} \tag{3.68}
$$

Für den Beitrag der antisymmetrischen Eigenfunktionen zur Zweipunktfunktion rechnet man schnell nach

$$
\Delta^{\lambda}_{+}(x,y)|_{a} = \int_{\mathbb{R}^{2} \times \mathbb{R}_{>0}} d^{3} \mathbf{p} \left( \frac{e^{-i\omega_{\mathbf{p}}(x_{0}-y_{0})}}{2\omega_{\mathbf{p}}} \right) \overline{\phi_{a}^{\mathbf{p}}(\mathbf{x})} \phi_{a}^{\mathbf{p}}(\mathbf{y})
$$

$$
= \frac{1}{(2\pi)^{3}} \int \frac{d^{3} \mathbf{p}}{2\omega_{\mathbf{p}}} e^{-i\omega_{\mathbf{p}}(x_{0}-y_{0})+i\mathbf{p}_{\perp}(\mathbf{x}_{\perp}-\mathbf{y}_{\perp})} 2 \sin(p_{3}x_{3}) \sin(p_{3}y_{3}) \Rightarrow
$$

$$
\Delta^{\lambda}_{+}(x,y)|_{a} = \frac{1}{2} \Delta_{+}(x-y) - \frac{1}{2} \Delta_{+}(x-S_{3}y) \tag{3.69}
$$

wobei

$$
S_3 \equiv \begin{pmatrix} 1 & & & \\ & 1 & & \\ & & 1 & \\ & & & -1 \end{pmatrix} \tag{3.70}
$$

die x3-Komponente spiegeln soll und

$$
\Delta_{+}(x-y) := \frac{1}{(2\pi)^{3}} \int \frac{d^{3} \mathbf{p}}{2\omega_{\mathbf{p}}} e^{-i\omega_{\mathbf{p}}(x_{0}-y_{0})+i\mathbf{p}(\mathbf{x}-\mathbf{y})}
$$
(3.71)

die Zweipunktfunktion der freien Klein-Gordon-Theorie ist.

Für den Beitrag der symmetrischen Eigenfunktionen zur Zweipunktfunktionen erhalten wir entsprechend

$$
\Delta_{+}^{\lambda}(x,y)|_{s} = \int_{\mathbb{R}^{2} \times \mathbb{R}_{>0}} d^{3} \mathbf{p} \left( \frac{e^{-i\omega_{\mathbf{p}}(x_{0}-y_{0})}}{2\omega_{\mathbf{p}}} \right) \overline{\phi_{s}^{\mathbf{p}}(\mathbf{x})} \phi_{s}^{\mathbf{p}}(\mathbf{y})
$$

$$
= \frac{1}{(2\pi)^{3}} \int \frac{d^{3} \mathbf{p}}{2\omega_{\mathbf{p}}} e^{-i\omega_{\mathbf{p}}(x_{0}-y_{0})+i\mathbf{p}_{\perp}(\mathbf{x}_{\perp}-\mathbf{y}_{\perp})} 2 \frac{4p_{3}^{2}}{4p_{3}^{2} + \lambda^{2}}.
$$

$$
\left\{ \cos(p_{3} |x_{3}|) + \frac{\lambda}{2 \cdot p_{3}} \sin(p_{3} |x_{3}|) \right\} \left\{ \cos(p_{3} |y_{3}|) + \frac{\lambda}{2 \cdot p_{3}} \sin(p_{3} |y_{3}|) \right\} \Rightarrow
$$

$$
\Delta_{+}^{\lambda}(x, y)|_{s} = \frac{1}{2} \Delta_{+}(x - y) + \frac{1}{2} \Delta_{+}(x - S_{3}y)
$$

$$
-\frac{1}{(2\pi)^{3}} \int d^{3} \mathbf{p} \frac{e^{-i\omega_{\mathbf{p}}(x_{0}-y_{0})-i\mathbf{p}_{\perp}(\mathbf{x}_{\perp}-\mathbf{y}_{\perp})}}{2\omega_{\mathbf{p}} \cdot \frac{\lambda}{4p_{3}^{2} + \lambda^{2}}}.
$$
(3.72)
$$
\left\{ \lambda \cos\left( (|x_{3}| + |y_{3}|)p_{3} \right) - 2p_{3} \sin\left( (|x_{3}| + |y_{3}|)p_{3} \right) \right\}
$$

Man beachte, dass sich die Terme  $\frac{1}{2}\Delta_+(x-S_3y)$  in (3.69) und (3.72) gerade wegheben. Der Beitrag der gebundenen Lösungen ist

$$
\Delta_{+}^{\lambda}(x,y)|_{b} = \frac{1}{(2\pi)^{2}} \int_{\mathbb{R}^{2}} dp_{1} dp_{2} \left( \frac{e^{-i\tilde{\omega}_{\mathbf{p}_{\perp}}(x_{0}-y_{0})}}{2\tilde{\omega}_{\mathbf{p}_{\perp}}} \right) e^{-ip_{1}(x_{1}-y_{1})-ip_{2}(x_{2}-y_{2})} \frac{|\lambda|}{2} e^{-\frac{|\lambda|}{2}(|x_{3}|+|y_{3}|)}.
$$
\n(3.73)

Wir interessieren uns im Folgenden für die renormierte Zweipunktfunktion, sie ist gegeben durch die Differenz der Zweipunktfunktionen des gestörten und des freien Systems:

$$
\Delta_{+,ren}^{\lambda}(x,y) := \Delta_+^{\lambda}(x,y) - \Delta_+(x-y) \tag{3.74}
$$

Kombination von (3.69), (3.72) und (3.73) ergibt

$$
\Delta_{+,ren}^{\lambda}(x,y) = -\frac{1}{(2\pi)^3} \int d^3 \mathbf{p} e^{-i\omega_{\mathbf{p}}(x_0 - y_0)} \cdot \frac{e^{-i\mathbf{p}_{\perp}(\mathbf{x}_{\perp} - \mathbf{y}_{\perp})}}{2\omega_{\mathbf{p}}} \cdot \frac{\lambda}{4p_3^2 + \lambda^2} \cdot \left\{ \lambda \cos\left( (|x_3| + |y_3|)p_3 \right) + 2p_3 \sin\left( (|x_3| + |y_3|)p_3 \right) \right\} \cdot \text{für } \lambda \ge 0 \tag{3.75}
$$

und

$$
\Delta_{+,ren}^{\lambda}(x,y) = -\frac{1}{(2\pi)^3} \int d^3 \mathbf{p} e^{-i\omega_{\mathbf{p}}(x_0 - y_0)} \cdot \frac{e^{-i\mathbf{p}_{\perp}(\mathbf{x}_{\perp} - \mathbf{y}_{\perp})}}{2\omega_{\mathbf{p}}} \cdot \frac{\lambda}{4p_3^2 + \lambda^2} \cdot \left\{ \lambda \cos\left( (|x_3| + |y_3|)p_3 \right) + 2p_3 \sin\left( (|x_3| + |y_3|)p_3 \right) \right\} + \frac{1}{(2\pi)^2} \int_{\mathbb{R}^2} dp_1 dp_2 \left( \frac{e^{-i\tilde{\omega}_{\mathbf{p}_{\perp}}(x_0 - y_0)}}{2\tilde{\omega}_{\mathbf{p}_{\perp}}} \right) e^{-ip_1(x_1 - y_1) - ip_2(x_2 - y_2)} \frac{|\lambda|}{2} e^{-\frac{|\lambda|}{2} (|x_3| + |y_3|)} \tag{3.76}
$$
\n
$$
\text{für } -2m < \lambda < 0
$$

Wir beachten die Spiegelsymmetrie der renormierten Zweipunktfunktion bezüglich  $x_3$  und  $y_3$ :

$$
\Delta_{+,ren}^{\lambda}(x, y) = \Delta_{+,ren}^{\lambda}(S_3x, y)
$$

$$
\Delta_{+,ren}^{\lambda}(x, y) = \Delta_{+,ren}^{\lambda}(x, S_3y)
$$

Im Grenzfall  $\lambda \to 0$  gilt offenbar wie erwartet  $\Delta^{\lambda}_+(x,y) \to \Delta_+(x-y)$ .

Die Kommutatorfunktion ergibt sich aus der Zweipunktfunktion aus

$$
\Delta_{ren}^{\lambda}(x,y) = 2 \cdot Im \, \Delta_{+,ren}^{\lambda}(x,y) \tag{3.77}
$$

Man beachte, dass sich für  $x_3, y_3 \neq 0$  die Kommutatorfunktionen des gestörten Feldes  $\Delta^{\lambda}(x, y)$  und des freien Feldes  $\Delta(x, y)$  nicht voneinander unterscheiden dürfen. Für Gebiete ausserhalb der Wand muss also gelten

$$
\Delta_{ren}^{\lambda}(x,y) = 0\tag{3.78}
$$

Diese Eigenschaft kann anhand von (3.75) und (3.76) leicht verifiziert werden.

# 3.4 Casimir-Energiedichte

Klassisch ergibt sich die Energiedichte aus (3.1) zu

$$
h(x) = \frac{1}{2}m^2\phi(x)^2 + \frac{1}{2}\dot{\phi}(x)^2 + \frac{1}{2}\left(\nabla\phi(x)\right)^2 + \frac{1}{2}\delta(x_3)\phi(x)^2.
$$
 (3.79)

Um im quantenmechanischen Problem eine wohldefinierte Distribution zu bekommen, betrachten wir zunächst die sogenannte Punktspaltungs-Energiedichte:

$$
h(x,y) = \frac{1}{2}m^2\phi(x)\phi(y) + \frac{1}{2}\dot{\phi}(x)\dot{\phi}(y) + \frac{1}{2}\left(\nabla\phi(x)\right)\left(\nabla\phi(y)\right) + \frac{1}{2}\lambda\delta(x_3)\phi(x)\phi(y)
$$
 (3.80)

Da der Limes  $\lim_{x\to y} h(x, y)$  divergiert, renormieren wir diesen Ausdruck. Wir beschränken uns zunächst auf Bereiche mit  $x_3 \neq 0$ . Dann können wir renormieren, indem wir den Vakuumerwartungswert der freien Energiedichte abziehen:

$$
h_{ren}(x) := \lim_{x \to y} \left[ h(x, y) - (\Omega, h(x, y)\Omega)_{frei} \right]
$$

Dabei ist

$$
(\Omega, h(x, y)\Omega)_{frei} := \left(\Omega, \left\{\frac{1}{2}m^2\phi(x)\phi(y) + \frac{1}{2}\dot{\phi}(x)\dot{\phi}(y) + \frac{1}{2}\left(\nabla\phi(x)\right)\left(\nabla\phi(y)\right)\right\}\Omega\right)
$$

$$
(\Omega, h(x, y)\Omega)_{frei} = \left\{\frac{m^2}{2} + \frac{1}{2}\frac{\partial}{\partial x_0}\frac{\partial}{\partial y_0} + \frac{1}{2}\nabla_{\mathbf{x}}\nabla_{\mathbf{y}}\right\}\Delta_{+}(x - y)
$$

Den Vakuumerwartungswert dieser Größe wollen wir hier und im Folgenden Casimir-Energiedichte nennen:

$$
h_{cas}(x) := \lim_{x \to y} \left[ (\Omega, h(x, y)\Omega) - (\Omega, h(x, y)\Omega)_{frei} \right]
$$
\n(3.81)

Kombination von (3.80) und (3.81) führt auf den Ausdruck

$$
h_{cas}(x) = \lim_{x \to y} \left\{ \frac{1}{2}m^2 + \frac{1}{2} \frac{\partial}{\partial x_0} \frac{\partial}{\partial y_0} + \frac{1}{2} \frac{\partial}{\partial x_1} \frac{\partial}{\partial y_1} + \frac{1}{2} \frac{\partial}{\partial x_2} \frac{\partial}{\partial y_2} + \frac{1}{2} \frac{\partial}{\partial x_3} \frac{\partial}{\partial y_3} \right\} \Delta^{\lambda}_{+,ren}(x, y) + \lim_{x \to y} \frac{1}{2} \delta(x_3) \Delta^{\lambda}_{+}(x, y)
$$
\n(3.82)

Aufgrund der Struktur der Terme von  $\Delta_+^{\lambda}(x,y)$  und  $\Delta_+(x-y)$  gilt (man beachte das Pluszeichen vor der Ableitung in x3-Richtung!)

$$
h_{cas}(x) = \lim_{x \to y} \left\{ \frac{1}{2}m^2 - \frac{1}{2}\frac{\partial^2}{\partial x_0^2} - \frac{1}{2}\frac{\partial^2}{\partial x_1^2} - \frac{1}{2}\frac{\partial^2}{\partial x_2^2} + \frac{1}{2}\frac{\partial^2}{\partial x_3^2} \right\} \Delta_{+,ren}^{\lambda}(x, y) + \lim_{x \to y} \frac{1}{2}\delta(x_3)\Delta_{+}^{\lambda}(x, y)
$$
\n(3.83)

Wegen  $x_3 \neq 0$  erfüllt  $\Delta^{\lambda}_{+,ren}(x, y)$  die Klein-Gordon-Gleichung. Also gilt:

$$
h_{cas}(x) = \lim_{x \to y} \left\{ -\frac{\partial^2}{\partial x_0^2} + \frac{\partial^2}{\partial x_3^2} \right\} \Delta_{+,ren}^{\lambda}(x, y) \tag{3.84}
$$

Mit Hilfe von (3.69), (3.72) und (3.73) können wir nun die Casimir-Energiedichte direkt angeben. Wir erkennen an (3.84), dass sich die Symmetrie der renormierten Zweipunktfunktion bezüglich  $x_3$  auf  $h_{cas}(x)$  vererbt:

$$
h_{cas}(x) = h_{cas}(S_3x)
$$

Daher können wir uns im Folgenden auf den Fall  $x_3 > 0$  beschränken. Für  $\lambda < 0$ erhalten wir

$$
h_{cas}(x) = -\frac{1}{(2\pi)^3} \int_{\mathbb{R}^3} d^3 \mathbf{p} \frac{\mathbf{p}_\perp^2 + m^2}{2\omega_{\mathbf{p}}} \cdot \frac{\lambda}{4p_3^2 + \lambda^2} \left\{ \lambda \cos 2x_3 p_3 - 2p_3 \sin 2x_3 p_3 \right\} + \frac{|\lambda|}{2 \cdot (2\pi)^2} \int_{\mathbb{R}^2} d^2 \mathbf{p}_\perp \frac{\mathbf{p}_\perp^2 + m^2}{2\omega_{\mathbf{p}}} \cdot e^{-|\lambda|x_3} \Rightarrow h_{cas}(x) = -\frac{1}{(2\pi)^3} \int_{\mathbb{R}^3} d^3 \mathbf{p} \frac{\mathbf{p}_\perp^2 + m^2}{2\omega_{\mathbf{p}}} \cdot \frac{\lambda i}{i\lambda + 2p_3} e^{i2p_3 x_3} + \frac{|\lambda|}{2 \cdot (2\pi)^2} \int_{\mathbb{R}^2} d^2 \mathbf{p}_\perp \frac{\mathbf{p}_\perp^2 + m^2}{2\omega_{\mathbf{p}}} \cdot e^{-|\lambda|x_3}
$$
(3.85)

Für $\lambda \geq 0$  fallen wieder die Beiträge der gebundenen Lösungen weg, wir erhalten

$$
h_{cas}(x) = -\frac{1}{(2\pi)^3} \int_{\mathbb{R}^3} d^3 \mathbf{p} \frac{\mathbf{p}_{\perp}^2 + m^2}{2\omega_{\mathbf{p}}} \cdot \frac{\lambda i}{i\lambda + 2p_3} e^{i2p_3x_3}
$$
(3.86)

Wir integrieren zunächst über die Transversalimpulse, dabei ersetzen wir zunächst die Integration über  $\mathbb{R}^2$  durch die Integration über ein großes endliches Raumvolumen mit Radius R. Es gilt

$$
\int_{\|\mathbf{p}_{\perp}\| \le R} \frac{d^2 \mathbf{p}_{\perp}}{2\omega_{\mathbf{p}}} (\mathbf{p}_{\perp}^2 + m^2) = \frac{\pi}{3} (m^2 + R^2 - 2p_3^2) \sqrt{m^2 + R^2 + p_3^2} - \frac{\pi}{3} (m^2 - 2p_3^2) \sqrt{m^2 + p_3^2}
$$
\n(3.87)

und

$$
\int_{\|\mathbf{p}_{\perp}\| \le R} \frac{d^2 \mathbf{p}_{\perp}}{2\tilde{\omega}_{\mathbf{p}}} (\mathbf{p}_{\perp}^2 + m^2) = \frac{\pi}{3} (m^2 + R^2 + \frac{\lambda^2}{2}) \sqrt{m^2 + R^2 - \frac{\lambda^2}{4}} - \frac{\pi}{3} (m^2 + \frac{\lambda^2}{2}) \sqrt{m^2 - \frac{\lambda^2}{4}}.
$$
\n(3.88)

Damit wird aus (3.85) für zunächst endliches R

$$
h_{cas}(x, R) =
$$
  

$$
-\frac{\pi}{3 \cdot (2\pi)^3} \int dp_3 \left( (m^2 + R^2 - 2p_3^2) \sqrt{m^2 + R^2 + p_3^2} - (m^2 - 2p_3^2) \sqrt{m^2 + p_3^2} \right) \cdot \frac{\lambda i}{i\lambda + 2p} e^{i2p_3x_3}
$$
  

$$
+\frac{|\lambda|\pi}{6 \cdot (2\pi)^2} \left( (m^2 + R^2 + \frac{\lambda^2}{2}) \sqrt{m^2 + R^2 - \frac{\lambda^2}{4}} - (m^2 + \frac{\lambda^2}{2}) \sqrt{m^2 - \frac{\lambda^2}{4}} \right) \cdot e^{-|\lambda|x_3|}
$$
(3.89)

Es soll nun das Integral in (3.89) mit Hilfe des Residuensatzes berechnet werden. Für die Integration über die  $p_3$ -Achse erweitern wir das Integrationsgebiet auf die obere komplexe Halbebene  $\mathfrak{h}^+ := \mathbb{R} \times i\mathbb{R}_{>0}$ . Für den auftretenden Wurzelterm wählen obere komplexe Halbebelle ( $j = \sqrt{|z|}e^{\frac{1}{2} \arg z}$  wobei der Winkel arg z von der positiven reellen Achse aus gemessen wird und Werte aus dem Bereich  $(-\pi, \pi)$  annehmen soll. Dieser Wurzelzweig ist holomorph auf dem Gebiet  $\mathbb{C} \setminus \{z \in \mathbb{R} | z \leq 0\}$ . Die Integranden des Integrals sind dann meromorph auf den Gebieten  $G_R := \mathfrak{h}^+ \setminus i \{ z \in \mathbb{R} \mid z \geq \sqrt{m^2 + R^2} \}$ bzw.  $G_0 := \mathfrak{h}^+ \setminus i$   $\{z \in \mathbb{R} \, | z \geq m\}$ . Die Integranden verschwinden für  $\overline{I}m \, p \to +\infty$ . Für  $\lambda < 0$  tritt im Integrationsbereich eine Polstelle bei  $p_{pol} = i \frac{|\lambda|}{2}$  $\frac{\lambda_1}{2}$  auf, für  $\lambda \geq 0$  tritt keine Polstelle auf. Um das Integral in (3.89) auszuwerten, integrieren wir nun über den gesamten Rand der oberen Halbenene  $\mathfrak{h}^+$ und ziehen die notwendigen Korrekturterme ab.

Die Polstelle führt (falls sie auftritt) auf den Term

$$
-\frac{\pi}{3(2\pi)^3} \left(2\pi i\right) \left( (m^2 + R^2 + \frac{\lambda^2}{2}) \sqrt{m^2 + R^2 - \frac{\lambda^2}{4}} - (m^2 + \frac{\lambda^2}{2}) \sqrt{m^2 - \frac{\lambda^2}{4}} \right) \frac{|\lambda| \, i}{2} e^{-|\lambda| x_3}.
$$
\n(3.90)

Desweiteren müssen wir einen Korrekturterm berücksichtigen, da der Integrand in (3.89) nicht entlang der gesamten imaginären Achse holomorph ist:

$$
h_{cas}(x, R) = -\frac{2\pi i}{3 \cdot (2\pi)^3} \cdot \int_{\sqrt{m^2 + R^2}}^{\infty} (m^2 + R^2 + 2t^2) \sqrt{m^2 + R^2 - t^2} \cdot \frac{i\lambda}{i\lambda + 2it} \cdot e^{-2tx_3} dt
$$
  
 
$$
+ \frac{2\pi i}{3 \cdot (2\pi)^3} \cdot \int_{m}^{\infty} (m^2 + 2t^2) \sqrt{m^2 - t^2} \cdot \frac{i\lambda}{i\lambda + 2it} \cdot e^{-2tx_3} dt
$$
(3.91)

Vergleich von (3.90) mit der unteren Zeile von (3.89) zeigt: beide Terme sind gleich bis auf das Vorzeichen und heben sich weg. Der erste Term in (3.91) fällt im Grenzfall

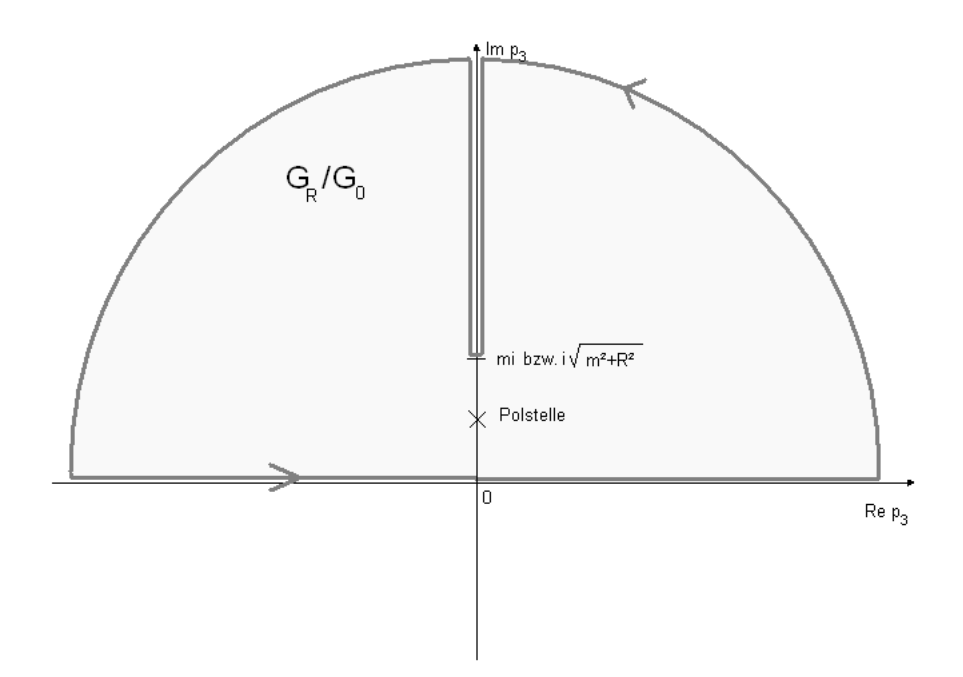

Abbildung 3.2: Darstellung des Integrationsgebietes  $G_R$  beziehungsweise  $G_0$ . Für  $\lambda < 0$ tritt eine Polstelle auf der positiven imaginären Achse auf.

 $R \to \infty$  ebenfalls weg. (Übrigens verschwindet die Casimir-Energie aus dem gleichen Grund im Grenzfall  $m \to \infty$  vollständig.) Wir erhalten also aus (3.89) das endgültige Ergebnis:

$$
h_{cas}^{\lambda}(x) = \frac{1}{3 \cdot (2\pi)^2} \cdot \int_m^{\infty} dt \left( m^2 + 2t^2 \right) \sqrt{t^2 - m^2} \cdot \frac{\lambda}{\lambda + 2t} \cdot e^{-2t|x_3|}
$$
(3.92)

Dieses Ergebnis gilt für alle  $\lambda \geq -2m$  und  $x_3 \neq 0$ .

## 3.5 Diskussion der Casimir-Energie

Wir wollen den Ausdruck (3.92) nun diskutieren. Zunächst einige Bemerkungen:

(i.) Die Casimir-Energiedichte  $h_{cas}(x)$  ist symmetrisch bezüglich der Ebene  $x_3 = 0$ . Ferner ist die translationsinvariant bezüglich der Variablen  $x_1, x_2$  und hängt nicht von der Zeit  $x_0$  ab.

(ii.) Das Integral (3.92) existiert für alle  $\lambda \geq -2m$  und  $x_3 \neq 0$ . Für  $x_3 = 0$  divergiert das Integral. (Insbesondere existiert es auch für den Grenzfall  $\lambda \rightarrow -2m$ .)

(iii.) Wegen  $\lambda \geq -2m$  ist der Integrand in (3.92) für alle  $t \in (m, \infty)$  von gleichem Vorzeichen; damit hängt das Vorzeichen von  $h_{cas}(x)$  nur von  $\lambda$  ab. Für  $\lambda > 0$  ist  $h_{cas}(x) > 0$  und für  $\lambda < 0$  ist  $h_{cas}(x) < 0$ . Für  $\lambda = 0$  gilt offenbar  $h_{cas}(x) = 0$ .

(iv.) Für  $\lambda \geq -2m$  weist  $h_{cas}^{\lambda}(x)$  eine monoton steigende Abhängigkeit von  $\lambda$  auf. (Für  $\lambda > -2m$  gilt  $\lambda' > \lambda \Rightarrow \frac{\lambda'}{\lambda'+2t} > \frac{\lambda}{\lambda+2t} \Rightarrow h_{cas}^{\lambda'}(x) > h_{cas}^{\lambda}(x)$ .) Für kleine  $|\lambda|$  ist der Verlauf linear.

(v.) Für festes  $\lambda$  nimmt die der Betrag der Casimir-Energie  $|h_{cas}^{\lambda}(x)|$  mit zunehmendem Abstand  $x_3$  von der Störung  $\frac{\lambda}{2}\delta(x_3)$  monoton ab; es gilt  $\lim_{|x_3|\to 0}h(x)=\pm\infty$ und erwartungsgemäß lim<sub> $|x_3|\to\infty$ </sub>  $h(x)=0$ .

Wir interessieren uns nun für den Grenzfall  $\lambda \to \infty$ . In diesem Fall vereinfacht sich (3.92) zu

$$
h_{cas}^{\infty}(x) = \frac{1}{3 \cdot (2\pi)^2} \cdot \int_m^{\infty} (m^2 + 2t^2) \sqrt{t^2 - m^2} \cdot e^{-2tx_3}
$$
  
= 
$$
\frac{2}{3 \cdot (2\pi)^2} \cdot \int_m^{\infty} (t^2 - m^2) \sqrt{t^2 - m^2} \cdot e^{-2tx_3} + \frac{m^2}{(2\pi)^2} \cdot \int_m^{\infty} \sqrt{t^2 - m^2} \cdot e^{-2tx_3} \Rightarrow
$$
  

$$
h_{cas}^{\infty}(x) = \frac{m^2}{2 \cdot (2\pi)^2} \cdot \frac{K_2(2mx_3)}{x_3^2} + \frac{m^3}{2 \cdot (2\pi)^2} \cdot \frac{K_1(2mx_3)}{x_3}.
$$
 (3.93)

Dabei ist

$$
K_n(z) := \frac{\sqrt{\pi}}{(n - \frac{1}{2})!} \left(\frac{z}{2}\right)^n \int_1^\infty e^{-zx} \left(x^2 - 1\right)^{n - \frac{1}{2}} dx \tag{3.94}
$$

die n-te modifizierte Besselfunktion zweiter Art. Sie löst die Differentialgleichung

$$
x^{2} \frac{\partial^{2}}{\partial x^{2}} f(x) + x \frac{\partial}{\partial x} f(x) - (x^{2} + n^{2}) f(x) = 0.
$$
 (3.95)

Insbesondere gilt:

$$
K_n(2mx_3) := \frac{\sqrt{\pi}}{(n-\frac{1}{2})!} \left(\frac{x_3}{m}\right)^n \int_m^{\infty} e^{-2tx_3} \left(t^2 - m^2\right)^{n-\frac{1}{2}} dt \tag{3.96}
$$

$$
K_0(2mx_3) := \int_m^{\infty} e^{-2tx_3} \frac{1}{\sqrt{t^2 - m^2}} dt
$$
 (3.97)

$$
K_1(2mx_3) := \frac{2x_3}{m} \int_m^{\infty} e^{-2tx_3} \sqrt{t^2 - m^2} dt
$$
 (3.98)

$$
K_2(2mx_3) := \frac{4x_3^2}{3m^2} \int_m^{\infty} e^{-2tx_3} (t^2 - m^2) \sqrt{t^2 - m^2} dt \tag{3.99}
$$

Wie verhält sich die Casimir-Energie in Abhängigkeit von der Masse? Durch Variablentransformation in (3.92) sieht man schnell ein, dass gilt:

$$
h_{cas}(\lambda, m, x_3) = m^4 \cdot h_{cas}(\frac{\lambda}{m}, 1, m \cdot z)
$$
\n(3.100)

Wir sehen an dieser Formel erneut, dass  $h_{cas}$  für große m verschwinden muss (aufgrund des Expontialterms im Integranden.) Denn Fall  $m = 0$  müssen wir gesondert behandeln, wir erhalten aus (3.92)

$$
h_{cas}^{m=0}(x_3) = \frac{1}{3} \frac{1}{(2\pi)^2} \int_0^\infty 2t^3 \frac{\lambda}{\lambda - 2t} e^{-2tz} dt
$$
 (3.101)

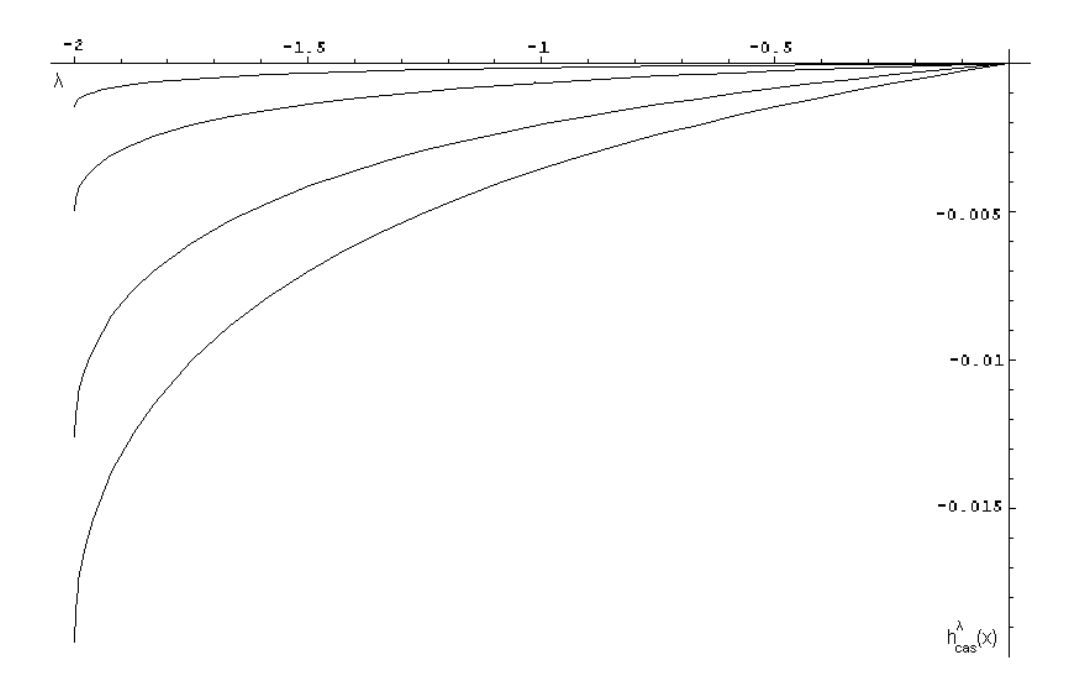

Abbildung 3.3: Casimir-Energie  $h_{cas}(\lambda)$  für festes  $x_3$ . Dargestellt ist der Bereich  $0 \geq$  $\lambda \geq -2m$  für die Werte  $x_3 = 1$ ,  $x_3 = 1.15$  und  $x_3 = 1.5$  und  $x_3 = 2$  (von unten nach oben). Masse:  $m = 1$ . Man erkennt den monotonen steigenden Verlauf der Casimir-Energie mit  $\lambda$  und  $x_3$ .

Für kleine  $\lambda$  nähern wir  $\frac{1}{\lambda-2t}\simeq -\frac{1}{2t}$  im Integranden und erhalten

$$
h_{cas}^{m=0}(x_3) = \frac{-\lambda}{3} \frac{1}{(2\pi)^2} \int_0^\infty t^2 e^{-2tz} dt = \frac{-1}{12 \cdot (2\pi)^2} \cdot \lambda \cdot \frac{1}{x_3^3}
$$
(3.102)

Für große  $\lambda$  nähern wir  $\frac{\lambda}{\lambda-2t}\simeq 1$  im Integranden und erhalten

$$
h_{cas}^{m=0}(x_3) = \frac{-\lambda}{3} \frac{1}{(2\pi)^2} \int_0^\infty 2t^3 e^{-2tz} dt = \frac{-1}{4 \cdot (2\pi)^2} \cdot \frac{1}{x_3^4}
$$
(3.103)

# 3.6 Randterm bei  $x_3 = 0$

Durch (3.92) ist Casimir-Energie im Bereich  $x_3 \neq 0$  gegeben. Können wir eine Aussage treffen über die Casimir-Energiedichte auf der Ebene  $x_3 = 0$ ?

Der Term (3.92) führt bei  $x_3 = 0$  auf eine negative Polstelle. Zusätzlich dazu muss am Punkt  $x_3 = 0$  der Einfluss der Störung  $\frac{1}{2}\lambda\delta(x_3)$  berücksichtigt werden. Um den Einfluss dieser sogenannten Randterme zu untersuchen, wird in Kapitel 4 eine Störung endlicher Ausdehnung  $2\epsilon$  betrachtet.

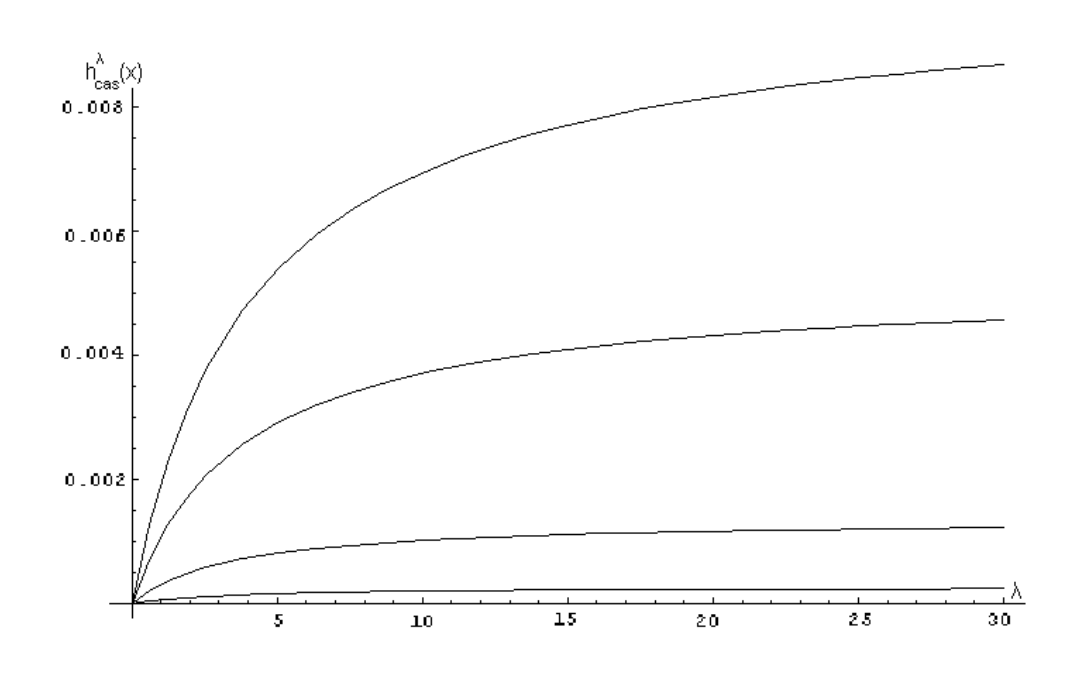

Abbildung 3.4: Casimir-Energie  $h_{cas}(\lambda)$  für festes  $x_3$ . Dargestellt ist der Bereich  $0 <$  $\lambda < 30m$  für die Werte  $x_3 = 1$ ,  $x_3 = 1.15$  und  $x_3 = 1.5$  und  $x_3 = 2$  (von oben nach unten). Masse:  $m = 1$ . Man erkennt den monotonen steigenden Verlauf der Casimir-Energie mit  $\lambda$ .

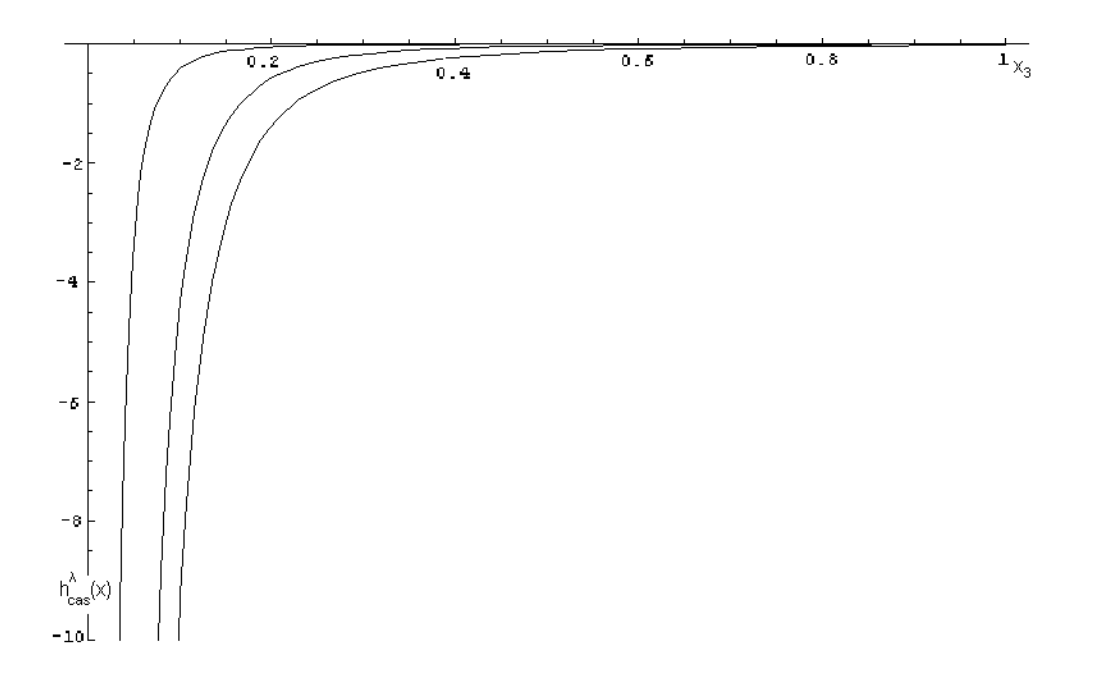

Abbildung 3.5: Casimir-Energie  $h_{cas}(x_3)$  für festes  $\lambda \in [-2m, 0)$ . Dargestellt sind Kurven für  $\lambda = -0.1$ ,  $\lambda = -1$  und  $\lambda = -2$  (von oben nach unten). Masse: m = 1. Man erkennt den monoton steigenden Verlauf mit  $x_3$  und die Polstelle bei  $x_3 = 0$ .

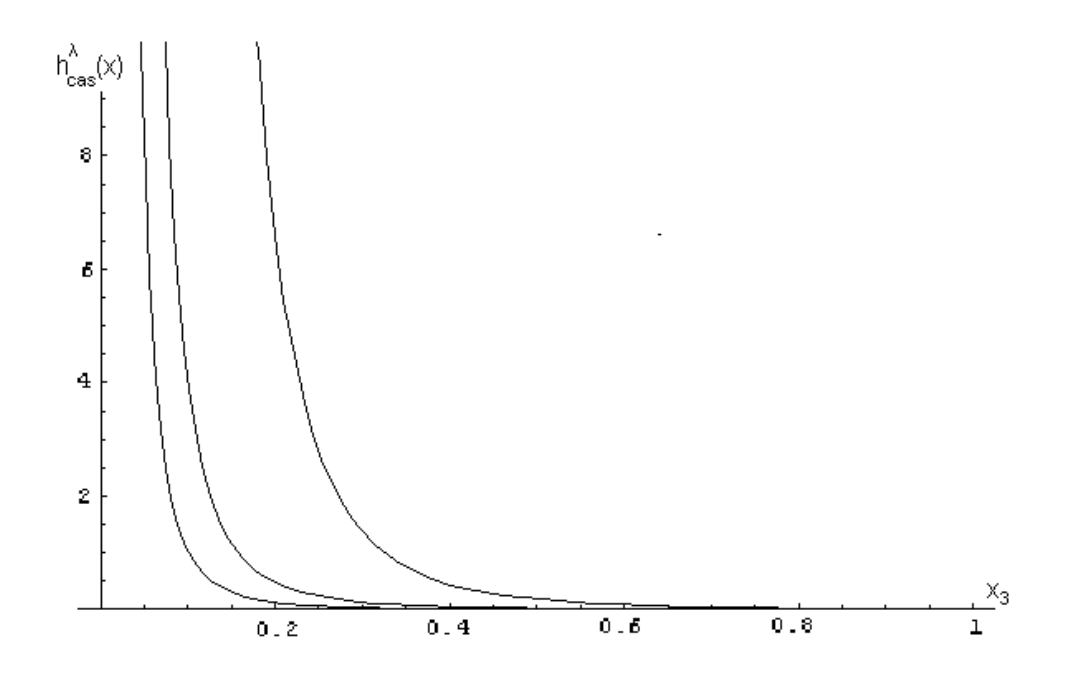

Abbildung 3.6: Casimir-Energie  $h_{cas}(x_3)$  für festes  $\lambda \in (0, +\infty)$ . Dargestellt sind Kurven für  $\lambda = -0.1$ ,  $\lambda = -1$  und  $\lambda = -2$  (von links nach rechts). Masse: m = 1. Man erkennt den monoton fallenden Verlauf mit x3.

# 3.7 Alternative Berechnung des Grenzfalls  $\lambda = \infty$

Zur Kontrolle soll das Ergebnis (3.110) mit einer anderen Methode überprüft werden. Für  $\lambda \rightarrow \infty$  gilt nach (3.69), (3.72) und (3.73)

$$
\Delta_{+}^{\lambda}(x,y)|_a \to \frac{1}{2}\Delta_{+}(x-y) - \frac{1}{2}\Delta_{+}(x-S_3y) \n\Delta_{+}^{\lambda}(x,y)|_s \to \frac{1}{2}\Delta_{+}(x-y) + \frac{1}{2}\Delta_{+}(x-S_3y) - \Delta_{+}(x-S_3y) \n\Delta_{+}^{\lambda}(x,y)|_b \to 0
$$

und damit für  $x_3 > 0$  (vergleiche hierzu (3.84))

$$
h_{cas}^{\infty}(x) = \lim_{x \to y} \left( -\frac{\partial^2}{\partial x_0^2} + \frac{\partial^2}{\partial x_3^2} \right) \left( \Delta_+(x - y) - \Delta_+(x - S_3 y) \right)
$$

$$
h_{cas}^{\infty}(x) = \left( -\frac{\partial^2}{\partial x_0^2} + \frac{\partial^2}{\partial x_3^2} \right) \left( \Delta(0, 0, 0, 2x_3) \right) \tag{3.104}
$$

Wie können wir diesen Term auswerten? Wir wenden uns zunächst dem zweiten Term zu. Es gilt

$$
\Delta_{+}(0,0,0,z) = -\frac{m}{(2\pi)^2} \frac{K_0'(mz)}{z}
$$
\n(3.105)

Wegen (3.105) gilt

$$
-\frac{\partial^2}{\partial z^2} \Delta_+(t, x, y, z)\bigg|_{t=x=y=0} = \frac{z=y=0}{z=2x_3} =
$$

$$
-\frac{m}{4\pi^2} \left\{ \frac{2K_0'(2mx_3)}{8x_3^3} - \frac{2mK_0''(2mx_3)}{4x_3^2} + \frac{m^2K_0'''(2mx_3)}{2x_3} \right\}.
$$
 (3.106)

Nun zum ersten Term in (3.104). Bekanntermaßen ist  $\Delta_+$  konstant auf den Orbits von  $SO^+(1,3)$ . Daher gilt für raumartige Punkte

$$
\Delta_{+}(t, x, y, z) = \Delta_{+}(0, 0, 0, r(t, x, y, z))
$$

mit  $r = +\sqrt{x^2 + y^2 + z^2 - t^2}$ . Es gilt

$$
\frac{\partial}{\partial t}r(t, x, y, z)|_{t=x=y=0} = 0
$$

und

$$
\frac{\partial^2}{\partial t^2}r(t, x, y, z)\big|_{t=x=y=0} = -\frac{1}{z}.
$$

Damit rechnet man schnell nach, dass gilt

$$
\left(\frac{\partial^2}{\partial t^2} \Delta_+\right)(0,0,0,z) = -\frac{1}{z} \left(\frac{\partial}{\partial z} \Delta_+\right)(0,0,0,z). \tag{3.107}
$$

Wegen (3.105) folgt damit schließlich

$$
\frac{\partial^2}{\partial t^2} \Delta_+(t, x, y, z) \bigg|_{t = x = y = 0} = -\frac{m}{4\pi^2} \left\{ -\frac{K_0'(2mx_3)}{8x_3^3} + \frac{mK_0''(2mx_3)}{4x_3^2} \right\}.
$$
 (3.108)

Zusammenfassung von (3.108) und (3.106) liefert

$$
h_{cas}^{\infty}(x) = -\frac{m}{4\pi^2} \left\{ \frac{K_0'(2mx_3)}{8x_3^3} - \frac{mK_0''(2mx_3)}{4x_3^2} + \frac{m^2K_0'''(2mx_3)}{2x_3} \right\}.
$$
 (3.109)

Beachtet man nun noch, dass  $K_0(z)$  die modifizierte Besselsche Differentialgleichung (3.95) für  $n = 0$  löst, so findet man:

$$
h_{cas}^{\infty}(x) = -\frac{m}{4\pi^2} \left\{ \frac{K_0'(2mx_3)}{4x_3^3} - \frac{mK_0''(2mx_3)}{2x_3^2} + \frac{m^2K_0'(2mx_3)}{2x_3} \right\}
$$

und unter Beachtung der Ableitungsregeln für modizierte Besselfunktionen

$$
K'_0(z) = -K_1(z)
$$
  

$$
K''_0(z) = \frac{1}{2}K_0(z) + \frac{1}{2}K_2(z)
$$

erhält man schlieÿlich wieder

$$
h_{cas}^{\infty}(x) = \frac{1}{2 \cdot (2\pi)^2} \left\{ \frac{m^2 K_2(2mx_3)}{x_3^2} + \frac{m^3 K_2(2mx_3)}{x_3} \right\}
$$
### 3.8 Betrachtung des Falls  $\lambda < -2m$

Von physikalischem Interesse ist auch der Fall  $\lambda < -2m$ . Nach (3.48) ist das Spektrum von  $H_{\lambda}$  in diesem Fall nicht mehr positiv. Die durch (2.3) gegebene Zweipunktfunktion ist daher für  $\lambda < -2m$  kein wohldefinierter Vakuumzustand mehr $^6$ . Damit ist auch die Berechnung des Vakuumerwartungswerts der Energiedichte über (3.81) nicht mehr sinnvoll und die physikalische Bedeutung von (3.92) daher für  $\lambda < -2m$  unklar.

Rein mathematisch kann (3.92) allerdings auch im Fall  $\lambda < -2m$  sinnvoll ausgewertet werden. Daher soll der Verlauf von (3.92) im Folgenden für  $\lambda < -2m$  diskutiert werden.

(i.) Für  $\lambda \leq -2m$  hat der Integrand im Integrationsgebiet eine Polstelle bei  $t_P = -\frac{\lambda}{2}$  $\frac{\lambda}{2}$ . Dennoch ist (3.92) sinnvoll als Cauchysches Hauptwertintegral definiert. Es existiert für alle  $\lambda < -2m$  und  $x_3 \neq 0$ . Für  $x_3 = 0$  divergiert das Integral.

(ii.) Für  $\lambda < -2m$  gibt es kein monotones Verhalten mit  $\lambda$ . Stattdessen hat  $\lambda \rightarrow$  $h_{cas}(\lambda)$  mit zunehmendem  $\lambda$  ein Minimum, eine Nullstelle und ein Maximum hat (siehe hierzu auch die Bilder). Für  $\lambda \to \infty$  strebt die Casimir-Energie gegen einen festen Grenzwert (siehe unten).

(iii.). Für festes  $\lambda \in (-\infty, -2m)$  ist auch das Verhalten mit  $x_3$  nicht mehr monoton. Stattdessen steigt  $h_{cas}(x_3)$  mit  $x_3$  zunächst monoton an, erreicht dann ein Maximum und fällt dann für  $x_3 \rightarrow \infty$  auf 0 ab.

(iv.) Im Grenzfall  $\lambda \to -\infty$  erhalten wir dasselbe Ergebnis wie im Grenzfall  $\lambda \to$ +∞:

$$
h_{cas}^{\infty}(x) = \frac{m^2}{2 \cdot (2\pi)^2} \cdot \frac{K_2(2mx_3)}{x_3^2} + \frac{m^3}{2 \cdot (2\pi)^2} \cdot \frac{K_1(2mx_3)}{x_3}.
$$
 (3.110)

(v.) Interessanterweise ist (3.110) auch die Scharkurve aller Maxima der Casimir-Energie bezüglich der Variablen  $x_3$ , genauer: Für  $\lambda \in (-\infty, -2m)$  ist

$$
\max_{x_3} \left\{ h_{cas}^{\lambda}(x_3) \right\} = h_{cas}^{\infty}(x_{3,max}(\lambda)) \tag{3.111}
$$

wobei  $x_{3,max}(\lambda)$  die Stelle des Maximums für festes  $\lambda$  ist.

Beweis: Für  $x_{3,max}(\lambda)$  gilt  $0 = \frac{\partial}{\partial x} h_{cas}(x_3, \lambda) \big|_{x_3 = x_{3,max}}$  und daher

$$
0 = \frac{1}{3 \cdot (2\pi)^2} \cdot \int_m^{\infty} (m^2 + 2t^2) \sqrt{t^2 - m^2} \cdot \frac{-2t}{\lambda - 2t} \cdot e^{-2tx_3, max}
$$

Also

$$
\max_{x_3>0} \{h_{cas}(x_3,\lambda)\} = \frac{1}{3 \cdot (2\pi)^2} \cdot \int_m^{\infty} (m^2 + 2t^2) \sqrt{t^2 - m^2} \cdot \frac{\lambda - 2t}{\lambda - 2t} \cdot e^{-2tx_3, max}
$$

$$
= h_{cas}^{\infty}(x_{3,max}(\lambda)).\square
$$

Es sei noch einmal angemerkt, dass die Rechnungen in diesem Abschnitt rein formal sind und die Bedeutung von (3.92) im Rahmen dieser Arbeit unklar ist.

 $^6$ Die Positivität von  $H_\lambda$  muss gefordert werden, damit  $\Delta_+^\lambda(x,y)$  die Positivitätsbedingung erfüllt.

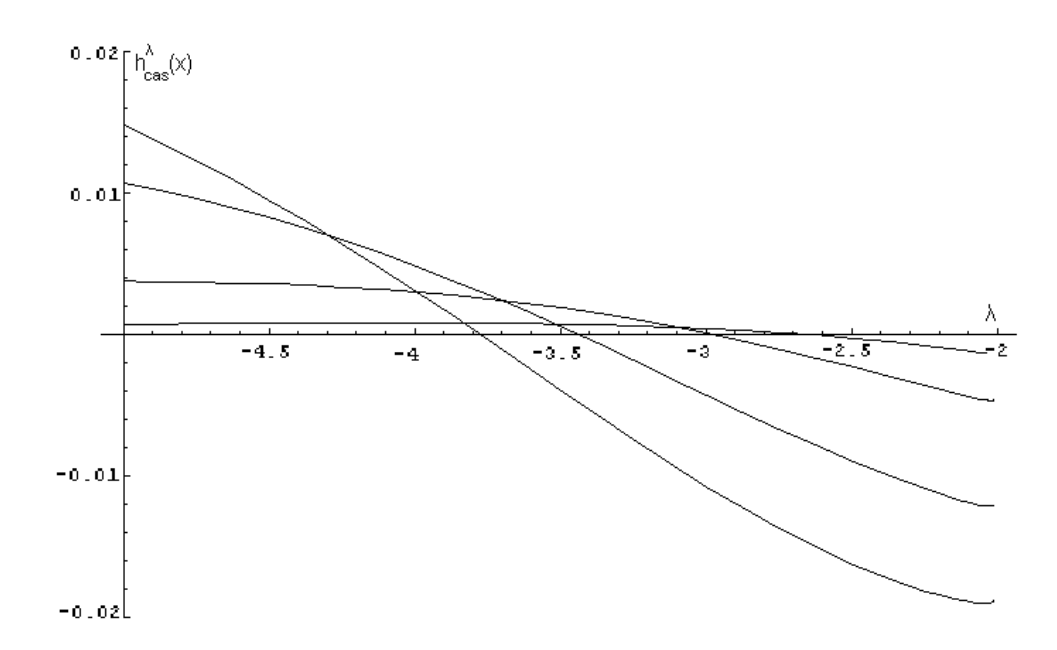

Abbildung 3.7: Casimir-Energie  $h_{cas}(\lambda)$  für festes  $x_3$ . Dargestellt ist der Bereich  $-2m > \lambda > -5m$  für die Werte  $x_3 = 1$  (steilste Kurve),  $x_3 = 1.15$  und  $x_3 = 1.5$ und  $x_3 = 2$  (flachste Kurve). Masse:  $m = 1$ . Man erkennt den Wechsel zwischen negativen und positiven Werten.

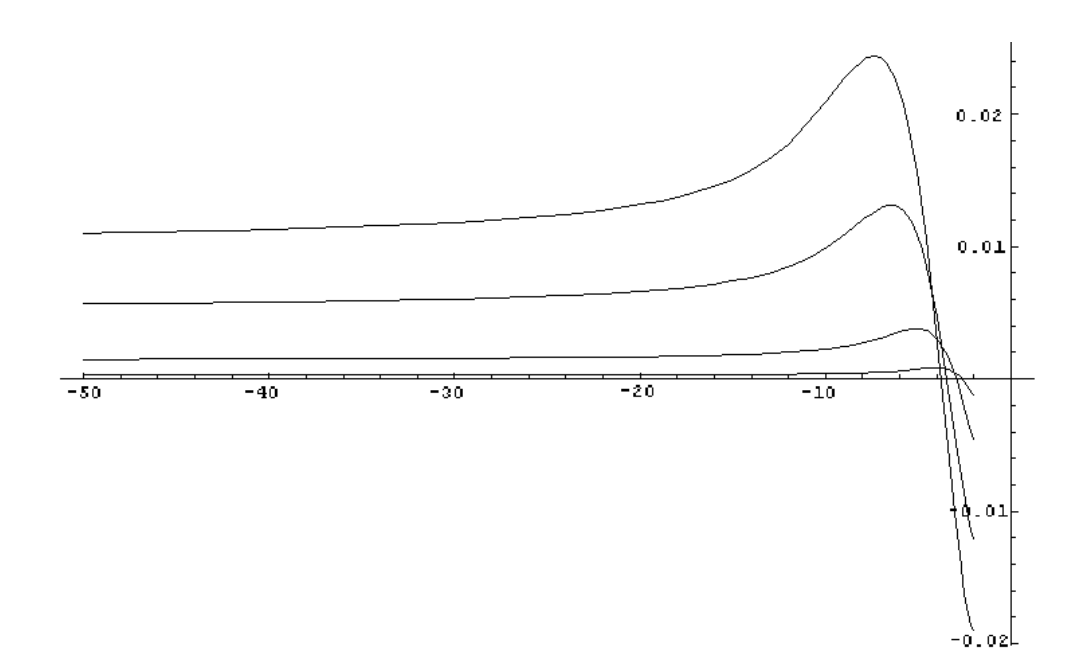

Abbildung 3.8: Casimir-Energie  $h_{cas}(\lambda)$  für festes  $x_3$ . Dargestellt ist der Bereich  $-2m > \lambda > -50m$  für die Werte  $x_3 = 1$  (steilste Kurve),  $x_3 = 1.15$  und  $x_3 = 1.5$  und  $x_3 = 2$  (flachste Kurve). Masse:  $m = 1$ . Man erkennt deutlich das lokale Maximum.

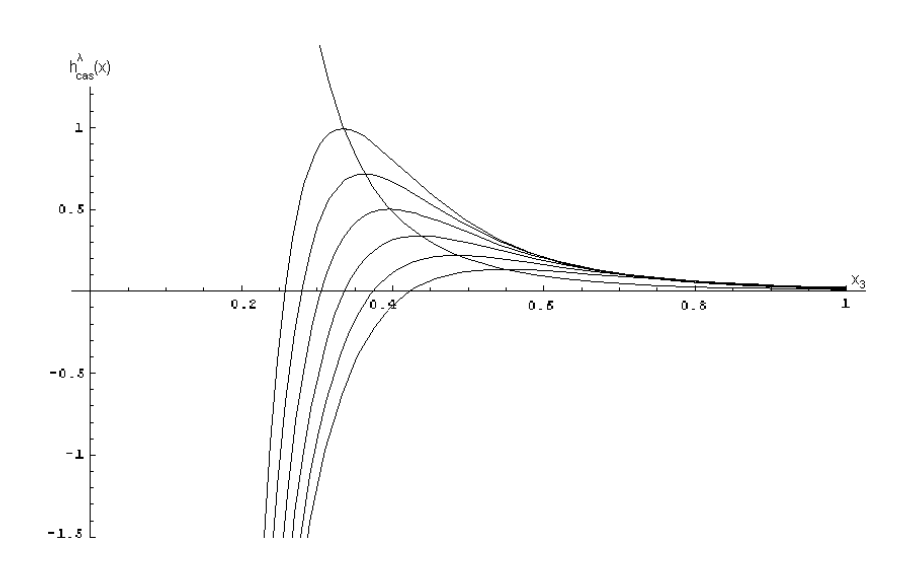

Abbildung 3.9: Casimir-Energie  $h_{cas}(x_3)$  für festes  $\lambda \in (-\infty, -2m)$ . Dargestellt sind Kurven für  $\lambda = -8, -9, -10, -11, -12, -13$  (von unten nach oben). Ferner ist der Grenzverlauf  $h_{cas}^{\infty}(x_3)$  für  $\lambda = -\infty$  eingezeichnet. Masse:  $m = 1$ . Man erkennt die Polstelle bei  $x_3 = 0$ . Man sieht deutlich, dass die Maxima der einzelnen Kurven genau auf der Kurve  $h_{cas}^{\infty}(x)$  liegen.

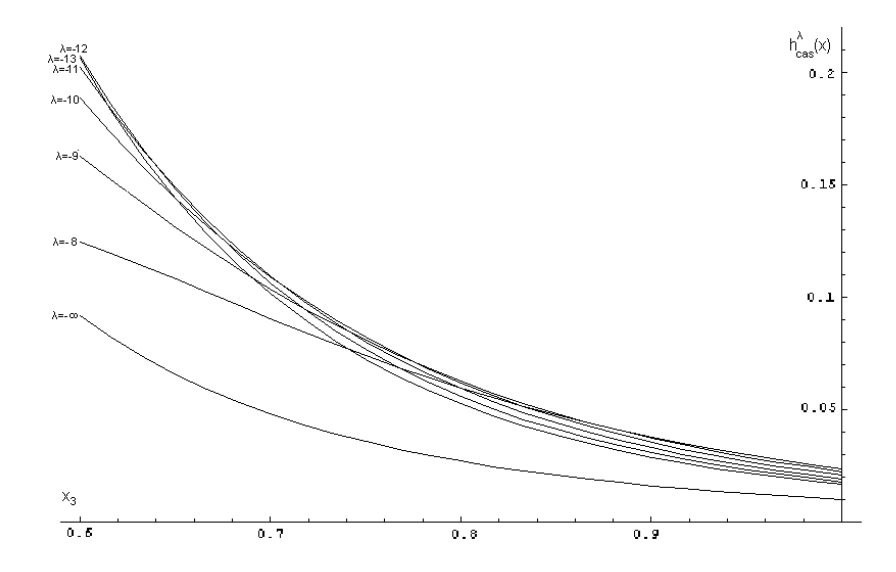

Abbildung 3.10: Detailansicht. Casimir-Energie  $h_{cas}(x_3)$  für festes  $\lambda \in (-\infty, 2m)$ . Dargestellt sind Kurven für  $\lambda = -8, -9, -10, -11, -12, -13$ . Ferner ist der Grenzverlauf  $h_{cas}^{\infty}(x_3)$  für  $\lambda = -\infty$  eingezeichnet. Masse: m = 1. Man erkennt hier einen Bereich von "Verwirbelungen".

### 3.9 Gesamtenergie pro Fläche

Die Energie pro Fläche  $E_{cas}$  ergibt sich aus der Energie-Dichte außerhalb der Fläche  $x_3 = 0$  sowie einem Randterm. Für die Energie außerhalb der Ebene gilt

$$
E_{cas}^{aussen} := 2 \cdot \int_0^\infty dx_3 h_{cas}^\lambda(x_3)
$$
 (3.112)

(Der Faktor 2 berücksichtigt die Beiträge zu beiden Seiten der Platte.) Mit (3.92) gilt

$$
E_{cas}^{aussen} := \frac{2}{3 \cdot (2\pi)^2} \cdot \int_0^\infty dx_3 \int_m^\infty dt \left( m^2 + 2t^2 \right) \sqrt{t^2 - m^2} \cdot \frac{\lambda}{\lambda + 2t} \cdot e^{-2tx_3}
$$

$$
E_{cas}^{aussen} := \frac{2}{3 \cdot (2\pi)^2} \cdot \int_m^\infty dt \left( m^2 + 2t^2 \right) \sqrt{t^2 - m^2} \cdot \frac{\lambda}{\lambda + 2t} \cdot \frac{1}{2t} \tag{3.113}
$$

Für große t ist der Integrand proportional zu t; die Gesamtenergie ausserhalb der Platte divergiert also.

# Kapitel 4

# Geometrie mit einer Wand endlicher Dicke

Die obige Rechnung wird nun dahingehend verfeinert, dass die statische Störung  $\mathcal{L}_{background}(\mathbf{x})$  eine endliche Ausdehnung in  $x_3$ -Richtung haben darf. Damit wird das Modell stärker an reale physikalische Situationen angepasst. Wir betrachten die Störung

$$
\mathcal{L}_{background}^{\epsilon}(\mathbf{x}) = \frac{\lambda}{2}\sigma_{\epsilon}(x)\phi(x)^{2}
$$
\n(4.1)

mit dem Hintergrund

$$
\sigma_{\epsilon}(x) = \frac{1}{2\epsilon} \cdot \mathbf{1}_{[-\epsilon,\epsilon]}(x_3)
$$
\n(4.2)

wobei  $\mathbf{1}_{[a,b]}(x_3)$  die Einsfunktion auf dem Intervall  $[a,b] \in \mathbb{R}$  bezeichnen soll. Die Normierung wurde so gewählt, dass im Grenzfall  $\epsilon \to 0$  das Modell mit der  $\delta$ -förmigen Störung wiedergewonnen wird:  $\sigma_{\epsilon}(x_3) \rightarrow \delta(x_3)$ .

### 4.1 Der modifizierte Laplaceoperator  $H_{\lambda,\epsilon}$

Der sich aus (4.1) ergebende modizierte Laplace-Operator ist

$$
H_{\lambda,\epsilon} = -\Delta + m^2 + \frac{\lambda}{2\epsilon} \cdot \mathbf{1}_{[-\epsilon,\epsilon]}(x_3). \tag{4.3}
$$

Die in (4.3) auftretende Störung  $\sigma_{\epsilon}(\mathbf{x}) = \frac{\lambda}{2\epsilon} \cdot \mathbf{1}_{[-\epsilon,\epsilon]}(x_3)$  ist beschränkt und daher gilt stets  $\sigma_{\epsilon}(\mathbf{x}) \cdot \phi(\mathbf{x}) \in L^2(\mathbb{R}^3)$ . Somit ist  $\sigma_{\epsilon}$  als Multiplikator ein wohldefinierter Operator auf  $L^2(\mathbb{R}^3)$ ; er ist sogar selbstadjungiert. Also ist auch  $H_{\lambda,\epsilon}$  selbstadjungiert.

Der Definitionsbereich von  $H_{\lambda,\epsilon}$  ist gegeben durch

$$
dom H_{\lambda,\epsilon} := \left\{ \phi \in L^2(\mathbb{R}^3) \left| \Delta \phi \in L^2(\mathbb{R}^3) \right. \right\}.
$$
\n
$$
(4.4)
$$

Dabei wird der Differentialoperator ∆ wieder im Sinne von Ableitungen von Distributionen aufgefasst. Wegen  $\Delta \phi \in L^2(\mathbb{R}^3)$  folgt, dass die Elemente  $\phi \in dom H_{\lambda,\epsilon}$  auch

als Funktionen stetig-differenzierbar sind. Dadurch ergeben sich an den Stellen  $x_3 = \epsilon$ und  $x_3 = -\epsilon$  Anschlußbedingungen für  $\phi(\mathbf{x})$  und  $\frac{\partial}{\partial x_3}\phi(\mathbf{x})$ :

$$
\lim_{\eta \to 0} \phi(x_1, x_2, \pm \epsilon + \eta) = \lim_{\eta \to 0} \phi(x_1, x_2, \pm \epsilon - \eta)
$$
\n(4.5)

$$
\lim_{\eta \to 0} \frac{\partial}{\partial x_3} \phi(x_1, x_2, x_3) \bigg|_{\pm \epsilon + \eta} = \lim_{\eta \to 0} \frac{\partial}{\partial x_3} \phi(x_1, x_2, x_3) \bigg|_{\pm \epsilon - \eta}
$$
\n(4.6)

(Man beachte allerdings, dass für die zweite Ableitung  $\frac{\partial^2}{\partial x^2}$  $\frac{\partial^2}{\partial x_3^2}\phi(\mathbf{x})$  keine entsprechende Anschluÿbedingung gelten muss; die zweite Ableitung existiert im Allgemeinen nur im Sinne von Distributionen.)

Im Grenzfall  $\epsilon \to 0$  lässt sich aus (4.6) die Stufenbedingung rekonstruieren. Denn es gilt

$$
\lim_{\eta \to 0} \frac{\partial}{\partial x_3} \phi(x_1, x_2, x_3) \Big|_{-\epsilon - \eta} =
$$
\n
$$
= \lim_{\eta \to 0} \frac{\partial}{\partial x_3} \phi(x_1, x_2, x_3) \Big|_{+\epsilon + \eta} - \int_{-\epsilon}^{\epsilon} \frac{\partial^2}{\partial x_3^2} \phi(x_1, x_2, x_3) dx_3
$$
\n
$$
= \lim_{\eta \to 0} \frac{\partial}{\partial x_3} \phi(x_1, x_2, x_3) \Big|_{+\epsilon + \eta} + \int_{-\epsilon}^{\epsilon} \left( \frac{\partial^2}{\partial x_1^2} + \frac{\partial^2}{\partial x_2^2} - m^2 \right) \phi(x_1, x_2, x_3) dx_3
$$
\n
$$
- \frac{\lambda}{2\epsilon} \int_{-\epsilon}^{\epsilon} \phi(x_1, x_2, x_3) dx_3
$$

Der mittlere Term fällt weg aufgrund von  $\phi, \Delta \phi \in L^2(\mathbb{R}^3)$ . Es folgt damit im Grenzfall  $\epsilon\to 0$  so<br>fort

$$
\lim_{\eta \to 0} \frac{\partial}{\partial x_3} \phi(x_1, x_2, x_3) \bigg|_{-\eta} = \lim_{\eta \to 0} \frac{\partial}{\partial x_3} \phi(x_1, x_2, x_3) \bigg|_{+\eta} - \lambda \cdot \phi(x_1, x_2, 0) \tag{4.7}
$$

## 4.2 Bestimmung des Spektrums von  $H_{\lambda,\epsilon}$

Da  $H_{\lambda,\epsilon}$  selbstadjungiert ist, gilt spec  $H_{\lambda,\epsilon} \subset \mathbb{R}$ . Um das Spektrum von  $H_{\lambda,\epsilon}$  zu bestimmen, müssen wir wieder Lösungen der Eigenwertgleichung  $H_{\lambda,\epsilon}\phi = \eta\phi$  finden  $(\eta \in \mathbb{R})$ . Die Eigenwertgleichung lautet für  $x_3 \neq 0$ :

$$
(H_{\lambda,\epsilon}\phi)(\mathbf{x}) = \begin{cases} (-\Delta + m^2)\phi(\mathbf{x}) = \eta\phi(\mathbf{x}) & \text{für } |x_3| > \epsilon \\ (-\Delta + m^2 + \frac{\lambda}{2\epsilon})\phi(\mathbf{x}) = \eta\phi(\mathbf{x}) & \text{für } |x_3| \le \epsilon \end{cases}
$$
(4.8)

Der Hintergrund  $\sigma(\mathbf{x}) = \frac{1}{2\epsilon} \cdot \mathbf{1}_{[-\epsilon,\epsilon]}(x_3)$  ist spiegelsymmetrisch bezüglich der Ebene  $x_3 = 0$ . Wir suchen daher nach Eigenfunktionen, die diese Symmetrie wiederspiegeln. Wir machen den Ansatz:

$$
\phi_a^{\mathbf{p}}(\mathbf{x}) := \frac{1}{2\pi} e^{ip_1 x_1 + ip_1 x_2} \psi_a(x_3)
$$
\n(4.9)

$$
\phi_s^{\mathbf{p}}(\mathbf{x}) := \frac{1}{2\pi} e^{-ip_1 x_1 - ip_1 x_2} \psi_s(x_3)
$$
\n(4.10)

wobei  $\psi_a(x_3)$ und  $\psi_s(x_3)$  antisymmetrisch beziehungsweise symmetrisch bezüglich  $x_3$ sein sollen. Einsetzen in (4.8) liefert

$$
(p_1^2 + p_2^2 + m^2 - \eta) \psi_{a,s}(x_3) = \frac{\partial^2}{\partial x_3^2} \psi_{a,s}(x_3) \quad \text{für } |x_3| > \epsilon
$$
  
\n
$$
(p_1^2 + p_2^2 + m^2 + \frac{\lambda}{2\epsilon} - \eta) \psi_{a,s}(x_3) = \frac{\partial^2}{\partial x_3^2} \psi_{a,s}(x_3) \quad \text{für } |x_3| \le \epsilon
$$
\n(4.11)

Die möglichen Lösungen von  $(4.11)$  hängen nun vom Vorzeichen von  $p_1^2 + p_2^2 + m^2 - \eta$ ab.

#### 4.2.1 Gebundene Lösungen im Spektrum von  $H_{\lambda,e}$

Wir betrachten zunächst den Fall, dass  $p_1^2 + p_2^2 + m^2 - \eta \ge 0$ . Dann erhält man aus  $(4.11)$  für  $\psi(x_3)$  den Ansatz

$$
\psi_b(x_3) = \begin{cases}\nA_b^r e^{-x_3 \alpha} & \forall x_3 > \epsilon \\
C_b e^{\tilde{p}_3 x_3} + D_b e^{-\tilde{p}_3 x_3} & \forall |x_3| \le \epsilon \\
A_b^l e^{+x_3 \alpha} & \forall x_3 < -\epsilon\n\end{cases}
$$
\n(4.12)

mit

$$
\alpha := \sqrt{p_1^2 + p_2^2 + m^2 - \eta}, \quad \alpha \ge 0 \tag{4.13}
$$

$$
\tilde{p}_3 := +\sqrt{p_1^2 + p_2^2 + m^2 + \frac{\lambda}{2\epsilon} - \eta}, \, Im \, \tilde{p}_3 \ge 0, \, Re \, \tilde{p}_3 \ge 0 \tag{4.14}
$$

Man beachte, dass  $\alpha \in \mathbb{R}$ ; dagegen kann  $\tilde{p}_3$  auch komplexe Werte annehmen. Um die Mehrdeutigkeit der Wurzel in (4.14) zu umgehen, ist daher die Bedingung  $Im \,\tilde{p}_3 \geq 0$ ,  $Re\,\tilde{p}_3 \geq 0$  notwendig. Man beachte die Quadratintegrierbarkeit von (4.12) über  $x_3$ ; wir sprechen daher auch von der gebundenen Lösung (daher auch der Index b).

Die Anschlussbedingungen (4.5) und (4.6) führen für (4.12) auf

$$
C_b e^{\tilde{p}_3 \epsilon} + D_b e^{-\tilde{p}_3 \epsilon} = A_b^r e^{-\epsilon \alpha} \tag{4.15}
$$

$$
C_b e^{-\tilde{p}_3 \epsilon} + D_b e^{\tilde{p}_3 \epsilon} = A_b^l e^{-\epsilon \alpha} \tag{4.16}
$$

$$
\tilde{p}_3 C_b e^{\tilde{p}_3 \epsilon} - \tilde{p}_3 D_b e^{-\tilde{p}_3 \epsilon} = -\alpha A_b^r e^{-\epsilon \alpha} \tag{4.17}
$$

$$
\tilde{p}_3 C_b e^{-\tilde{p}_3 \epsilon} - \tilde{p}_3 D_b e^{\tilde{p}_3 \epsilon} = \alpha A_b^l e^{-\epsilon \alpha} \tag{4.18}
$$

Algebraische Kombination liefert

$$
e^{2\epsilon \tilde{p}_3} = \frac{\tilde{p}_3 - \alpha}{\tilde{p}_3 + \alpha} \cdot \frac{A_b^r}{A_b^l} \tag{4.19}
$$

$$
e^{-2\epsilon \tilde{p}_3} = \frac{\tilde{p}_3 + \alpha}{\tilde{p}_3 - \alpha} \cdot \frac{A_b^r}{A_b^l} \tag{4.20}
$$

Multiplikation liefert  $\frac{A_b^r}{A_b^l} = \pm 1$ . Das besagt, dass es symmetrische und antisymmetrische Lösungen gibt. Kombination mit (4.13) und (4.14) liefert die transzendente Gleichung

$$
e^{2\epsilon\sqrt{\alpha^2 + \frac{\lambda}{2\epsilon}}} = \pm \frac{\sqrt{\alpha^2 + \frac{\lambda}{2\epsilon}} - \alpha}{\sqrt{\alpha^2 + \frac{\lambda}{2\epsilon}} + \alpha}
$$
(4.21)

Sie ist das Pendant zu (3.31).

Die Existenz von Lösungen von (4.21) hängt vom Wert von  $\lambda$  ab. Für  $\lambda > 0$  sind die Wurzelterme in (4.21) für alle Werte von  $\alpha$  reell und positiv. Es folgt  $\tilde{p}_3 > \alpha \geq 0$  $\Rightarrow e^{2\epsilon \tilde{p}_3} > 1$  und gleichzeitig  $\frac{\tilde{p}_3-\alpha}{\tilde{p}_3+\alpha} < 1$ . Es gibt also keine gebundenen Lösungen für  $\lambda > 0$ . Gleiches gilt für den Grenzfall  $\lambda = 0$ .

Für  $\lambda < 0$  sind dagegen Lösungen möglich, sofern  $\alpha$  die folgende Bedingung erfüllt:

$$
0 \le \alpha < \sqrt{-\frac{\lambda}{2\epsilon}} \tag{4.22}
$$

Dann gilt nach (4.14), dass  $\sqrt{\alpha^2 + \frac{\lambda}{2a}}$  $\frac{\lambda}{2\epsilon}$  ∈ *i*R<sub>>0</sub>. Aus (4.21) erhalten wir für die geraden Lösungen

$$
\tanh \epsilon \sqrt{\alpha^2 + \frac{\lambda}{2\epsilon}} = -\frac{\alpha}{\sqrt{\alpha^2 + \frac{\lambda}{2\epsilon}}} \Rightarrow
$$

$$
\tan \epsilon \sqrt{-\alpha^2 - \frac{\lambda}{2\epsilon}} = +\frac{\alpha}{\sqrt{-\alpha^2 - \frac{\lambda}{2\epsilon}}}
$$
(4.23)

und für die ungeraden Lösungen

$$
\coth \epsilon \sqrt{\alpha^2 + \frac{\lambda}{2\epsilon}} = -\frac{\alpha}{\sqrt{\alpha^2 + \frac{\lambda}{2\epsilon}}} \Rightarrow
$$

$$
\cot \epsilon \sqrt{-\alpha^2 - \frac{\lambda}{2\epsilon}} = -\frac{\alpha}{\sqrt{-\alpha^2 - \frac{\lambda}{2\epsilon}}}
$$
(4.24)

Diese Gleichungen können nicht algebraisch gelöst werden. Mit Hilfe einer graphischen Analyse können wir jedoch die Anzahl der Lösungen ablesen. Es ergibt sich:

Anzahl gerade Lösungen = 
$$
1 + \left[ \sqrt{-\frac{\epsilon \lambda}{2\pi^2}} \right]
$$
 (4.25)

$$
\left[\sqrt{-\frac{\epsilon\lambda}{2\pi^2}}\right] \le \text{Anzahl ungerade Lösungen} \le \left[\frac{1}{2} + \sqrt{-\frac{\epsilon\lambda}{2\pi^2}}\right] \tag{4.26}
$$

(Dabei soll [·] Gaußklammer bezeichnen.) Im Grenzfall  $\epsilon \to 0$  erhält man also nur noch eine Lösung; sie ist symmetrisch in  $x_3$ . Wir erhalten sie aus  $(4.23)$ :

$$
\lim_{\epsilon \to 0} \frac{\tan \epsilon \sqrt{-\alpha^2 - \frac{\lambda}{2\epsilon}}}{\sqrt{\epsilon}} = \lim_{\epsilon \to 0} \frac{\alpha}{\sqrt{\epsilon} \sqrt{-\alpha^2 - \frac{\lambda}{2\epsilon}}} \Rightarrow
$$

$$
\lim_{\epsilon \to 0} \left( \sqrt{-\epsilon \alpha^2 - \frac{\lambda}{2}} \right)^2 = -\frac{\lambda}{2} = \alpha
$$

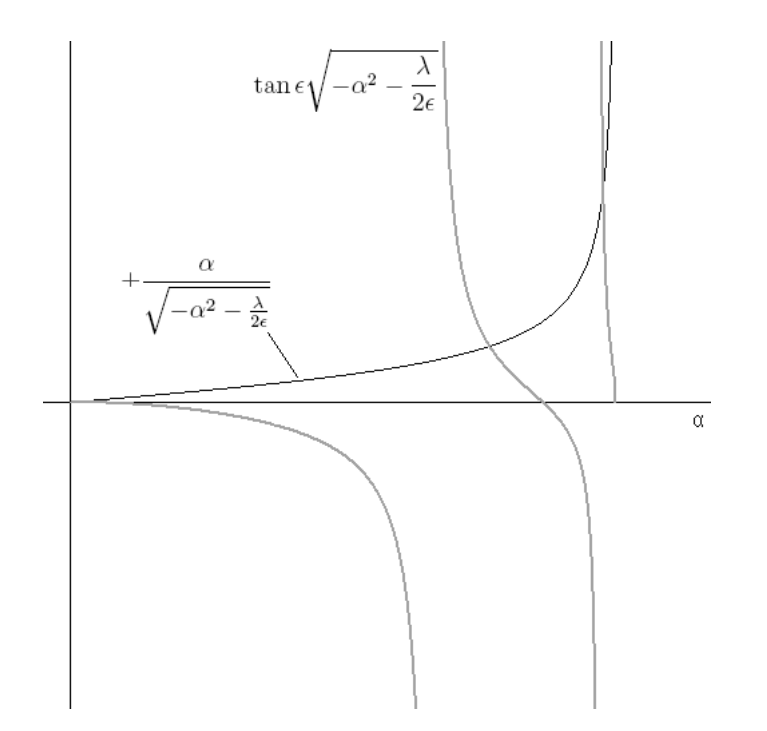

Abbildung 4.1: Graphische Analyse von (4.23) am Beispiel der geraden Lösungen für die Werte  $\epsilon = 1$  und  $\lambda = -79, 2$ . Beide Seiten der Gleichung sind Dargestellt und ihre Schnittpunkte ablesbar. Im Beispiel  $\epsilon = 1$  und  $\lambda = -79, 2$  ergeben sich also zwei gerade Lösungen, vergleiche dieses mit (4.25).

Damit haben wir das Ergebnis aus dem letzten Abschnitt wiedergewonnen.

Die Eigenwerte der gebundenen Lösungen ergeben sich aus  $\alpha$  zu

$$
\eta = p_1^2 + p_2^2 - \alpha^2 + m^2 =: \tilde{\omega}_{\mathbf{p}}^2 \tag{4.27}
$$

### 4.2.2 Freie Lösungen im Spektrum von  $H_{\lambda}$

Wir betrachten nun den Fall, dass  $p_1^2 + p_2^2 + m^2 - \eta < 0$ . Wieder suchen wir nach symmetrischen und antisymmetrischen Lösungen. Für die antisymmetrische Lösung  $\psi_a(x_3)$  erhalten wir aus (4.11) den Ansatz

$$
\psi_a(x_3) = N_a \cdot \begin{cases}\nC_a e^{ip_3 x_3} + D_a e^{-ip_3 x_3} & \forall x_3 > \epsilon \\
\sinh \tilde{p}_3 x_3 & \forall |x_3| \le \epsilon \\
-D_a e^{ip_3 x_3} - C_a e^{-ip_3 x_3} & \forall x_3 < -\epsilon\n\end{cases}
$$
\n(4.28)

Hierbei wird wieder (4.14) verwendet und

$$
p_3 := +\sqrt{\eta - m^2 - p_1^2 - p_2^2} \tag{4.29}
$$

gesetzt. Man beachte, dass bei dieser Konstruktion stets  $p_3 > 0$  ist; dagegen kann  $\tilde{p}_3$ Werte auf der positiven imaginären Achse annehmen.

Die Anschlussbedingungen (4.5) und (4.6) liefern in diesem Fall

$$
\sinh \tilde{p}_3 \epsilon = C_a e^{ip_3 \epsilon} + D_a e^{-ip_3 \epsilon} \tag{4.30}
$$

$$
\tilde{p}_3 \cosh \tilde{p}_3 \epsilon = i \tilde{p}_3 C_a e^{ip_3 \epsilon} - i \tilde{p}_3 D_a e^{-ip_3 \epsilon} \tag{4.31}
$$

Damit erhalten wir sofort

$$
C_a = \frac{ip_3 \sinh \tilde{p}_3 \epsilon + \tilde{p}_3 \cosh \tilde{p}_3 \epsilon}{2ip_3} e^{-ip_3 \epsilon}
$$
\n(4.32)

$$
D_a = \frac{ip_3 \sinh \tilde{p}_3 \epsilon - \tilde{p}_3 \cosh \tilde{p}_3 \epsilon}{2ip_3} e^{ip_3 \epsilon}
$$
\n(4.33)

Wir sehen, dass gilt

$$
D_a = \zeta_{\tilde{p}_3}^a \cdot \overline{C_a} \tag{4.34}
$$

wobei gilt

$$
\zeta_{\tilde{p}_3}^a := \begin{cases} 1 & \text{falls } \tilde{p}_3 \ge 0 \\ -1 & \text{falls } \tilde{p}_3 < 0 \end{cases}
$$
\n(4.35)

Andere Schreibweise für Ca:

$$
C_a = e^{-ip_3 \epsilon} \frac{(p_3 - i\tilde{p}_3)e^{\tilde{p}_3 \epsilon} - (p_3 + i\tilde{p}_3)e^{-\tilde{p}_3 \epsilon}}{4p_3}
$$
(4.36)

Die Lösungen  $\psi_a^{p_3}(x_3)$  sind nicht quadratintegrierbar über  $x_3$ . Eine sinnvolle Normierung erhalten wir aber, wenn wir fordern:

$$
\lim_{R \to \infty} \frac{\pi}{R} \int_{-R}^{R} \|\psi_a^{p_3}(x_3)\|^2 \, dx_3 = 1 \tag{4.37}
$$

Einsetzen von (4.28) liefert sofort

$$
1 = 4\pi C_a \overline{C_a} \cdot |N_a|^2 \tag{4.38}
$$

Wir erhalten damit für den Normierungsfaktor

$$
|N_a|^2 = \frac{1}{4\pi C_a \overline{C_a}} = \frac{\zeta_{\tilde{p}_3}^a}{4\pi} \cdot \frac{16p_3^2}{\frac{\lambda}{\epsilon} \left\{ \cosh(2\tilde{p}_3 \epsilon) + 1 \right\} - 4p_3^2}
$$
(4.39)

Man beachte, dass dieser Ausdruck bei  $\tilde{p}_3 = 0$  eine Nullstelle im Nenner enthält.

Wir betrachten nun den Grenzfall  $\epsilon \to 0$ . Wegen

$$
\lim_{\epsilon \to 0} \cosh \tilde{p}_3 \epsilon = \lim_{\epsilon \to 0} e^{\tilde{p}_3 \epsilon} = \lim_{\epsilon \to 0} e^{-\tilde{p}_3 \epsilon} = 1 \tag{4.40}
$$

$$
\lim_{\epsilon \to 0} \sqrt{\epsilon} \tilde{p}_3 = \sqrt{\frac{\lambda}{2}} \tag{4.41}
$$

gilt

$$
\lim_{\epsilon \to 0} N_a = 0 \tag{4.42}
$$

$$
\lim_{\epsilon \to 0} N_a C_a = \lim_{\epsilon \to 0} \frac{1}{\sqrt{4\pi}} \cdot \frac{(p_3 - i\tilde{p}_3)e^{\tilde{p}_3 \epsilon} - (p_3 + i\tilde{p}_3)e^{-\tilde{p}_3 \epsilon}}{\sqrt{\frac{\lambda}{\epsilon} \left\{ \cosh(2\tilde{p}_3 \epsilon) + 1 \right\} - 4p_3^2}} \cdot e^{-ip_3 \epsilon} = \frac{1}{2i} \cdot \frac{1}{\sqrt{\pi}} \tag{4.43}
$$

Einsetzen dieser Grenzwerte in (4.28) führt unter Beachtung von (4.34) auf das bekannte antisymmetrische Ergebnis (3.44) aus dem letzten Abschnitt

$$
\psi_a^{\epsilon \to 0}(x_3) = \frac{1}{\sqrt{\pi}} \sin p_3 x_3 \tag{4.44}
$$

Nun zur symmetrischen Lösung  $\psi_s(x_3)$ . Wir erhalten aus (4.11) den Ansatz

$$
\psi_s(x_3) = N_s \cdot \begin{cases}\nC_s e^{ip_3 x_3} + D_s e^{-ip_3 x_3} & \forall x_3 > \epsilon \\
\cosh \tilde{p}_3 x_3 & \forall |x_3| \le \epsilon \\
D_s e^{ip_3 x_3} + C_s e^{-ip_3 x_3} & \forall x_3 < -\epsilon\n\end{cases} \tag{4.45}
$$

Hierbei wird wieder (4.14) und (4.29) verwendet.

Die Anschlussbedingungen (4.5) und (4.6) liefern in diesem Fall

$$
\cosh \tilde{p}_3 \epsilon = C_s e^{ip_3 \epsilon} + D_s e^{-ip_3 \epsilon} \tag{4.46}
$$

$$
\tilde{p}_3 \sinh \tilde{p}_3 \epsilon = i \tilde{p}_3 C_s e^{ip_3 \epsilon} - i \tilde{p}_3 D_s e^{-ip_3 \epsilon} \tag{4.47}
$$

Damit erhalten wir sofort

$$
C_s = \frac{ip_3 \cosh \tilde{p}_3 \epsilon + \tilde{p}_3 \sinh \tilde{p}_3 \epsilon}{2ip_3} e^{-ip_3 \epsilon}
$$
\n(4.48)

$$
D_s = \frac{ip_3 \cosh \tilde{p}_3 \epsilon - \tilde{p}_3 \sinh \tilde{p}_3 \epsilon}{2ip_3} e^{ip_3 \epsilon}
$$
\n(4.49)

Für die symmetrische Lösung gilt also

$$
D_s = \overline{C_s} \tag{4.50}
$$

unabhängig vom Wert von  $\tilde{p}_3$ . Andere Schreibweise für  $C_s$ :

$$
C_s = e^{-ip_3 \epsilon} \frac{(p_3 - i\tilde{p}_3)e^{\tilde{p}_3 \epsilon} + (p_3 + i\tilde{p}_3)e^{-\tilde{p}_3 \epsilon}}{4p_3}
$$
(4.51)

Die Lösungen  $\psi_s^{p_3}(x_3)$  sind nicht quadratintegrierbar über  $x_3.$  Wir normieren wieder über die Forderung

$$
\lim_{R \to \infty} \frac{\pi}{R} \int_{-R}^{R} \|\psi_s^{p_3}(x_3)\|^2 \, dx_3 = 1 \tag{4.52}
$$

Einsetzen von (4.45) liefert sofort

$$
1 = 4\pi C_s \overline{C_s} \cdot |N_s|^2 \tag{4.53}
$$

Wir erhalten damit für den Normierungsfaktor

$$
|N_s|^2 = \frac{1}{4\pi C_s \overline{C_s}} = \frac{1}{4\pi} \cdot \frac{16p_3^2}{\frac{\lambda}{\epsilon} \left\{ \cosh(2\tilde{p}_3 \epsilon) - 1 \right\} + 4p_3^2}
$$
(4.54)

Um den Grenzfall  $\epsilon \to 0$  auszuwerten, beachten wir zunächst

$$
\lim_{\epsilon \to 0} \tilde{p}_3 \sinh \tilde{p}_3 \epsilon = \frac{\lambda}{2}
$$
\n(4.55)

$$
\lim_{\epsilon \to 0} \frac{\cosh(2\tilde{p}_3 \epsilon) - 1}{\epsilon} = \lambda \tag{4.56}
$$

Damit folgt

$$
\lim_{\epsilon \to 0} N_s = \frac{1}{\sqrt{\pi}} \frac{2p_3}{\sqrt{4p_3^2 + \lambda^2}} \tag{4.57}
$$

$$
\lim_{\epsilon \to 0} N_s C_s = \frac{1}{\sqrt{\pi}} \frac{2p_3}{\sqrt{4p_3^2 + \lambda^2}} \left( \frac{1}{2} + \frac{\lambda}{4ip_3} \right)
$$
(4.58)

Einsetzen in (4.45) führt auf unter Beachtung von (4.50) auf

$$
\psi_s^{\epsilon \to 0}(x_3) = \frac{1}{\sqrt{\pi}} \frac{2p_3}{\sqrt{4p_3^2 + \lambda^2}} \cdot \left\{ \begin{array}{l} \left(\frac{1}{2} + \frac{\lambda}{4ip_3}\right) e^{ip_3x_3} + \left(\frac{1}{2} + \frac{\lambda}{4ip_3}\right) e^{-ip_3x_3} & \forall x_3 \ge 0\\ \left(\frac{1}{2} + \frac{\lambda}{4ip_3}\right) e^{ip_3x_3} + \left(\frac{1}{2} + \frac{\lambda}{4ip_3}\right) e^{-ip_3x_3} & \forall x_3 < 0 \end{array} \right. \tag{4.59}
$$

Das ist das bekannte symmetrische Ergebnis (3.42) aus dem letzten Abschnitt.

Der Verlauf der freien Lösungen ist nach (4.28) und (4.45) im Bereich  $|x_3| \leq \epsilon$ durch hyperbolisch-trigonometrische Terme bestimmt. Falls  $p_1^2 + p_2^2 + m^2 + \frac{\lambda}{2\epsilon} - \eta < 0$ wird  $p_3$  imaginär (genauer:  $p_3 \in i\mathbb{R}_{>0}$ ). Dann wird der Verlauf auch im Bereich  $|x_3| \leq \epsilon$ oszillierend. (Man beachte hierbei die Rechenregeln  $sinh(ix) = i sin x$  und  $cosh(ix) =$  $\cos x.$ 

Die Eigenwerte der freien Lösungen sind gegeben durch

$$
\eta = p_1^2 + p_2^2 + p_3^2 + m^2 =: \omega_{\mathbf{p}}^2 \tag{4.60}
$$

#### 4.2.3 Vollständigkeit und Orthonormalität

Wir beschränken uns jetzt auf dem Fall  $\lambda \geq 0$ . Dann existieren keine gebundenen Lösungen. Für diesen Fall haben wir im letzten Abschnitt folgendes System von Eigenfunktionen gefunden:

$$
\begin{cases} \phi_s^{\mathbf{p}}(\mathbf{x}) := \frac{1}{2\pi} e^{ip_1 x_1 + ip_2 x_2} \psi_s^{p_3}(x_3) \\ \phi_a^{\mathbf{p}}(\mathbf{x}) := \frac{1}{2\pi} e^{-ip_1 x_1 - ip_2 x_2} \psi_a^{p_3}(x_3) \end{cases} \text{ mit } \mathbf{p} \in \mathbb{R}^2 \times \mathbb{R}_{>0} \tag{4.61}
$$

mit

$$
\psi_s^{p_3}(x_3) := N_a \begin{cases}\nC_a e^{ip_3x_3} + \overline{C}_a e^{-ip_3x_3} \forall x_3 \ge \epsilon \\
\sinh \tilde{p}_3 x_3 \forall x_3 \in [-\epsilon, \epsilon] \\
-\overline{C}_a e^{-ip_3x_3} - C_a e^{-ip_3x_3} \forall x_3 \le -\epsilon \\
C_s e^{ip_3x_3} + \overline{C}_s e^{-ip_3x_3} \forall x_3 \ge \epsilon\n\end{cases}
$$
für  $p_3 > 0$ \n
$$
\psi_s^{p_3}(x_3) := N_s \begin{cases}\nC_s e^{ip_3x_3} + \overline{C}_s e^{-ip_3x_3} \forall x_3 \ge \epsilon \\
\cosh \tilde{p}_3 x_3 \forall x_3 \in [-\epsilon, \epsilon] \\
\overline{C}_s e^{-ip_3x_3} + C_s e^{-ip_3x_3} \forall x_3 \le -\epsilon\n\end{cases}
$$
\n(4.62)

Hierbei ist

$$
\tilde{p}_3 := +\sqrt{\frac{\lambda}{2\epsilon} - p_3^2} \tag{4.63}
$$

(Für den Fall  $p_3^2 > \frac{\lambda}{2\epsilon}$  $\frac{\lambda}{2\epsilon}$  ist vereinbart, dass  $Im\,\tilde{p}_3>0$  gelten soll.) Ferner ist

$$
C_a = N_a e^{-ip_3 \epsilon} \left\{ \frac{p_3 - i\tilde{p}_3}{4p_3} e^{\tilde{p}_3 \epsilon} - \frac{p_3 + i\tilde{p}_3}{4p_3} e^{-\tilde{p}_3 \epsilon} \right\}
$$
(4.64)

$$
C_s = N_s e^{-ip_3 \epsilon} \left\{ \frac{p_3 - i\tilde{p}_3}{4p_3} e^{\tilde{p}_3 \epsilon} + \frac{p_3 + i\tilde{p}_3}{4p_3} e^{-\tilde{p}_3 \epsilon} \right\}
$$
(4.65)

Die in (4.61) und (3.46) angegebenen Funktionen erfüllen die Eigenwertgleichung (4.8). Man rechnet schnell nach, dass ihre Eigenwerte gegeben sind durch

$$
\phi_s^{\mathbf{p}}(\mathbf{x}) \rightsquigarrow \text{Eigenwert: } \eta = \omega_{\mathbf{p}}^2 = \mathbf{p}^2 + m^2
$$
  
\n
$$
\phi_a^{\mathbf{p}}(\mathbf{x}) \rightsquigarrow \text{Eigenwert: } \eta = \omega_{\mathbf{p}}^2 = \mathbf{p}^2 + m^2
$$
\n(4.66)

Beide Lösungen sind so konstruiert, dass sie bei  $x_3 = -\epsilon$  und  $x_3 = \epsilon$  stetig und differenzierbar sind  $(Anschlussbedingungen)$ .

Es muss nun überprüft werden, ob die in (4.61) und (3.46) angegebenen Funktionen ein vollständiges verallgemeinertes Orthonormalsystem bilden. Beachte dabei, dass die Funktionen  $\psi_a^{p_3}(x_3)$  und  $\psi_a^{q_3}(x_3)$  beziehungsweise  $\psi_s^{p_3}(x_3)$  und  $\psi_s^{q_3}(x_3)$  für  $p_3 \neq q_3$  Eigenfunktionen von (4.11) zu unterschiedlichen Eigenwerten sind und damit orthogonal sind. Ferner verschwindet auch das Skalarprodukt von  $\psi_a^{p_3}(x_3)$  und  $\psi_s^{p_3}(x_3)$  für alle  $p_3$  aufgrund der unterschiedlichen Symmetrieeigenschaften der symmetrischen und der antisymmetrischen Lösung. Somit gilt

$$
\int d^3 \mathbf{x} \overline{\phi_s^{\mathbf{p}}(\mathbf{x})} \phi_a^{\mathbf{q}}(\mathbf{x}) = 0 \forall \mathbf{p}, \mathbf{q} \in \mathbb{R}^2 \times \mathbb{R}_{>0}
$$
\n(4.67)

und

$$
\int d^3 \mathbf{x} \overline{\phi_i^{\mathbf{p}}(\mathbf{x})} \phi_i^{\mathbf{q}}(\mathbf{x}) \sim \delta(\mathbf{p} - \mathbf{q}) \forall \mathbf{p}, \mathbf{q} \in \mathbb{R}^2 \times \mathbb{R}_{>0}, i \in \{a, s\}
$$
 (4.68)

Tatsächlich ist das in (4.61) und (3.46) angegebene System von Funktionen nicht nur orthogonal, sondern auch orthonormal.

Behauptung 1: Die in (4.61) angegebenen Funktionen sind orthonormal.

Beweis: Nach den Vorbemerkungen bleibt durch Nachrechnen zu zeigen, dass für Lösungen gleicher Symmetrie gilt:

$$
\int d^3 \mathbf{x} \overline{\phi_i^{\mathbf{p}}(\mathbf{x})} \phi_i^{\mathbf{q}}(\mathbf{x}) = \delta(\mathbf{p} - \mathbf{q}) \forall \mathbf{p}, \mathbf{q} \in \mathbb{R}^2 \times \mathbb{R}_{>0}, i \in \{s, a\}
$$
\n(4.69)

Mit (4.61) und (3.46) können wir diesen Ausdruck ausrechen. (Die unterschiedlichen Vorzeichen beziehen sich auf die symmetrische  $(i = s)$  und die antisymmetrische  $(i = s)$ a) Lösung.)

$$
\int d^3{\bf x} \overline{\phi_i^{\bf p}({\bf x})} \phi_i^{\bf q}({\bf x}) =
$$

$$
\delta^{(2)}(\mathbf{p}_{\perp} - \mathbf{q}_{\perp}) \overline{N_i^{p_3}} N_i^{q_3} \int_{-\infty}^{\infty} dx_3 \overline{\psi_i^{p_3}(x_3)} \psi_i^{q_3}(x_3) =
$$
\n
$$
\delta^{(2)}(\mathbf{p}_{\perp} - \mathbf{q}_{\perp}) \overline{N_i^{p_3}} N_i^{q_3} \cdot 2.
$$
\n
$$
\left\{ \underbrace{\int_0^{\infty} dx_3 \left\{ \overline{C_i^{p_3}} e^{-ip_3x_3} + \zeta_{\tilde{p}_3}^i C_i^{p_3} e^{ip_3x_3} \right\} \left\{ C_i^{q_3} e^{iq_3x_3} + \zeta_{\tilde{q}_3}^i \overline{C_i^{q_3}} e^{-iq_3x_3} \right\}}_{1. \text{ Term}}
$$
\n
$$
- \underbrace{\int_0^{\epsilon} dx_3 \left\{ \overline{C_i^{p_3}} e^{-ip_3x_3} + \zeta_{\tilde{p}_3}^i C_i^{p_3} e^{ip_3x_3} \right\} \left\{ C_i^{q_3} e^{iq_3x_3} + \zeta_{\tilde{q}_3}^i \overline{C_i^{q_3}} e^{-iq_3x_3} \right\}}_{2. \text{ Term}}
$$
\n
$$
+ \underbrace{\frac{1}{4} \int_0^{\epsilon} dx_3 \left\{ e^{\overline{p}_3x_3 + \tilde{q}_3x_3} \pm e^{\overline{p}_3x_3 - \tilde{q}_3x_3} \pm e^{-\overline{p}_3x_3 + \tilde{q}_3x_3} + e^{-\overline{p}_3x_3 - \tilde{q}_3x_3} \right\}}_{3. \text{ Term}}
$$
\n
$$
+ 3. \text{ Term}
$$
\n(4.70)

Im letzten Schritt haben wir die Geradheit des Integranden in  $x_3$  ausgenutzt. Ferner wurde

$$
\zeta_{\tilde{p}_3}^i := \begin{cases}\n1 & \text{falls } i = s \\
1 & \text{falls } i = a \text{ und } \tilde{p}_3 \in \mathbb{R} \\
-1 & \text{falls } i = a \text{ und } \tilde{p}_3 \notin \mathbb{R}\n\end{cases}
$$
\n(4.71)

gesetzt.

Wir rechnen nun die einzelnen Terme in (4.70) einzeln aus. Für den ersten Term erhalten wir

$$
\int_{0}^{\infty} dx_{3} \left\{ \overline{C_{i}^{p_{3}}} C_{i}^{q_{3}} e^{-i(p_{3} - q_{3})x_{3}} + \zeta_{\tilde{p}_{3}}^{i} \zeta_{\tilde{q}_{3}}^{i} \overline{C_{i}^{q_{3}}} C_{i}^{p_{3}} e^{i(p_{3} - q_{3})x_{3}} \right\} =
$$
\n
$$
\left( \int_{-\infty}^{\infty} dx_{3} e^{i(p_{3} + q_{3})x_{3}} \right) \zeta_{\tilde{p}_{3}}^{i} \left\{ \begin{array}{c} Re \left( C_{i}^{p_{3}} C_{i}^{q_{3}} \right) & \text{falls } \zeta_{\tilde{p}_{3}}^{i} = \zeta_{\tilde{q}_{3}}^{i} \\ i \cdot Im \left( C_{i}^{p_{3}} C_{i}^{q_{3}} \right) & \text{falls } \zeta_{\tilde{p}_{3}}^{i} = \zeta_{\tilde{q}_{3}}^{i} \\ + \left( \int_{-\infty}^{\infty} dx_{3} e^{-i(p_{3} - q_{3})x_{3}} \right) \zeta_{\tilde{p}_{3}}^{i} \left\{ \begin{array}{c} Re \left( C_{i}^{p_{3}} C_{i}^{q_{3}} \right) & \text{falls } \zeta_{\tilde{p}_{3}}^{i} = \zeta_{\tilde{q}_{3}}^{i} \\ i \cdot Im \left( C_{i}^{p_{3}} C_{i}^{q_{3}} \right) & \text{falls } \zeta_{\tilde{p}_{3}}^{i} = \zeta_{\tilde{q}_{3}}^{i} \\ i \cdot Im \left( \overline{C_{i}^{p_{3}}} C_{i}^{q_{3}} \right) & \text{falls } \zeta_{\tilde{p}_{3}}^{i} = \zeta_{\tilde{q}_{3}}^{i} \\ + 2 \cdot \left( \int_{0}^{\infty} dx_{3} \sin \left\{ (p_{3} + q_{3}) x_{3} \right\} \right) \zeta_{\tilde{p}_{3}}^{i} \left\{ \begin{array}{c} -Im \left( C_{i}^{p_{3}} C_{i}^{q_{3}} \right) & \text{falls } \zeta_{\tilde{p}_{3}}^{i} = \zeta_{\tilde{q}_{3}}^{i} \\ i \cdot Re \left( C_{i}^{p_{3}} C_{i}^{q_{3}}
$$

Die Integrale in den letzten beiden Zeilen divergieren. Wir können dieses Problem lösen, indem wir die Ausdrücke aus Distributtionen auf  $\mathcal{D}(\mathbb{R}_{>0})$  auffassen. Schmieren mit einer Testfunktion  $\rho(p_3) \in \mathcal{D}(\mathbb{R}_{>0})$  führt auf

$$
\int_0^\infty dp \rho(p_3) \int_0^\infty dx_3 \sin \{(q_3 \pm p_3)x_3\} =
$$

$$
\lim_{R \to \infty} \int_0^\infty dp \rho(p_3) \left[ -\frac{\cos \left\{ (q_3 \pm p_3) R \right\}}{(q_3 \pm p_3)} + \frac{1}{(q_3 \pm p_3)} \right]
$$

Der erste Term in diesem Ausdruck verschwindet aufgrund des oszillatorischen Charakters des Integranden. Es folgt die Identität (im Sinne von Distributionen auf  $\mathcal{D}(\mathbb{R}_{>0})$ ):

$$
\int_0^\infty dx_3 \sin\left\{(q_3 \pm p_3)x_3\right\} = \frac{1}{(q_3 \pm p_3)}\tag{4.73}
$$

Damit erhalten wir für (4.72)

$$
2\pi \left\{ \begin{array}{ll} \zeta_{\tilde{p}_3}^i \cdot \delta(p_3 + q_3) \cdot Re \ (C_i^{p_3} C_i^{q_3}) + \delta(q_3 - p_3) Re \ \left(\overline{C_i^{p_3}} C_i^{q_3}\right) & \text{falls } \zeta_{\tilde{p}_3}^i = \zeta_{\tilde{q}_3}^i \\ \zeta_{\tilde{p}_3}^i \cdot \delta(p_3 + q_3) \cdot i \cdot Im \ (C_i^{p_3} C_i^{q_3}) + \delta(q_3 - p_3) \cdot i \cdot Im \ \left(\overline{C_i^{p_3}} C_i^{q_3}\right) & \text{falls } \zeta_{\tilde{p}_3}^i = -\zeta_{\tilde{q}_3}^i \\ + 2 \cdot \left\{ \begin{array}{ll} -\zeta_{\tilde{p}_3}^i \cdot \frac{1}{(p_3 + q_3)} Im \ (C_i^{p_3} C_i^{q_3}) - \frac{1}{(q_3 - p_3)} Im \ \left(\overline{C_i^{p_3}} C_i^{q_3}\right) & \text{falls } \zeta_{\tilde{p}_3}^i = \zeta_{\tilde{q}_3}^i \\ \zeta_{\tilde{p}_3}^i \cdot \frac{1}{(p_3 + q_3)} \cdot i \cdot Re \ (C_i^{p_3} C_i^{q_3}) + \frac{1}{(q_3 - p_3)} \cdot i \cdot Re \ \left(\overline{C_i^{p_3}} C_i^{q_3}\right) & \text{falls } \zeta_{\tilde{p}_3}^i = -\zeta_{\tilde{q}_3}^i \end{array} \right. \end{array} \tag{4.74}
$$

Man beachte, dass aufgrund der Einschränkung  $p_3, q_3 > 0$  gilt:  $\delta(p_3 + q_3) = 0$ . Ferner gilt im Fall  $\zeta_{\tilde{p}_3}^i \neq \zeta_{\tilde{q}_3}^i$  offenbar  $p_3 \neq q_3$  und damit  $\delta(p_3 - q_3) = 0$ . Wir erhalten also für den ersten Term in (4.70) den Ausdruck

$$
2\pi \cdot \delta(q_3 - p_3) |C_i^{p_3}|^2
$$
  
+2 \cdot \begin{cases} -\zeta\_{\tilde{p}\_3}^i \cdot \frac{1}{(p\_3 + q\_3)} Im(C\_i^{p\_3} C\_i^{q\_3}) - \frac{1}{(q\_3 - p\_3)} Im(\overline{C\_i^{p\_3}} C\_i^{q\_3}) & falls \zeta\_{\tilde{p}\_3}^i = \zeta\_{\tilde{q}\_3}^i\\ \zeta\_{\tilde{p}\_3}^i \cdot \frac{1}{(p\_3 + q\_3)} \cdot i \cdot Re(C\_i^{p\_3} C\_i^{q\_3}) + \frac{1}{(q\_3 - p\_3)} \cdot i \cdot Re(\overline{C\_i^{p\_3}} C\_i^{q\_3}) & falls \zeta\_{\tilde{p}\_3}^i = -\zeta\_{\tilde{q}\_3}^i \end{cases} (4.75)

Für den zweiten Term in (4.70) erhalten wir

$$
-\int_{0}^{\epsilon} dx_{3} \left\{ \overline{C_{i}^{p_{3}}} C_{i}^{q_{3}} e^{-i(p_{3}-q_{3})x_{3}} + \zeta_{\tilde{p}_{3}}^{i} \zeta_{\tilde{q}_{3}}^{i} \overline{C_{i}^{q_{3}}} C_{i}^{p_{3}} e^{i(p_{3}-q_{3})x_{3}} \right\}\n\zeta_{\tilde{q}_{3}}^{i} \overline{C_{i}^{p_{3}}} C_{i}^{q_{3}} e^{-i(q_{3}+p_{3})x_{3}} + \zeta_{\tilde{p}_{3}}^{i} C_{i}^{p_{3}} C_{i}^{q_{3}} e^{i(q_{3}+p_{3})x_{3}} \right\} =\n-\left[ \overline{C_{i}^{p_{3}}} C_{i}^{q_{3}} \frac{e^{-i(p_{3}-q_{3})\epsilon} - 1}{-i(p_{3}-q_{3})} + \zeta_{\tilde{p}_{3}}^{i} \zeta_{\tilde{q}_{3}}^{i} \overline{C_{i}^{q_{3}}} C_{i}^{p_{3}} \overline{C_{i}^{q_{3}}} \frac{e^{i(p_{3}-q_{3})\epsilon} - 1}{i(p_{3}-q_{3})} \right] \n\zeta_{\tilde{q}_{3}}^{i} \overline{C_{i}^{p_{3}} C_{i}^{q_{3}}} \frac{e^{-i(q_{3}+p_{3})\epsilon} - 1}{-i(q_{3}+p_{3})} + \zeta_{\tilde{p}_{3}}^{i} C_{i}^{p_{3}} C_{i}^{q_{3}} \frac{e^{i(q_{3}+p_{3})\epsilon} - 1}{i(q_{3}+p_{3})} \right] =\n-2 \cdot \left( \left\{ \begin{array}{c} -\zeta_{\tilde{p}_{3}}^{i} \cdot \frac{1}{(p_{3}+q_{3})} Im \left( C_{i}^{p_{3}} C_{i}^{q_{3}} \right) - \frac{1}{(q_{3}-p_{3})} Im \left( \overline{C_{i}^{p_{3}}} C_{i}^{q_{3}} \right) & falls \zeta_{\tilde{p}_{3}}^{i} = \zeta_{\tilde{q}_{3}}^{i} \right) - \\ \zeta_{\tilde{p}_{3}}^{i} \cdot \frac{1}{(p_{3}+q_{3})} \cdot i \cdot Re \left( C_{i}^{p_{3
$$

Addition von (4.75) und (4.76) liefert für die Summe aus erstem und zweitem Term in (4.70)

$$
2\pi \cdot \delta(q_3 - p_3) |C_i^{p_3}|^2 -
$$
  

$$
i \left[ \overline{C_i^{p_3}} C_i^{q_3} \frac{e^{-i(p_3 - q_3)\epsilon}}{(p_3 - q_3)} - \zeta_{\tilde{p}_3}^i \zeta_{\tilde{q}_3}^i \overline{C_i^{q_3}} C_i^{p_3} \frac{e^{i(p_3 - q_3)\epsilon}}{(p_3 - q_3)} + \zeta_{\tilde{q}_3}^i \overline{C_i^{p_3}} C_i^{q_3} \frac{e^{-i(q_3 + p_3)\epsilon}}{(q_3 + p_3)} - \zeta_{\tilde{p}_3}^i C_i^{p_3} C_i^{q_3} \frac{e^{i(q_3 + p_3)\epsilon}}{(q_3 + p_3)} \right]
$$
  
(4.77)

Einsetzen von (4.36) beziehungsweise (4.51) liefert den langen Ausdruck

$$
=2\pi \cdot \delta(q_{3}-p_{3})|C_{i}^{p_{3}}|^{2}
$$
\n
$$
-\frac{i}{16p_{3}q_{3}}\left\{\frac{1}{q_{3}-p_{3}}\left[(p_{3}-i\tilde{p}_{3})(q_{3}+i\overline{\tilde{q}_{3}})e^{\tilde{p}_{3}\epsilon+\overline{\tilde{q}_{3}}\epsilon}\pm (p_{3}-i\tilde{p}_{3})(q_{3}-i\overline{\tilde{q}_{3}})e^{\tilde{p}_{3}\epsilon-\overline{\tilde{q}_{3}}\epsilon}\right]\right\}
$$
\n
$$
\pm (p_{3}+i\tilde{p}_{3})(q_{3}+i\overline{\tilde{q}_{3}})e^{-\tilde{p}_{3}\epsilon+\overline{\tilde{q}_{3}}\epsilon}+(p_{3}+i\tilde{p}_{3})(q_{3}-i\overline{\tilde{q}_{3}})e^{-\tilde{p}_{3}\epsilon-\overline{\tilde{q}_{3}}\epsilon}\right]\zeta_{\tilde{p}_{3}}^{i}\zeta_{\tilde{q}_{3}}^{i}
$$
\n
$$
-\frac{1}{q_{3}-p_{3}}\left[(p_{3}+i\overline{\tilde{p}_{3}})(q_{3}-i\tilde{q}_{3})e^{-\tilde{p}_{3}\epsilon+\tilde{q}_{3}\epsilon}\pm (p_{3}+i\overline{\tilde{p}_{3}})(q_{3}+i\tilde{q}_{3})e^{-\tilde{p}_{3}\epsilon-\tilde{q}_{3}\epsilon}\right]
$$
\n
$$
-\frac{1}{q_{3}+p_{3}}\left[(p_{3}-i\tilde{p}_{3})(q_{3}-i\tilde{q}_{3})e^{-\tilde{p}_{3}\epsilon+\tilde{q}_{3}\epsilon}\pm (p_{3}-i\tilde{p}_{3})(q_{3}+i\tilde{q}_{3})e^{-\tilde{p}_{3}\epsilon-\tilde{q}_{3}\epsilon}\right]
$$
\n
$$
+\frac{1}{q_{3}+p_{3}}\left[(p_{3}+i\tilde{p}_{3})(q_{3}-i\tilde{q}_{3})e^{-\tilde{p}_{3}\epsilon+\tilde{q}_{3}\epsilon}\pm (p_{3}-i\tilde{p}_{3})(q_{3}+i\tilde{q}_{3})e^{-\tilde{p}_{3}\epsilon-\tilde{q}_{3}\epsilon}\right]\zeta_{\tilde{p}_{3}}^{i}
$$
\n
$$
+\frac{1}{q
$$

$$
+\frac{1}{q_3+p_3}\left[(p_3+i\tilde{p}_3)(q_3+i\tilde{q}_3)e^{\tilde{p}_3\epsilon+\tilde{q}_3\epsilon} \pm (p_3+i\tilde{p}_3)(q_3+i\tilde{q}_3)e^{\tilde{p}_3\epsilon-\tilde{q}_3\epsilon}\right]
$$
  

$$
\pm (p_3-i\tilde{p}_3)(q_3+i\tilde{q}_3)e^{-\tilde{p}_3\epsilon+\tilde{q}_3\epsilon} + (p_3-i\tilde{p}_3)(q_3-i\tilde{q}_3)e^{-\tilde{p}_3\epsilon-\tilde{q}_3\epsilon}\right]\}
$$
  

$$
= 2\pi \cdot \delta(q_3-p_3)|C_i^{p_3}|^2
$$

$$
-\frac{\zeta_{\tilde{p}_3}^i}{16p_3q_3} \left\{ e^{\tilde{p}_3\epsilon + \tilde{q}_3\epsilon} \left[ \frac{2\tilde{p}_3q_3 - 2p_3\tilde{q}_3}{q_3 - p_3} - \frac{2\tilde{p}_3q_3 + 2p_3\tilde{q}_3}{q_3 + p_3} \right] \right\}
$$
  
\n
$$
\pm e^{\tilde{p}_3\epsilon - \tilde{q}_3\epsilon} \left[ \frac{2\tilde{p}_3q_3 + 2p_3\tilde{q}_3}{q_3 - p_3} - \frac{2\tilde{p}_3q_3 - 2p_3\tilde{q}_3}{q_3 + p_3} \right]
$$
  
\n
$$
\pm e^{-\tilde{p}_3\epsilon + \tilde{q}_3\epsilon} \left[ \frac{-2\tilde{p}_3q_3 - 2p_3\tilde{q}_3}{q_3 - p_3} + \frac{2\tilde{p}_3q_3 - 2p_3\tilde{q}_3}{q_3 + p_3} \right]
$$
  
\n
$$
+ e^{-\tilde{p}_3\epsilon - \tilde{q}_3\epsilon} \left[ \frac{-2\tilde{p}_3q_3 + 2p_3\tilde{q}_3}{q_3 - p_3} + \frac{2\tilde{p}_3q_3 + 2p_3\tilde{q}_3}{q_3 + p_3} \right] \right\}
$$
  
\n
$$
= 2\pi \cdot \delta(q_3 - p_3) |C_i^{p_3}|^2
$$
  
\n
$$
- \frac{\zeta_{\tilde{p}_3}^i}{4} \left\{ e^{\tilde{p}_3\epsilon + \tilde{q}_3\epsilon} \left[ \frac{\tilde{p}_3 - \tilde{q}_3}{\tilde{q}^2 - p^2} \right] \pm e^{\tilde{p}_3\epsilon - \tilde{q}_3\epsilon} \left[ \frac{\tilde{p}_3 + \tilde{q}_3}{\tilde{q}^2 - p^2} \right] \right\}
$$
  
\n
$$
\pm e^{-\tilde{p}_3\epsilon + \tilde{q}_3\epsilon} \left[ -\frac{\tilde{p}_3 + \tilde{q}_3}{\tilde{q}^2 - p^2} \right] + e^{-\tilde{p}_3\
$$

Somit erhalten wir für den ersten und zweiten Term in (4.70)

$$
\int_{\epsilon}^{\infty} dx_3 \left\{ \overline{C_i^{p_3}} e^{-ip_3 x_3} + \zeta_{\tilde{p}_3}^{i} C_i^{p_3} e^{ip_3 x_3} \right\} \left\{ C_i^{q_3} e^{iq_3 x_3} + \zeta_{\tilde{q}_3}^{i} \overline{C_i^{q_3}} e^{-iq_3 x_3} \right\}
$$
  
=  $2\pi \cdot \delta(q_3 - p_3) |C_i^{p_3}|^2 - \frac{\zeta_{\tilde{p}_3}^{i}}{4} \left\{ \frac{e^{\tilde{p}_3 \epsilon + \tilde{q}_3 \epsilon}}{\tilde{q}_3 + \tilde{p}_3} \pm \frac{e^{-\tilde{p}_3 \epsilon + \tilde{q}_3 \epsilon}}{\tilde{p}_3 - \tilde{q}_3} \pm \frac{e^{-\tilde{p}_3 \epsilon + \tilde{q}_3 \epsilon}}{\tilde{q}_3 - \tilde{p}_3} - \frac{e^{-\tilde{p}_3 \epsilon - \tilde{q}_3 \epsilon}}{\tilde{q}_3 + \tilde{p}_3} \right\}$  (4.78)

Im letzten Schritt wurde ausgenutzt, dass gilt

$$
\frac{1}{\tilde{q}_3 - \tilde{p}_3} = \frac{\tilde{p}_3 + \tilde{q}_3}{p_3^2 - q_3^2} \tag{4.79}
$$

$$
-\frac{1}{\tilde{q}_3 + \tilde{p}_3} = \frac{\tilde{p}_3 - \tilde{q}_3}{p_3^2 - q_3^2}
$$
\n(4.80)

Nun zum dritten Term in (4.70). Wir erhalten:

$$
\frac{1}{4} \underbrace{\int_{0}^{\epsilon} dx_{3} \left\{ e^{\overline{\tilde{p}_{3}}x_{3} + \tilde{q}_{3}x_{3}} \pm e^{\overline{\tilde{p}_{3}}x_{3} - \tilde{q}_{3}x_{3}} \pm e^{-\overline{\tilde{p}_{3}}x_{3} + \tilde{q}_{3}x_{3}} + e^{-\overline{\tilde{p}_{3}}x_{3} - \tilde{q}_{3}x_{3}} \right\}}_{4} \right\}
$$
\n
$$
\frac{1}{4} \underbrace{\left[ \frac{e^{\overline{\tilde{p}_{3}}\epsilon + \tilde{q}_{3}\epsilon}}{\tilde{q}_{3} + \tilde{p}_{3}} \pm \frac{e^{\overline{\tilde{p}_{3}}\epsilon - \tilde{q}_{3}\epsilon}}{\tilde{p}_{3} - \tilde{q}_{3}} \pm \frac{e^{-\overline{\tilde{p}_{3}}\epsilon + \tilde{q}_{3}\epsilon}}{\tilde{q}_{3} - \tilde{p}_{3}} - \frac{e^{-\overline{\tilde{p}_{3}}\epsilon - \tilde{q}_{3}\epsilon}}{\tilde{q}_{3} + \tilde{p}_{3}} \right]}_{=0}
$$
\n
$$
\frac{1}{4} \underbrace{\left[ \frac{1}{\tilde{q}_{3} + \tilde{p}_{3}} \pm \frac{1}{\tilde{p}_{3} - \tilde{q}_{3}} \pm \frac{1}{\tilde{q}_{3} - \tilde{p}_{3}} - \frac{1}{\tilde{q}_{3} + \tilde{p}_{3}} \right]}_{=0}
$$
\n
$$
\frac{1}{4} \underbrace{\left[ \frac{e^{\tilde{p}_{3}\epsilon + \tilde{q}_{3}\epsilon}}{\tilde{q}_{3} + \tilde{p}_{3}} \pm \frac{e^{-\tilde{p}_{3}\epsilon + \tilde{q}_{3}\epsilon}}{\tilde{q}_{3} - \tilde{q}_{3}} - \frac{e^{-\tilde{p}_{3}\epsilon - \tilde{q}_{3}\epsilon}}{\tilde{q}_{3} + \tilde{p}_{3}} \right] \zeta_{\tilde{p}_{3}}^{i}
$$
\n
$$
(4.81)
$$

Addition von (4.78) und (4.81) liefert

$$
2\pi \cdot \delta(q_3 - p_3) |C_i^{p_3}|^2
$$

Damit folgt mit (4.70) sofort

$$
\int d^3\mathbf{x} \overline{\phi_i^{\mathbf{p}}(\mathbf{x})} \phi_i^{\mathbf{q}}(\mathbf{x}) = \delta^{(2)}(\mathbf{p}_\perp - \mathbf{q}_\perp) \overline{N_i^{p_3}} N_i^{q_3} \cdot 2 \cdot 2\pi \cdot \delta(q_3 - p_3) |C_i^{p_3}|^2
$$

Mit  $(4.38)$  und  $(4.53)$  folgt damit schließllich

$$
\int d^3\mathbf{x} \overline{\phi_i^{\mathbf{p}}(\mathbf{x})} \phi_i^{\mathbf{q}}(\mathbf{x}) = \delta^{(3)}(\mathbf{p} - \mathbf{q})
$$

Damit ist die Vollständigkeitsrelation verifiziert.  $\Box$ 

Behauptung 2: Das in (4.61) und (4.62) angegebene System von Eigenfunktionen ist vollständig in  $L^2(\mathbb{R}^3)$ , falls  $\lambda \geq 0$ .

Beweis: Zu zeigen ist die Bedingung

$$
\int_{\mathbb{R}^2 \times \mathbb{R}_{>0}} d^3 \mathbf{p} \left\{ \overline{\phi_a^{\mathbf{p}}(\mathbf{x})} \phi_a^{\mathbf{p}}(\mathbf{y}) + \overline{\phi_s^{\mathbf{p}}(\mathbf{x})} \phi_s^{\mathbf{p}}(\mathbf{y}) \right\} = \delta^{(3)}(\mathbf{x} - \mathbf{y}) \tag{4.82}
$$

Sei zunächst  $x_3, y_3 > 0$ . Wir berechnen die Terme für  $i = s$  und  $i = a$  einzeln. (Die unterschiedlichen Vorzeichen beziehen sich auf die symmetrische  $(i = s)$  und die antisymmetrische  $(i = a)$  Lösung):

$$
\int_{\mathbb{R}^{2} \times \mathbb{R}_{>0}} d^{3} \mathbf{p} \overline{\phi_{i}^{\mathbf{p}}(\mathbf{x})} \phi_{i}^{\mathbf{p}}(\mathbf{y}) = \delta^{(2)}(\mathbf{x}_{\perp} - \mathbf{y}_{\perp}) \cdot \int_{0}^{\infty} dp_{3} |N_{i}|^{2} \cdot \overline{\psi^{p_{3}}(x_{3})} \psi^{p_{3}}(y_{3}) =
$$

$$
\delta^{(2)}(\mathbf{x}_{\perp} - \mathbf{y}_{\perp}) \cdot \int_{0}^{\infty} dp_{3} |N_{i}|^{2} \cdot \left\{ \overline{C_{i}} C_{i} e^{i p_{3}(x_{3} - y_{3})} + \overline{C_{i}} C_{i} e^{i p_{3}(y_{3} - x_{3})} + \zeta_{\tilde{p}_{3}}^{i} C_{i} C_{i} e^{i p_{3}(x_{3} + y_{3})} + \zeta_{\tilde{p}_{3}}^{i} \overline{C_{i}} \overline{C_{i}} e^{-i p_{3}(x_{3} + y_{3})} \right\} =
$$

Mit (4.38), (4.53), (4.34) und (4.50) folgt weiter

$$
\int_{\mathbb{R}^2 \times \mathbb{R}_{>0}} d^3 \mathbf{p} \overline{\phi_i^{\mathbf{P}}(\mathbf{x})} \phi_i^{\mathbf{P}}(\mathbf{y}) = \delta^{(2)}(\mathbf{x}_\perp - \mathbf{y}_\perp) \cdot \frac{1}{4\pi} \left\{ \int_0^\infty dp_3 e^{ip_3(x_3-y_3)} + \int_0^\infty dp_3 e^{-ip_3(x_3-y_3)} \right\}
$$
  
+ 
$$
\delta^{(2)}(\mathbf{x}_\perp - \mathbf{y}_\perp) \cdot \frac{1}{4\pi} \left\{ \int_0^\infty dp_3 \zeta_{\tilde{p}_3}^i \frac{C_i}{\overline{C_i}} e^{ip_3(x_3+y_3)} + \int_0^\infty dp_3 \zeta_{\tilde{p}_3}^i \frac{\overline{C_i}}{\overline{C_i}} e^{-ip_3(x_3+y_3)} \right\}
$$
  

$$
\int_{\mathbb{R}^2 \times \mathbb{R}_{>0}} d^3 \mathbf{p} \overline{\phi_i^{\mathbf{P}}(\mathbf{x})} \phi_i^{\mathbf{P}}(\mathbf{y}) = \delta^{(2)}(\mathbf{x}_\perp - \mathbf{y}_\perp) \cdot \frac{1}{2} \cdot \delta(x_3 - y_3)
$$
  
+ 
$$
\delta^{(2)}(\mathbf{x}_\perp - \mathbf{y}_\perp) \cdot \frac{1}{4\pi} \int_{-\infty}^\infty dp_3 \frac{C_i}{D_i} e^{ip_3(x_3+y_3)} \qquad (4.83)
$$

Im letztem Schritt wurde ausgenutzt, dass folgende Symmetrieeigenschaft für  $C_i(p_3)$ gilt:

$$
C_i(-p_3) = \overline{C_i(p_3)} = \zeta_{\tilde{p}_3}^i D_i(p_3)
$$
\n(4.84)

Um das Integral in der unteren Zeile von (4.83) auszuwerten verwenden wir den Residuensatz. Dazu beobachten wir zunächst, dass der Integrand in (4.83) holomorph auf der oberen Halbenene

$$
\mathfrak{h}^+ := \{ z \in \mathbb{C} \, | \, Im \, z > 0 \} \tag{4.85}
$$

ist. Ferner gilt

$$
\left| \frac{D_i}{C_i} \right| = \left| \frac{C_i}{D_i} \right| = 1 \tag{4.86}
$$

Daher verschwinden die Integranden in (4.83) entweder für große von Imaginärteile von  $p_3$ . Damit lässt sich der Residuensatz bequem anwenden und das Integral verschwindet. Somit erhalten wir aus (4.83) sofort die Vollständigkeitsbedingung (4.82).

Beachten wir auch die Fälle  $x_3 < -\epsilon$  und  $y_3 < -\epsilon$ , so folgt unter Berücksichtigung der Symmetrieeigenschaften von  $\psi_i^{p_3}$  $i^{p_3}(x_3)$ :

$$
\int_{\mathbb{R}^2 \times \mathbb{R}_{>0}} d^3 \mathbf{p} \overline{\phi_i^{\mathbf{p}}(\mathbf{x})} \phi_i^{\mathbf{p}}(\mathbf{y}) = \delta^{(3)}(\mathbf{x} - \mathbf{y}) \pm \delta^{(3)}(\mathbf{x} - S_3 \mathbf{y})
$$
\n(4.87)

Addition der Terme für  $i = a$  und  $i = s$  verifiziert die Vollständigkeitsbedingung  $(4.82)(4.82)$  für  $|x_3| > \epsilon$  und  $|y_3| > \epsilon$ .

Um die Vollständigkeitsbedingung für allgemeine  $x_3$  und  $y_3$  zu testen, setze

$$
\sigma(x_3, y_3) = \sum_{i \in \{s, a\}} \int_0^\infty dp_3 \overline{\psi_i^{p_3}(x_3)} \psi_i^{p_3}(y_3)
$$
\n(4.88)

In Abbildung 4.1 sind die verschiedenen Bereiche für  $x_3$  und  $y_3$  eingezeichnet. Für den Bereich  $G_1$  wurde bereits gezeigt:  $\sigma(x_3, y_3) = \delta(x_3 - y_3)$ . Wir setzen nun  $\sigma(x_3, y_3)$ eindeutig auf alle Bereiche mit  $x_3 \neq y_3$  fort. Dazu nutzen wir folgende Beobachtungen aus:

(i.) Für alle  $x_3 \neq y_3$  ist  $\sigma(x_3, y_3)$  eine wohldefinierte reelle Funktion. Für  $x_3 = y_3$ erhalten wir jedoch ein divergentes Integral.

(ii.) Die Funktionen  $\psi_i^{p_3}$  $i^{p_3}(x_3)$  und  $\psi_i^{p_3}$  $i^{p_3}(y_3)$  sind Lösungen der Eigenwertgleichung  $(4.11)$ . Für  $x_3 \neq y_3$  gilt daher

$$
\left(p_1^2 + p_2^2 + m^2 + \frac{\lambda}{2\epsilon} - \eta - \frac{\partial^2}{\partial x_3^2}\right)\sigma(x_3, y_3) = 0\tag{4.89}
$$

und

$$
\left(p_1^2 + p_2^2 + m^2 + \frac{\lambda}{2\epsilon} - \eta - \frac{\partial^2}{\partial y_3^2}\right)\sigma(x_3, y_3) = 0\tag{4.90}
$$

(iii.) An den Randflächen  $x_3 = \pm \epsilon$  und  $y_3 = \pm \epsilon$  ( $x_3 \neq y_3$ ) verschwindet  $\sigma(x_3, y_3)$ einschließlich der ersten Ableitung. Das liegt an den Randbedinungen für  $\psi^{p_3}_i$  $i^{p_3}(x_3)$  und  $\psi_i^{p_3}$  $i^{p_3}(y_3)$  und dem Ergebnis  $\sigma(x_3, y_3) = \delta(x_3 - y_3)$  für das Gebiet  $G_1$ .

Mit den Schwindungsgleichungen (4.89) und (4.90) und den Randbedingungen ist  $\sigma(x_3, y_3)$  für alle  $x_3 \neq y_3$  eindeutig bestimmt und verschwindet. Wir erhalten also

$$
\sigma(x_3, y_3) = 0 \forall x_3 \neq y_3 \tag{4.91}
$$

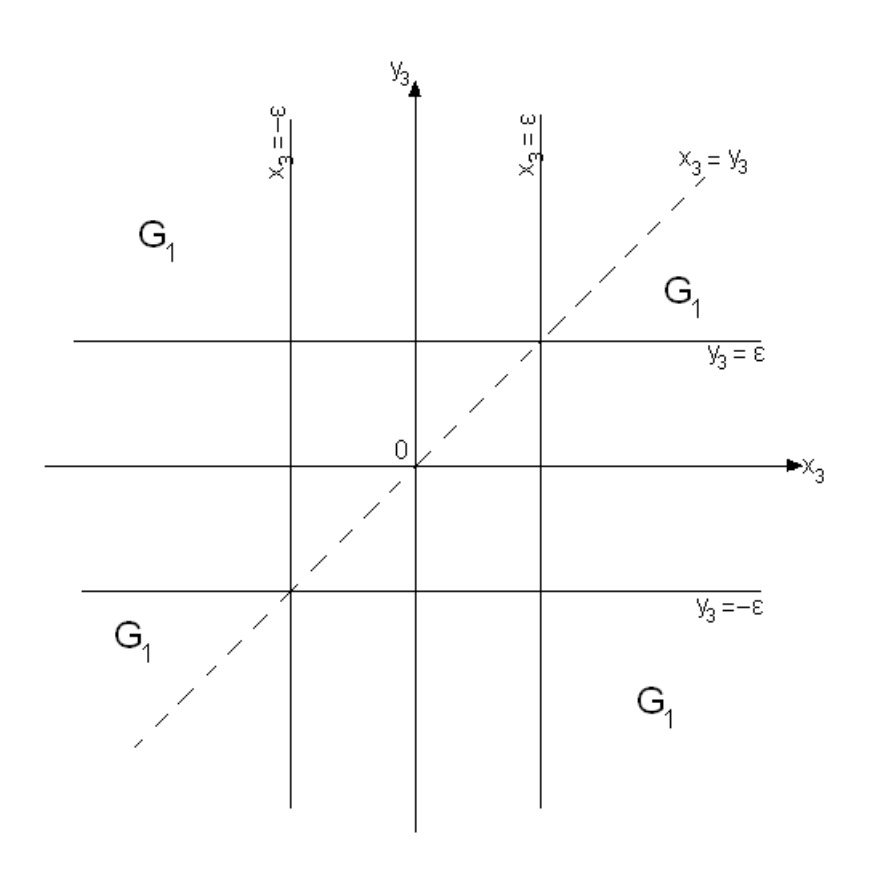

Abbildung 4.2: Zum Beweis der Vollständigkeitsrelation (4.82). Für die Funktion  $\sigma(x_3, y_3)$  gilt im Bereich G<sub>1</sub> die Relation  $\sigma(x_3, y_3) = \delta(x_1 - y_1)$ . Da  $\sigma(x_1, y_1)$  in  $x_1$ und  $y_1$  eine Schwingungsgleichung erfüllt und auf den Rändern  $x_3 = \pm \epsilon$  respektive  $y_3 = \pm \epsilon$  einschließlich der ersten Ableitung verschwindet, folgt  $\sigma(x_3, y_3) = 0 \forall x_1 \neq y_1$ .

Nun setze

$$
\rho(x_3) := \int_{-\infty}^{\infty} dy_3 \sigma(x_3, y_3) \tag{4.92}
$$

Für  $|y_3| > \epsilon$  gilt offenbar  $\rho(y_3) = 1$ . Für  $y_3 \in [-\epsilon, \epsilon]$  gilt

$$
\rho(x_3) = \int_{-\epsilon}^{\epsilon} dy_3 \sigma(x_3, y_3) = \sum_{i \in \{s, a\}} \int_0^{\infty} dp_3 \overline{\psi_i^{p_3}(x_3)} \cdot \int_{-\epsilon}^{\epsilon} dy_3 \psi_i^{p_3}(y_3)
$$
(4.93)

Der Anteil für  $i = a$  trägt nicht bei, weil  $\psi_i^{p_3}$  $i^{p_3}(y_3)$  antisymmetrisch in  $y_3$  ist. Beachte

$$
\psi_s^{\sqrt{\frac{\lambda}{2\epsilon}}}(y_3) = \frac{1}{4\sqrt{\pi}}\tag{4.94}
$$

Damit folgt aus (4.93)

$$
\rho(x_3) = 4\sqrt{\pi} \int_0^\infty dp_3 \overline{\psi_s^{p_3}(x_3)} \cdot \int_{-\epsilon}^{\epsilon} dy_3 \overline{\psi_s^{p_3}(y_3)} \psi_i^{p_3}(y_3)
$$

Aufgrund Orthonormalität der Eigenfunktionen  $\psi_s^{p_3}(x_3)$  folgt

$$
\rho(x_3) = 4\sqrt{\pi} \int_0^\infty dp_3 \overline{\psi_s^{p_3}(x_3)} \cdot \delta\left(p - \sqrt{\frac{\lambda}{2\epsilon}}\right)
$$

$$
-8\sqrt{\pi} \int_{\epsilon}^\infty dy_3 \overline{\psi_s^{p_3}(y_3)} \cdot \int_0^\infty dp_3 \overline{\psi_s^{p_3}(x_3)} \cdot \psi_s^{p_3}(y_3) \Rightarrow
$$

$$
\rho(x_3) = 4\sqrt{\pi} \overline{\psi_s^{p_3}(x_3)} - 8\sqrt{\pi} \int_{\epsilon}^\infty dy_3 \overline{\psi_s^{p_3}(y_3)} \cdot \sigma(x_3, y_3) \Rightarrow
$$

$$
\rho(x_3) = 1 \Rightarrow
$$

$$
\int_{-\infty}^\infty dy_3 \sigma(x_3, y_3) = 1 \tag{4.95}
$$

Aus (4.91) und (4.95) ergibt sich

$$
\sigma(x_3, y_3) = \delta(x_3 - y_3) \forall x_3, y_3 \in \mathbb{R} \tag{4.96}
$$

Damit folgt sofort

$$
\int_{\mathbb{R}^2 \times \mathbb{R}_{>0}} d^3 \mathbf{p} \left\{ \overline{\phi_a^{\mathbf{p}}(\mathbf{x})} \phi_a^{\mathbf{p}}(\mathbf{y}) + \overline{\phi_s^{\mathbf{p}}(\mathbf{x})} \phi_s^{\mathbf{p}}(\mathbf{y}) \right\} =
$$

$$
\delta^{(2)}(\mathbf{x}_\perp - \mathbf{y}_\perp) \cdot \sigma(x_3 - y_3) = \delta^{(3)}(\mathbf{x} - \mathbf{y})
$$

Damit ist alles gezeigt. $\square$ 

## 4.3 Bestimmung der Zweipunktfunktion

Die Zweipunktfunktion des Vakuums und die Kommutatorfunktion können aufgrund der Selbstadjungiertheit von  $H_{\lambda}$  leicht mit Hilfe von (2.3) und (2.4) angeben werden. (Wegen  $\lambda \geq 0$  ist  $H_{\lambda}$  positiv.) Wir erhalten

$$
\Delta_{+}^{\lambda,\epsilon}(x,y) = \int_{\mathbb{R}^2 \times \mathbb{R}_{>0}} d^3 \mathbf{p} \left( \frac{e^{-i\omega_{\mathbf{p}}(x_0 - y_0)}}{2\omega_{\mathbf{p}}} \right) \left\{ \overline{\phi_a^{\mathbf{p}}(\mathbf{x})} \phi_a^{\mathbf{p}}(\mathbf{y}) + \overline{\phi_s^{\mathbf{p}}(\mathbf{x})} \phi_s^{\mathbf{p}}(\mathbf{y}) \right\} \tag{4.97}
$$

Die Zweipunktfunktion soll zunächst für den Fall  $|x_3|, |y_3| \geq \epsilon$  weiter ausgewertet werden. Für den Beitrag der antisymmetrischen Eigenfunktionen zur Zweipunktfunktion rechnet man nach

$$
\Delta_{+}^{\lambda,\epsilon}(x,y)\Big|_{a} = \int_{\mathbb{R}^{2}\times\mathbb{R}_{>0}} d^{3}\mathbf{p} \left(\frac{e^{-i\omega_{\mathbf{p}}(x_{0}-y_{0})}}{2\omega_{\mathbf{p}}}\right) \overline{\phi_{a}^{\mathbf{p}}(\mathbf{x})} \phi_{a}^{\mathbf{p}}(\mathbf{y})
$$

$$
= \frac{1}{4\pi^{2}} \int_{\mathbb{R}^{2}\times\mathbb{R}_{>0}} d^{3}\mathbf{p} \left(\frac{e^{-i\omega_{\mathbf{p}}(x_{0}-y_{0})-i\mathbf{p}_{\perp}(\mathbf{x}_{\perp}-\mathbf{y}_{\perp})}}{2\omega_{\mathbf{p}}}\right) \cdot
$$

$$
|N_{a}|^{2} \left\{\overline{C_{a}} C_{a} e^{i p_{3}(x_{3}-y_{3})} + \overline{C_{a}} C_{a} e^{i p_{3}(y_{3}-x_{3})} + \zeta_{\bar{p}_{3}}^{a} C_{a} C_{a} e^{i p_{3}(x_{3}+y_{3})} + \zeta_{\bar{p}_{3}}^{a} \overline{C_{a}} \overline{C_{a}} e^{-i p_{3}(x_{3}+y_{3})}\right\}
$$

Mit (4.38) folgt weiter

$$
\Delta_{+}^{\lambda,\epsilon}(x,y)\Big|_{a} = \frac{1}{2}\Delta_{+}(x-y)
$$

$$
+\frac{\zeta_{\tilde{p}_{3}}^{a}}{16\pi^{3}}\int_{\mathbb{R}^{2}\times\mathbb{R}_{>0}}d^{3}\mathbf{p}\left(\frac{e^{-i\omega_{\mathbf{p}}(x_{0}-y_{0})-i\mathbf{p}_{\perp}(\mathbf{x}_{\perp}-\mathbf{y}_{\perp})}}{2\omega_{\mathbf{p}}}\right)\cdot\left\{\frac{C_{a}}{\overline{C_{a}}}e^{ip_{3}(x_{3}+y_{3})}+\frac{\overline{C_{a}}}{C_{a}}e^{-ip_{3}(x_{3}+y_{3})}\right\}
$$

Für den symmetrischen Anteil folgt analog

$$
\Delta^{\lambda,\epsilon}_+(x,y)\Big|_s = \frac{1}{2}\Delta_+(x-y) +
$$

$$
\frac{1}{16\pi^3} \int_{\mathbb{R}^2 \times \mathbb{R}_{>0}} d^3 \mathbf{p} \left( \frac{e^{-i\omega_{\mathbf{p}}(x_0 - y_0) - i\mathbf{p}_{\perp}(\mathbf{x}_{\perp} - \mathbf{y}_{\perp})}}{2\omega_{\mathbf{p}}} \right) \cdot \left\{ \frac{C_s}{\overline{C_s}} e^{i p_3(x_3 + y_3)} + \frac{\overline{C_s}}{C_s} e^{-i p_3(x_3 + y_3)} \right\}
$$

Damit ergibt sich die renormierte Zweipunktfunktion

$$
\Delta_{+,ren}^{\lambda,\epsilon}(x,y) := \Delta_+^{\lambda,\epsilon}(x,y) - \Delta_+(x-y) \tag{4.98}
$$

zu

$$
\Delta_{+,ren}^{\lambda,\epsilon}(x,y) = \frac{1}{16\pi^3} \int_{\mathbb{R}^2 \times \mathbb{R}_{>0}} d^3 \mathbf{p} \left( \frac{e^{-i\omega_{\mathbf{p}}(x_0 - y_0) - i\mathbf{p}_{\perp}(\mathbf{x}_{\perp} - \mathbf{y}_{\perp})}}{2\omega_{\mathbf{p}}} \right) \cdot \left\{ \left( \zeta_{\tilde{p}_3}^a \frac{C_a}{\overline{C_a}} + \frac{C_s}{\overline{C_s}} \right) e^{ip_3(x_3 + y_3)} + \left( \zeta_{\tilde{p}_3}^a \frac{\overline{C_a}}{\overline{C_a}} + \frac{\overline{C_s}}{\overline{C_s}} \right) e^{-ip_3(x_3 + y_3)} \right\}
$$

Falls  $\epsilon \to 0$  erhalten wir mit

$$
\lim_{\epsilon \to 0} \zeta_{\tilde{p}_3}^a \frac{C_a}{\overline{C_a}} = -1
$$

$$
\lim_{\epsilon \to 0} \frac{C_s}{\overline{C_s}} = \frac{2ip + \lambda}{2ip - \lambda}
$$

 $C_s$ 

den Grenzfall

$$
\Delta_{+,ren}^{\lambda, \epsilon \to 0}(x, y) =
$$
\n
$$
\frac{1}{16\pi^3} \int_{\mathbb{R}^2 \times \mathbb{R} > 0} d^3 \mathbf{p} \left( \frac{e^{-i\omega_{\mathbf{p}}(x_0 - y_0) - i\mathbf{p}_{\perp}(\mathbf{x}_{\perp} - \mathbf{y}_{\perp})}}{2\omega_{\mathbf{p}}} \right) .
$$
\n
$$
\left\{ \frac{2\lambda}{2ip - \lambda} e^{ip_3(x_3 + y_3)} + \frac{2\lambda}{(-2ip - \lambda)} e^{-ip_3(x_3 + y_3)} \right\} \Rightarrow
$$
\n
$$
\Delta_{+,ren}^{\lambda, \epsilon \to 0}(x, y) = -\frac{1}{(2\pi)^3} \int_{\mathbb{R}^3} d^3 \mathbf{p} \left( \frac{e^{-i\omega_{\mathbf{p}}(x_0 - y_0) - i\mathbf{p}_{\perp}(\mathbf{x}_{\perp} - \mathbf{y}_{\perp})}}{2\omega_{\mathbf{p}}} \right) . \left\{ \frac{\lambda}{\lambda - 2ip} e^{ip_3(x_3 + y_3)} \right\} \Rightarrow
$$
\n
$$
\Delta_{+,ren}^{\lambda}(x, y) = -\frac{1}{(2\pi)^3} \int d^3 \mathbf{p} \left( \frac{e^{-i\omega_{\mathbf{p}}(x_0 - y_0) - i\mathbf{p}_{\perp}(\mathbf{x}_{\perp} - \mathbf{y}_{\perp})}}{2\omega_{\mathbf{p}}} \right) . \frac{\lambda}{4p_3^2 + \lambda^2} . \tag{4.99}
$$
\n
$$
\left\{ \lambda \cos \left( (|x_3| + |y_3|) p_3 \right) + 2p_3 \sin \left( (|x_3| + |y_3|) p_3 \right) \right\}
$$

Das entspricht dem bekannten Ergebnis (3.75) für die δ−förmige Störung.

Wir betrachten nun den Fall  $|x_3|, |y_3| \leq \epsilon$ . Dann erhalten wir mit (4.97)

$$
\Delta_{+}^{\lambda,\epsilon}(x,y) = \frac{1}{4\pi^{2}} \int_{\mathbb{R}^{2} \times \mathbb{R}_{>0}} d^{3} \mathbf{p} \left( \frac{e^{-i\omega_{\mathbf{p}}(x_{0}-y_{0})}}{2\omega_{\mathbf{p}}} \right) e^{-i\mathbf{p}_{\perp}(\mathbf{x}_{\perp}-\mathbf{y}_{\perp})}
$$

$$
\cdot \left\{ |N_{s}|^{2} \frac{1}{\cosh \tilde{p}_{3}x_{3}} \cosh \tilde{p}_{3}y_{3} + |N_{a}|^{2} \frac{1}{\sinh \tilde{p}_{3}x_{3}} \sinh \tilde{p}_{3}y_{3} \right\} \qquad (4.100)
$$

$$
\Delta_{+}^{\lambda,\epsilon}(x,y) = \frac{1}{4\pi^{2}} \int_{\mathbb{R}^{2} \times \mathbb{R}_{>0}} d^{3} \mathbf{p} \left( \frac{e^{-i\omega_{\mathbf{p}}(x_{0}-y_{0})}}{2\omega_{\mathbf{p}}} \right) e^{-i\mathbf{p}_{\perp}(\mathbf{x}_{\perp}-\mathbf{y}_{\perp})}
$$

$$
\cdot \left\{ \frac{1}{2} \left( |N_{s}|^{2} + \zeta_{\tilde{p}_{3}}^{a} |N_{a}|^{2} \right) \cosh \tilde{p}_{3}(x_{3}+y_{3}) + \frac{1}{2} \left( |N_{s}|^{2} - \zeta_{\tilde{p}_{3}}^{a} |N_{a}|^{2} \right) \cosh \tilde{p}_{3}(x_{3}-y_{3}) \right\}
$$
(4.101)

Im Innern der Wand ( $|x_3| \leq \epsilon$ ) benötigt die Wahl der richtigen Vergleichsgrösse besondere Beachtung. Wir setzen an

$$
\Delta_{+,ren}^{\lambda,\epsilon}(x,y):=\Delta_+^{\lambda,\epsilon}(x,y)-\Delta_+^{\mu}(x,y) \qquad (4.102)
$$

mit

$$
\Delta_{+}^{\mu}(x,y) = \frac{1}{(2\pi)^3} \int d^3 \mathbf{p} \frac{1}{2\Omega_{\mathbf{p}}} e^{-it\Omega_{\mathbf{p}} + i\mathbf{p} \cdot (\mathbf{x} - \mathbf{y})}
$$
(4.103)

und

$$
\mu := +\sqrt{m^2 + \frac{\lambda}{2\epsilon}}.\tag{4.104}
$$

sowie

$$
\Omega_{\mathbf{p}} := \sqrt{\mu^2 + \mathbf{p}^2}.\tag{4.105}
$$

Nach Renormierung erhalten wir also:

$$
\Delta_{+,ren}^{\lambda,\epsilon}(x,y) = \frac{1}{4\pi^2} \int_{\mathbb{R}^2 \times \mathbb{R}_{>0}} d^3 \mathbf{p} \left( \frac{e^{-i\omega_{\mathbf{p}}(x_0 - y_0)}}{2\omega_{\mathbf{p}}} \right) e^{-i\mathbf{p}_{\perp}(\mathbf{x}_{\perp} - \mathbf{y}_{\perp})}.
$$

$$
\left\{ \frac{1}{2} \left( |N_s|^2 + \zeta_{\tilde{p}_3}^a |N_a|^2 \right) \cosh \tilde{p}_3(x_3 + y_3)
$$

$$
+ \frac{1}{2} \left( |N_s|^2 - \zeta_{\tilde{p}_3}^a |N_a|^2 \right) \cosh \tilde{p}_3(x_3 - y_3) - \frac{2\Omega_{\mathbf{p}}}{2\omega_{\mathbf{p}}} \cdot \frac{1}{\pi} \cdot e^{-i(\Omega_{\mathbf{p}} - \omega_{\mathbf{p}})(x_0 - y_0)} \cdot e^{-i p_3(x_3 - y_3)} \right\}
$$
(4.106)

Im Grenzfall  $\epsilon \to 0$  folgt auch  $|x_3|, |y_3| \to 0$ . Für  $x_3 = y_3 = 0$  folgt aus (4.100) wegen (4.42) und (4.57)

$$
\Delta_{+,ren}^{\lambda,\epsilon\to0}(x,y) = \frac{1}{4\pi^2} \int_{\mathbb{R}^2 \times \mathbb{R}_{>0}} d^3 \mathbf{p} \left( \frac{e^{-i\omega_{\mathbf{p}}(x_0 - y_0)}}{2\omega_{\mathbf{p}}} \right) e^{-i\mathbf{p}_{\perp}(\mathbf{x}_{\perp} - \mathbf{y}_{\perp})} \left\{ \frac{1}{\pi} \frac{4p_3^2}{4p_3^2 + \lambda^2} - \frac{1}{\pi} \right\}
$$
\n
$$
\Delta_{+,ren}^{\lambda,\epsilon\to0}(\mathbf{x}_{\perp},\mathbf{y}) = \frac{1}{\pi} \int_{\mathbb{R}^2} \int_{\mathbb{R}^2} e^{-i\omega_{\mathbf{p}}(x_0 - y_0)} \left( \frac{e^{-i\omega_{\mathbf{p}}(x_0 - y_0)}}{2\omega_{\mathbf{p}}(x_0 - y_0)} \right) e^{-i\mathbf{p}_{\perp}(\mathbf{x}_{\perp} - \mathbf{y}_{\perp})} (-\lambda) \tag{4.108}
$$

$$
\Delta_{+,ren}^{\lambda,\epsilon \to 0}(x,y) = \frac{1}{4\pi^2} \int_{\mathbb{R}^2} d^2 \mathbf{p} \left( \frac{e^{-i\omega_{\mathbf{p}}(x_0 - y_0)}}{2\omega_{\mathbf{p}}} \right) e^{-i\mathbf{p}_{\perp}(\mathbf{x}_{\perp} - \mathbf{y}_{\perp})} \frac{(-\lambda)}{4}
$$
(4.108)

Das ist in Übereinstimmung mit (4.99).

### 4.4 Casimir-Energie

Wir berechnen im Folgenden die Casimir-Energie. Dabei sind die Fälle  $|x_3| \geq \epsilon$  (au- $\{$ ferhalb des gestörten Gebietes) und  $|x_3| < \epsilon$  (innerhalb des gestörten Gebietes) zu unterscheiden. Ausgangspunkt ist dabei (3.81):

$$
h_{cas}(x) := \lim_{x \to y} \left[ (\Omega, h(x, y)\Omega) - (\Omega, h(x, y)\Omega)_{frei} \right]
$$
\n(4.109)

#### 4.4.1 Casimir-Energie außerhalb der Wand  $(|x_3| \geq \epsilon)$

Für  $|x_3| \geq \epsilon$  erhalten wir aus (4.109)

$$
h_{cas}(x) = \lim_{x \to y} \left\{ \frac{1}{2}m^2 + \frac{1}{2} \frac{\partial}{\partial x_0} \frac{\partial}{\partial y_0} + \frac{1}{2} \frac{\partial}{\partial x_1} \frac{\partial}{\partial y_1} + \frac{1}{2} \frac{\partial}{\partial x_2} \frac{\partial}{\partial y_2} + \frac{1}{2} \frac{\partial}{\partial x_3} \frac{\partial}{\partial y_3} \right\} \Delta_{+,ren}^{\lambda,\epsilon}(x, y)
$$
\n(4.110)

Aufgrund der Struktur der Terme von  $\Delta_{+,ren}^{\lambda,\epsilon}(x,y)$  gilt (man beachte das Pluszeichen vor der Ableitung in Richtung  $x_3$ !)

$$
h_{cas}(x) = \lim_{x \to y} \left\{ \frac{1}{2}m^2 - \frac{1}{2} \frac{\partial^2}{\partial x_0^2} - \frac{1}{2} \frac{\partial^2}{\partial x_1^2} - \frac{1}{2} \frac{\partial^2}{\partial x_2^2} + \frac{1}{2} \frac{\partial^2}{\partial x_3^2} \right\} \Delta_{+,ren}^{\lambda,\epsilon}(x, y) \tag{4.111}
$$

 $\Delta_{+,ren}^{\lambda,\epsilon}(x,y)$  erfüllt für  $\epsilon \geq 0$  die Klein-Gordon-Gleichung; daher erhalten wir, ganz analog zu (3.84)

$$
h_{cas}(x) = \lim_{x \to y} \left\{ -\frac{\partial^2}{\partial x_0^2} + \frac{\partial^2}{\partial x_3^2} \right\} \Delta_{+,ren}^{\lambda,\epsilon}(x,y) \tag{4.112}
$$

Um (4.112) weiter auszuwerten, beachten wir die Symmetrieeigenschaft.

$$
h_{cas}^{\lambda,\epsilon}(x_3) = h_{cas}^{\lambda,\epsilon}(S_3x_3)
$$
\n(4.113)

Damitkönnen wir uns zunächst auf den Bereich  $x_3 > \epsilon$  beschränken und erhalten

$$
h_{cas}^{\lambda,\epsilon}(x_3) = \frac{1}{16\pi^3} \int_{\mathbb{R}^2 \times \mathbb{R}_{>0}} d^3 \mathbf{p} \left(\frac{\mathbf{p}_{\perp}^2 + m^2}{2\omega_{\mathbf{p}}}\right)
$$

$$
\cdot \left\{ \left(\zeta_{\tilde{p}_3}^a \frac{C_a}{\overline{C_a}} + \frac{C_s}{\overline{C_s}}\right) e^{ip_3(x_3+y_3)} + \left(\zeta_{\tilde{p}_3}^a \frac{\overline{C_a}}{\overline{C_a}} + \frac{\overline{C_s}}{\overline{C_s}}\right) e^{-ip_3(x_3+y_3)} \right\}
$$

Wir integrieren zunächst über die Transversalimpulse, dabei ersetzen wir wieder die Integration über  $\mathbb{R}^2$  durch die Integration über die Intergration über ein großes endliches Raumvolumen mit Radius R. Wir verwenden (3.87) und (3.88). Dann erhalten wir unter Berücksichtigung von (4.34) und (4.50) für endliches R

$$
h_{cas}^{\lambda,\epsilon}(x_3, R) = \frac{1}{48\pi^2} \int_{-\infty}^{\infty} dp_3 \left\{ \left( m^2 + R^2 - 2p_3^2 \right) \sqrt{m^2 + R^2 + p^2} \right\} \left( \frac{C_a}{D_a} + \frac{C_s}{D_a} \right) e^{2ip_3x_3}
$$

$$
-\frac{1}{48\pi^2} \int_{-\infty}^{\infty} dp_3 \left\{ \left( m^2 - 2p_3^2 \right) \sqrt{m^2 + p^2} \right\} \left( \frac{C_a}{D_a} + \frac{C_s}{D_a} \right) e^{2ip_3x_3} \tag{4.114}
$$

Um diese Integral zu berechnen erweitern wir das Integrationsgebiet wieder auf die obere komplexe Halbenene h <sup>+</sup>. Für den auftretenden Wurzelterm wählen wir den  $Z$ weig  $\sqrt{z} := \sqrt{|z|}e^{\frac{1}{2} \arg z}$  wobei der Winkel arg z von der positiven reellen Achse aus gemessen wird und Werte aus dem Bereich ( $-\pi, \pi$ ) annehmen soll. Dieser Wurzelzweig ist holomorph auf dem Gebiet  $\mathbb{C} \setminus \{z \in \mathbb{R} \mid z \leq 0\}$ . Die Integranden des Integrals sind dann meromorph auf den Gebieten  $G_R := \mathfrak{h}^+ \setminus i \{ z \in \mathbb{R} \mid z \geq \sqrt{m^2 + R^2} \}$  bzw.  $G_0 := \mathfrak{h}^+ \setminus i\left\{z \in \mathbb{R} \left|z \geq m\right.\right\}$  (siehe auch Abbildung 2). Die Integranden verschwinden für  $Im p \rightarrow +\infty$ . Es treten in diesem Fall keine Polstellen auf. Um das Integral in (4.115) auszuwerten, integrieren wir nun über den gesamten Rand der oberen Halbenene  $\mathfrak{h}^+$ und ziehen die notwendigen Korrekturterme ab. Wir erhalten

$$
h_{cas}^{\lambda,\epsilon}(x_3, R) = -\frac{2}{48\pi^2} \int_{\sqrt{m^2 + R^2}}^{\infty} i dt \left\{ \left( m^2 + R^2 + 2t^2 \right) \sqrt{m^2 + R^2 - t^2} \right\} \left( \frac{C_a}{D_a} + \frac{C_s}{D_s} \right) e^{-2tx_3}
$$
  

$$
= \frac{2}{\pi} \int_{\infty}^{\infty} i dt \int_{\{\infty\}} \left( m^2 + 2t^2 \right) \sqrt{m^2 + t^2} \left( \frac{C_a}{D_a} + \frac{C_s}{D_s} \right) e^{-2tx_3}
$$

$$
+\frac{2}{48\pi^2} \int_m^\infty i dt \left\{ \left(m^2 + 2t^2\right) \sqrt{m^2 - t^2} \right\} \left(\frac{C_a}{D_a} + \frac{C_s}{D_s}\right) e^{-2tx_3} \tag{4.115}
$$

Im Grenzfall  $R \to \infty$  verschwindet der erste Term. Einsetzen von (4.32), (4.33), (4.48) und (4.49) und Beachtung der Symmetrieeigenschaft (4.113) liefert das endgültige Ergebnis

$$
h_{cas}^{\lambda,\epsilon}(x_3) = \frac{1}{6\pi^2} \int_m^{\infty} dt \left( m^2 + 2t^2 \right) \sqrt{t^2 - m^2}.
$$

$$
\left( \frac{\left( \tilde{t} \sinh \tilde{t} \epsilon - t \cosh \tilde{t} \epsilon \right)^2}{\frac{\lambda}{\epsilon} \left( \cosh(2\tilde{t}\epsilon) - 1 \right) - 4t^2} + \frac{\left( \tilde{t} \cosh \tilde{t} \epsilon - t \sinh \tilde{t} \epsilon \right)^2}{\frac{\lambda}{\epsilon} \left( \cosh(2\tilde{t}\epsilon) + 1 \right) + 4t^2} \right) \cdot e^{-2t(|x_3| - \epsilon)} \tag{4.116}
$$

Hierbei ist

$$
\tilde{t} := \sqrt{\frac{\lambda}{2\epsilon} + t^2} \tag{4.117}
$$

verwendet worden.

Die Casimir-Energiedichte  $h_{cas}(x)$  ist symmetrisch bezüglich der Ebene  $x_3 = 0$ . Ferner ist die translationsinvariant bezüglich der Variablen  $x_1, x_2$  und hängt nicht von der Zeit  $x_0$  ab.

### 4.5 Diskussion der Casimir-Energie für  $|x_3| \geq \epsilon$

Für die folgende Diskussion interessiert uns in erster Linie die Abhängigkeit der Casimir-Energie vom Abstand

$$
z := |x_3| - \epsilon \tag{4.118}
$$

von der Störung. Dann gilt

$$
h_{cas}^{\lambda,\epsilon}(z) = \frac{1}{6\pi^2} \int_m^{\infty} dt \left( m^2 + 2t^2 \right) \sqrt{t^2 - m^2}.
$$

$$
\left( \frac{\left( \tilde{t} \sinh \tilde{t} \epsilon - t \cosh \tilde{t} \epsilon \right)^2}{\frac{\lambda}{\epsilon} \left( \cosh(2\tilde{t}\epsilon) - 1 \right) - 4t^2} + \frac{\left( \tilde{t} \cosh \tilde{t} \epsilon - t \sinh \tilde{t} \epsilon \right)^2}{\frac{\lambda}{\epsilon} \left( \cosh(2\tilde{t}\epsilon) + 1 \right) + 4t^2} \right) \cdot e^{-2tz} \tag{4.119}
$$

Wir wollen den Ausdruck (4.119) nun diskutieren. Zunächst einige Bemerkungen:

(i.) Für  $\lambda > 0$  und  $z > 0$  ist der Integrand in (4.119) für alle  $t \in (m, \infty)$  positiv und beschränkt. Das Integral (4.119) existiert für alle  $\lambda \geq 0$  und  $z > 0$ .

(ii.) Für  $z = 0$  divergiert das Integral.

(iii.)  $h_{cas}^{\lambda,\epsilon}(z)$  ist monoton fallend mit  $\epsilon$  und mit  $z$ . Für  $\epsilon \to 0$  beziehungsweise  $z \to 0$ verschwindet  $h_{cas}^{\lambda,\epsilon}(z)$ .

(iv.)  $h_{cas}^{\lambda,\epsilon}(z)$  ist monoton steigend mit  $\lambda$ . Für große  $\lambda$  nähert sich  $h_{cas}^{\lambda,\epsilon}(z)$  einem Grenzwert an.

Wir interessieren uns nun für den Grenzfall  $\epsilon \to 0$ . Wegen

$$
\lim_{\epsilon \to 0} \tilde{t}\epsilon = 0 \tag{4.120}
$$

$$
\lim_{\epsilon \to 0} \cosh \tilde{t} \epsilon = 1 \tag{4.121}
$$

$$
\lim_{\epsilon \to 0} \sinh \tilde{t} \epsilon = 0 \tag{4.122}
$$

$$
\lim_{\epsilon \to 0} \tilde{t} \sinh \tilde{t} \epsilon = \frac{\lambda}{2}
$$
\n(4.123)

$$
\lim_{\epsilon \to 0} \frac{\cosh 2\tilde{t}\epsilon - 1}{\epsilon} = \lambda \tag{4.124}
$$

folgt für  $\epsilon \to 0$ 

$$
h_{cas}^{\lambda, \epsilon \to 0}(z) = \frac{1}{12\pi^2} \int_m^{\infty} dt \left( m^2 + 2t^2 \right) \sqrt{t^2 - m^2} e^{-2tz}
$$
 (4.125)

Das entspricht der Casimir-Energie für die δ-förmige Störung.

Im Grenzfall  $\epsilon \to \infty$  verschwindet die Casimir-Energiedichte ausserhalb der Stö- $\mathrm{rung^1}$ :

$$
h_{cas}^{\lambda, \epsilon = \infty}(z) = 0 \tag{4.126}
$$

Wir interessieren uns nun für den Grenzfall  $\lambda \to \infty$ . Wir erhalten

$$
h_{cas}^{\lambda \to \infty, \epsilon}(z) = \frac{1}{12\pi^2} \int_m^{\infty} dt \left( m^2 + t^2 \right) \sqrt{t^2 - m^2} \left( \frac{\lambda}{\lambda + 2t} \right) e^{-2tz}
$$
 (4.127)

Unter Beachtung von (4.118) gilt also für den Grenzfall  $\lambda = \infty$ 

$$
h_{cas}^{\lambda \to \infty, \epsilon}(x_3) = h_{cas}^{\lambda \to \infty, \epsilon \to 0}(|x_3| - \epsilon)
$$
\n(4.128)

Die einzige Abhängigkeit von  $\epsilon$  besteht daher nur aus einer Verschiebung um  $|\epsilon|$ .

Im Grenzfall  $\lambda \to 0$  verschwindet die Casimir-Energie erwartungsgemäß

$$
h_{cas}^{\lambda=0,\epsilon}(z) = 0\tag{4.129}
$$

<sup>&</sup>lt;sup>1</sup>Im Grenzfall  $\epsilon \to \infty$  ist allerdings die Variable  $z := |x_3| - \epsilon$  nicht mehr wohldefiniert!

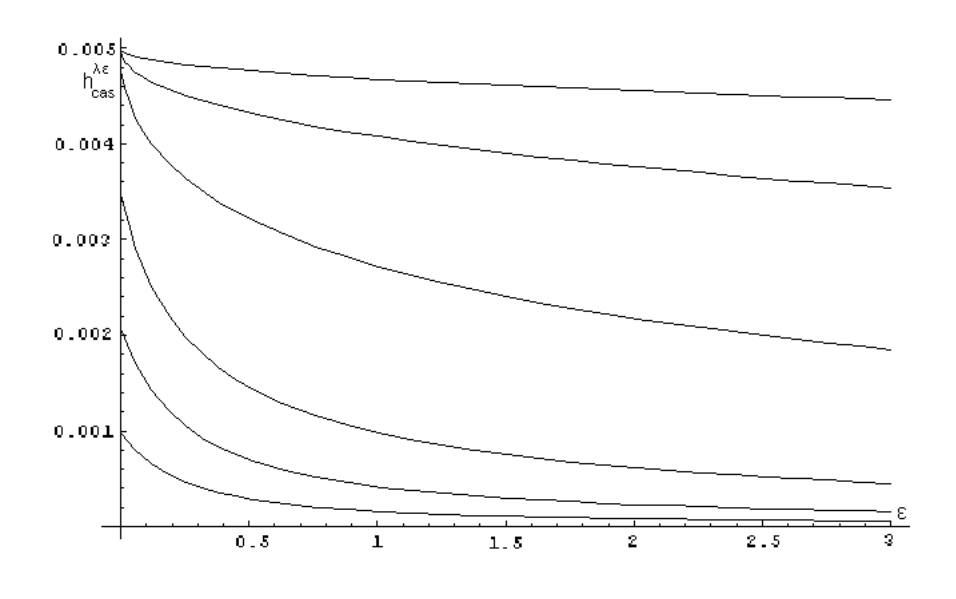

Abbildung 4.3: Casimir-Energie  $h_{cas}^{\lambda,\epsilon}(z)$  in Abhängigkeit von  $\epsilon$ . Dargestellt sind Verläufe für  $\lambda = 1, 3, 10, 100, 1000$  und 10000 (von unten nach oben). Es wurde  $m = z = 1$ gesetzt.

Man erkennt deutlich den monoton abfallenden Verlauf mit  $\epsilon$ . Für für  $\lambda \to \infty$  strebt  $h^{\lambda,\epsilon}_{cas}(z)$  gegen einen konstanten, von  $\epsilon$  unabhängigen Verlauf.

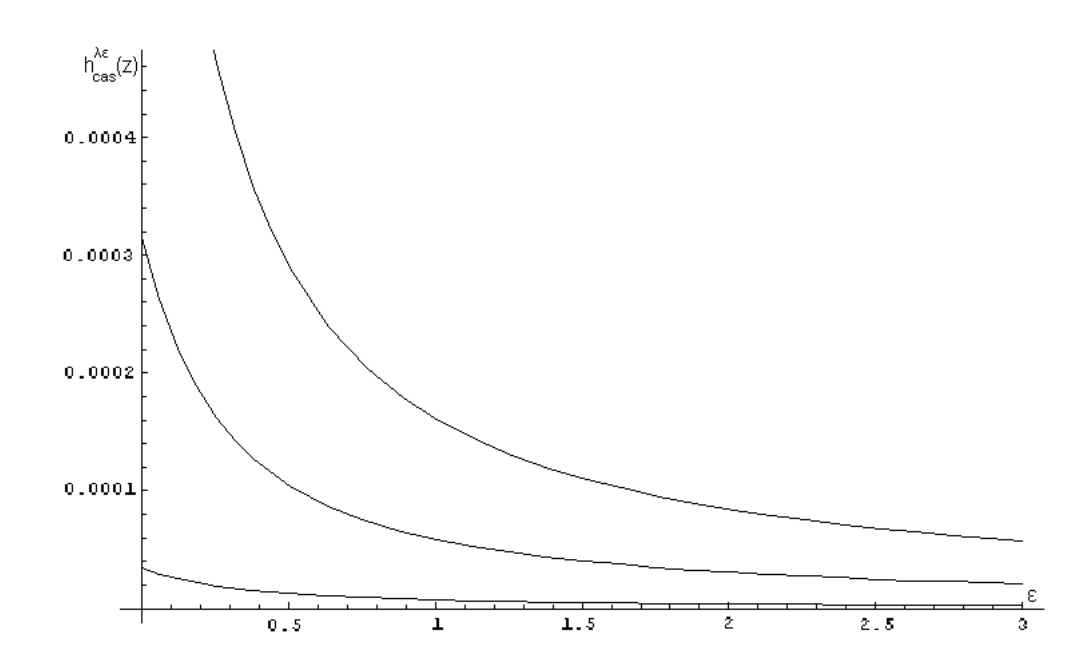

Abbildung 4.4: Casimir-Energie  $h_{cas}(z)$  in Abhängigkeit von  $\epsilon$ . Dargestellt sind Verläufe für  $z =1$ , 1.3 und 2 (von oben nach unten). Es wurde m = 1 und  $\epsilon = 0.1$  gesetzt. Wie zu erwarten fällt  $h_{cas}^{\lambda,\epsilon}(z)$  mit größem Abstand von der Störung ab.

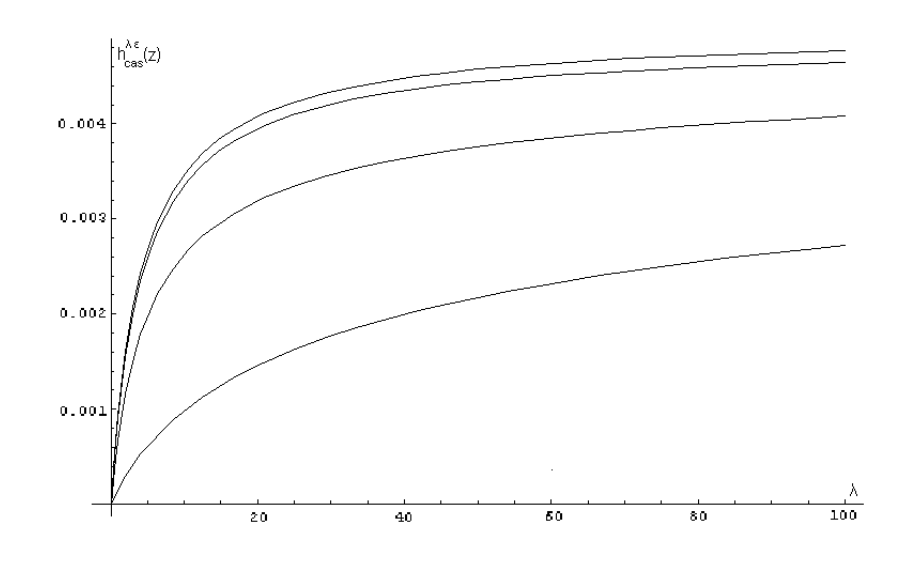

Abbildung 4.5: Casimir-Energie  $h_{cas}(z)$  in Abhängigkeit von  $\lambda$ . Wir betrachten Verläufe für  $\epsilon =1, 0.1, 0.01$  (von unten nach oben). Ganz oben ist der Grenzfall  $\epsilon \to 0$ eingezeichnet. Es gilt  $z = m = 1$ .

Man erkennt den monoton steigenden Verlauf von  $h^{\lambda,\epsilon}_{cas}(z)$  mit  $\lambda$ , der für große  $\lambda$  gegen einen Grenzwert strebt.

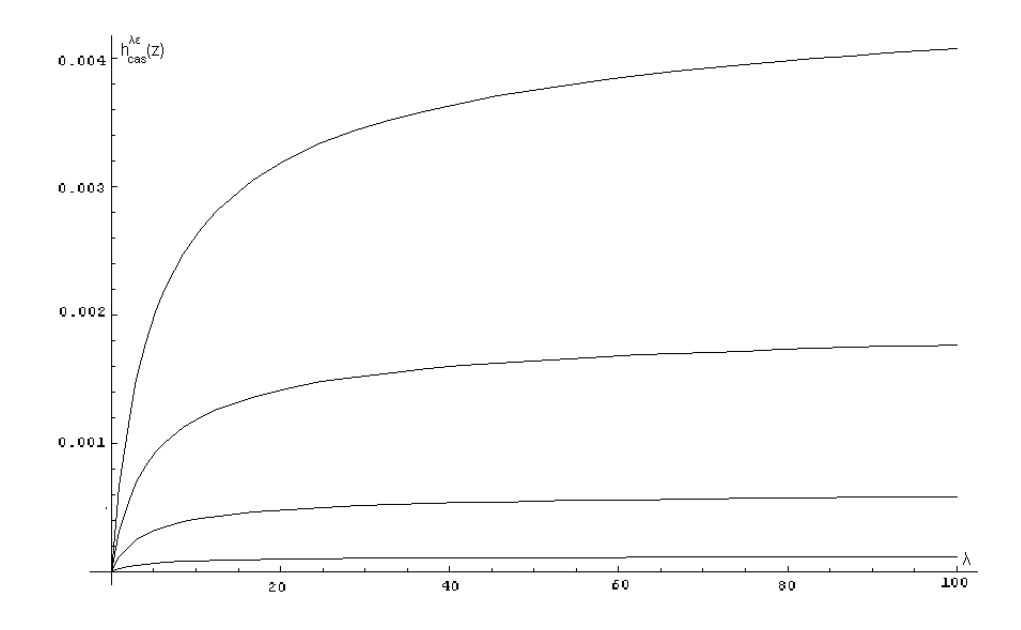

Abbildung 4.6: Casimir-Energie  $h_{cas}(z)$  in Abhängigkeit von  $\lambda$ . Dargestellt sind Verläufe für  $z =1$ , 1.2, 1.5 und 2. Dabei ist  $m = 1$  und  $\epsilon = 0.1$ .

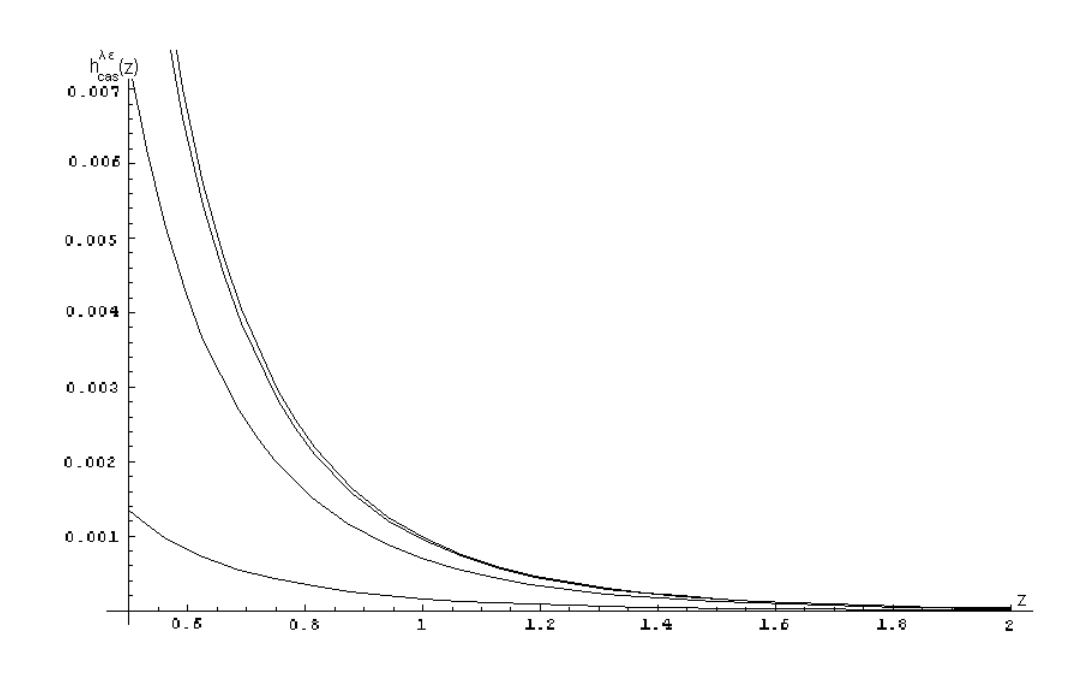

Abbildung 4.7: Casimir-Energie  $h_{cas}(z)$  in Abhängigkeit von z. Dargestellt sind Verläufe für  $\epsilon =1$ , 0.1, 0.01 (von unten nach oben). Ganz oben ist der Grenzfall  $\epsilon \to 0$ eingezeichnet. Generell ist  $m = 1$  und  $\lambda = 1$ .

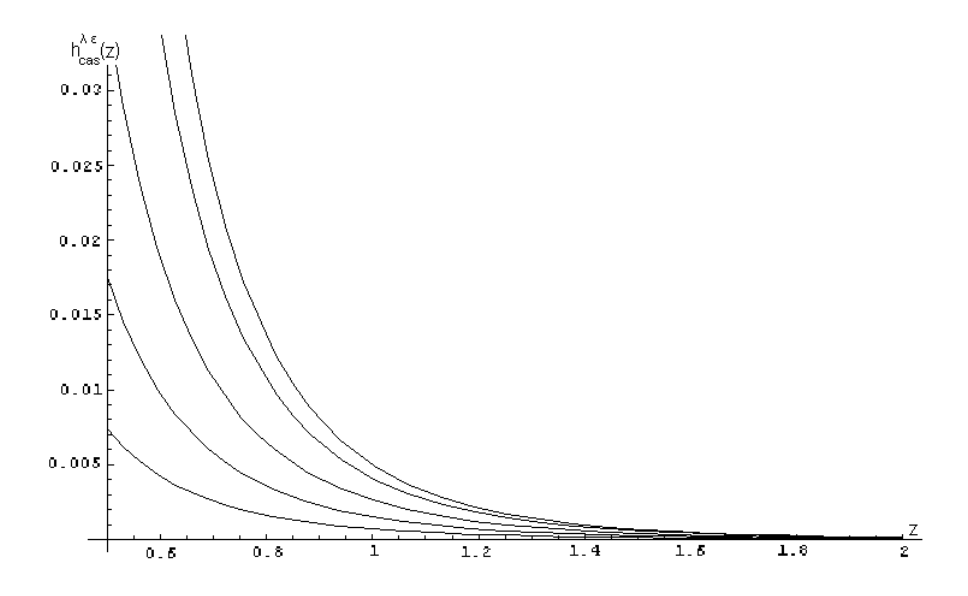

Abbildung 4.8: Casimir-Energie  $h_{cas}(z)$  in Abhängigkeit von z. Dargestellt sind Verläufe für  $\lambda = 1, 3, 10$  und 100. Ganz oben ist der Grenzfall  $\lambda \rightarrow \infty$  eingezeichnet. Dabei ist  $m = 1$  und  $\epsilon = 0.1$ .

### 4.6 Casimir-Energie innerhalb der Wand  $(|x_3| < \epsilon)$

Im Folgenden soll versucht werden, die Casmir-Energiedichte im Innern der Wand  $(|x_3| < \epsilon)$  zu diskutieren. Dabei werden die gleichen Methoden verwendet, die sich bereits in den ungestörten Gebieten ( $|x_3| > \epsilon$ ) bewährt haben. Es zeigt sich, dass bei dieser Rechnung divergente Terme auftauchen; das weist darauf hin, dass die Casimir-Energiedichte in der Wand unendlich ist. Ob die auftauchenden Divergenzen umgangen werden können oder eine physikalische Eigenschaft des betrachteten Modells sind, bleibt weiterführenderen Untersuchungen vorbehalten.

Wichtig für unsere Analyse ist zunächst, dass im Innern des gestörten Gebietes (4.112) nicht verwendet werden kann; die Rechnung muss stattdessen in zweifacher Hinsicht modiziert werden. Zum einen ändert sich die Formel für die Energiedichte aufgrund der Terme des störenden Hintergrunds  $\sigma(\mathbf{x})$ ; zum anderen muss der Erwartungswert der Energiedichte mit einer anderen Vergleichsgrösse als der Energiedichte des freien Feldes  $(\Omega | h(x, y)| \Omega)_{frei}$  verglichen werden.

Für die "richtige" Vergleichsgrösse setzen wir an

$$
(\Omega \left\vert h(x,y)\right\vert \Omega )_{\mu }:=
$$

$$
-\lim_{x\to y}\left\{\frac{1}{2}\mu^2+\frac{1}{2}\frac{\partial}{\partial x_0}\frac{\partial}{\partial y_0}+\frac{1}{2}\frac{\partial}{\partial x_1}\frac{\partial}{\partial y_1}+\frac{1}{2}\frac{\partial}{\partial x_2}\frac{\partial}{\partial y_2}+\frac{1}{2}\frac{\partial}{\partial x_3}\frac{\partial}{\partial y_3}\right\}\Delta^{\mu}_+(x,y) \tag{4.130}
$$

wobei

$$
\Delta_{+}^{\mu}(x,y) = \frac{1}{(2\pi)^3} \int d^3 \mathbf{p} \frac{1}{2\Omega_{\mathbf{p}}} e^{-it\Omega_{\mathbf{p}} + i\mathbf{p} \cdot (\mathbf{x} - \mathbf{y})}
$$
(4.131)

und

$$
\mu := +\sqrt{m^2 + \frac{\lambda}{2\epsilon}}.\tag{4.132}
$$

sowie

$$
\Omega_{\mathbf{p}} := \sqrt{\mu^2 + \mathbf{p}^2} \tag{4.133}
$$

Wir vergleichen also die Energiedichte des gestörten Feldes mit der Energiedichte eines freien Feldes der Masse  $\mu$ .

Wir gehen von (4.109) aus und erhalten

$$
h_{cas}(x) =
$$
  
\n
$$
\lim_{x \to y} \left\{ \frac{1}{2} m^2 + \frac{1}{2} \cdot \frac{\lambda}{2\epsilon} + \frac{1}{2} \frac{\partial}{\partial x_0} \frac{\partial}{\partial y_0} + \frac{1}{2} \frac{\partial}{\partial x_1} \frac{\partial}{\partial y_1} + \frac{1}{2} \frac{\partial}{\partial x_2} \frac{\partial}{\partial y_2} + \frac{1}{2} \frac{\partial}{\partial x_3} \frac{\partial}{\partial y_3} \right\} \Delta_+^{\lambda, \epsilon}(x, y)
$$
  
\n
$$
(\Omega | h(x, y) | \Omega)_{\mu}
$$
\n(4.134)

Aufgrund der Struktur der Terme von  $\Delta _+^{\lambda ,\epsilon}(x,y)$  folgt

$$
h_{cas}(x) = \lim_{x \to y} \left\{ \left\{ \frac{1}{2}m^2 + \frac{1}{2} \cdot \frac{\lambda}{2\epsilon} - \frac{1}{2} \frac{\partial^2}{\partial x_0^2} - \frac{1}{2} \frac{\partial^2}{\partial x_1^2} - \frac{1}{2} \frac{\partial^2}{\partial x_2^2} + \frac{1}{2} \frac{\partial}{\partial x_3} \frac{\partial}{\partial y_3} \right\} \Delta_+^{\lambda, \epsilon}(x, y)
$$

$$
- \left\{ \frac{1}{2} \mu^2 - \frac{1}{2} \frac{\partial^2}{\partial x_0^2} - \frac{1}{2} \frac{\partial^2}{\partial x_1^2} - \frac{1}{2} \frac{\partial^2}{\partial x_2^2} - \frac{1}{2} \frac{\partial^2}{\partial x_3^2} \right\} \Delta_+^{\mu}(x, y) \right\} \tag{4.135}
$$

Unter Ausnutzung der Wellengleichungen für  $\Delta_+^{\lambda,\epsilon}(x,y)$  und  $\Delta_+(x,y)$  im Gebiet  $|x_3| <$  $\epsilon$  folgt

$$
h_{cas}(x) = \lim_{x \to y} \left\{ -\frac{\partial^2}{\partial x_0^2} + \frac{1}{2} \frac{\partial^2}{\partial x_2^2} + \frac{1}{2} \frac{\partial}{\partial x_3} \frac{\partial}{\partial y_3} \right\} \Delta_+^{\lambda, \epsilon}(x, y) - \lim_{x \to y} \left\{ -\frac{\partial^2}{\partial x_0^2} \right\} \Delta_+^{\mu}(x, y)
$$
\n(4.136)

Wir setzen nun (4.101) und (3.71) ein. Wir erhalten

$$
h_{cas}(x) = \frac{1}{4\pi^2} \lim_{x \to y} \left\{ \left\{ -\frac{\partial^2}{\partial x_0^2} + \frac{\partial^2}{\partial x_3^2} \right\} \int_{\mathbb{R}^2 \times \mathbb{R}_{>0}} d^3 \mathbf{p} \left( \frac{e^{-i\omega_{\mathbf{p}}(x_0 - y_0)}}{2\omega_{\mathbf{p}}} \right) e^{-i\mathbf{p}_{\perp}(\mathbf{x}_{\perp} - \mathbf{y}_{\perp})}
$$

$$
\cdot \left\{ \frac{1}{2} \left( |N_s|^2 + \zeta_{\tilde{p}_3}^a |N_a|^2 \right) \cosh \tilde{p}_3(x_3 + y_3) \right\}
$$

$$
+ \lim_{x \to y} \left\{ -\frac{\partial^2}{\partial x_0^2} \right\} \int_{\mathbb{R}^2 \times \mathbb{R}_{>0}} d^3 \mathbf{p} \left( \frac{e^{-i\omega_{\mathbf{p}}(x_0 - y_0)}}{2\omega_{\mathbf{p}}} \right) e^{-i\mathbf{p}_{\perp}(\mathbf{x}_{\perp} - \mathbf{y}_{\perp})}
$$

$$
\cdot \left\{ \frac{1}{2} \left( |N_s|^2 - \zeta_{\tilde{p}_3}^a |N_a|^2 \right) \cosh \tilde{p}_3(x_3 - y_3)
$$

$$
- \frac{1}{\pi} \cdot \frac{2\omega_{\mathbf{p}}}{2\Omega_{\mathbf{p}}} \cdot e^{-i(\Omega_{\mathbf{p}} - \omega_{\mathbf{p}})(x_0 - y_0)} \cdot e^{-i p_3(x_3 - y_3)} \right\} \right\}
$$

Ausführung der Differentiationen und Grenzwertbildung liefert

$$
h_{cas}(x) = h_{cas}^{1}(x) + h_{cas}^{2}(x)
$$
\n(4.137)

mit

$$
h_{cas}^{1}(x) = \frac{1}{16\pi^{2}} \int_{\mathbb{R}^{2} \times \mathbb{R}_{>0}} d^{3} \mathbf{p} \left( \frac{m^{2} + \frac{\lambda}{2\epsilon} + \mathbf{p}_{\perp}^{2}}{\omega_{\mathbf{p}}} \right) \left( |N_{s}|^{2} + \zeta_{\tilde{p}_{3}}^{a} |N_{a}|^{2} \right) \cosh 2\tilde{p}_{3} x_{3} \quad (4.138)
$$

$$
h_{cas}^{2}(x) = \frac{1}{16\pi^{2}} \int_{\mathbb{R}^{2} \times \mathbb{R}_{>0}} d^{3} \mathbf{p} \omega_{\mathbf{p}} \left\{ \left( |N_{s}|^{2} - \zeta_{\tilde{p}_{3}}^{a} |N_{a}|^{2} \right) - \frac{2}{\pi} \cdot \frac{\Omega_{\mathbf{p}}}{\omega_{\mathbf{p}}} \right\} \tag{4.139}
$$

Beachte zunächst, dass der zweite Term nicht von Ort und Zeit abhängt; es gilt also  $h_{cas}^2(x) = const.$  Der erste Term hängt dagegen von  $x_3$  ab.

### 4.6.1 Casimir-Energiedichte im Falle endlicher Abschneidefrequenzen

Unklar ist zunächst, ob die Integrale in (4.138) und (4.139) konvergieren. Um sie untersuchen zu können, ersetzen wir den Integrationsbereich  $\mathbb{R}^2 \times \mathbb{R}_{>0}$  durch eine große, aber beschränkte Teilmenge von  $\mathbb{R}^2 \times \mathbb{R}_{>0}$ . Für die Transversalimpulse fordern wir  $|{\bf p}_{\perp}| \leq R_{\perp}$ , für den Impuls in  $x_3$ -Richtung fordern wir  $p_3 \leq R_3$ . Physikalisch entspricht diese Vorgehensweise der Einführung einer Abschneidefrequenz (cutoff dependence).

Wir führen nun die Integrationen über die Transversalimpulse durch, dabei fordern wir zunächst  $|\mathbf{p}_{\perp}| \leq R_{\perp}$ . Beachte dazu die folgenden Identitäten:

$$
\int_{|\mathbf{p}_{\perp}| \le R_{\perp}} d^2 \mathbf{p}_{\perp} \left( \frac{m^2 + \frac{\lambda}{2\epsilon} + \mathbf{p}_{\perp}^2}{\omega_{\mathbf{p}}} \right) = 2\pi \int_0^{R_{\perp}} d\rho \cdot \rho \left( \frac{m^2 + \frac{\lambda}{2\epsilon} + \rho^2}{\sqrt{m^2 + p_3^2 + \rho^2}} \right) =
$$
\n
$$
\frac{2\pi}{3} \left( \sqrt{m^2 + R_{\perp}^2 + p_3^2} \left( m^2 + 3 \cdot \frac{\lambda}{2\epsilon} + R_{\perp}^2 - 2p^2 \right) - \sqrt{m^2 + p_3^2} \left( m^2 + 3 \cdot \frac{\lambda}{2\epsilon} - 2p^2 \right) \right)
$$
\n
$$
\int_{|\mathbf{p}_{\perp}| \le R_{\perp}} d^2 \mathbf{p}_{\perp} \omega_{\mathbf{p}} = 2\pi \int_0^{R_{\perp}} d\rho \cdot \rho \sqrt{m^2 + p_3^2 + \rho^2}
$$
\n
$$
\frac{2\pi}{3} \left( \sqrt{m^2 + R_{\perp}^2 + p_3^2} - \sqrt{m^2 + p_3^2} \right) \tag{4.141}
$$
\n
$$
\int_{|\mathbf{p}_{\perp}| \le R_{\perp}} d^2 \mathbf{p}_{\perp} \Omega_{\mathbf{p}} = 2\pi \int_0^{R_{\perp}} d\rho \cdot \rho \sqrt{\mu^2 + p_3^2 + \rho^2}
$$
\n
$$
\frac{2\pi}{3} \left( \sqrt{\mu^2 + R_{\perp}^2 + p_3^2} - \sqrt{\mu^2 + p_3^2} \right) \tag{4.142}
$$

Mit (4.140) und (4.141) lassen sich (4.138) und (4.139) auswerten. Im Falle von endlichem  $R_{\perp}$  und  $R_3$  erhalten wir für den ersten Term:

$$
h_{cas}^{1}(x, R_{\perp}, R_{3}) = \frac{1}{8\pi} \int_{0}^{R_{\perp}} d\rho \int_{0}^{R_{3}} dp \left( \frac{m^{2} + \frac{\lambda}{2\epsilon} + \rho^{2}}{\sqrt{m^{2} + p_{3}^{2} + \rho^{2}}} \right) \cdot \rho
$$

$$
\cdot \left\{ \left( |N_{s}|^{2} + \zeta_{\tilde{p}_{3}}^{a} |N_{a}|^{2} \right) \right\} \cosh 2\tilde{p}_{3}x_{3}
$$
(4.30)

Einsetzen von (4.39) und (4.54) liefert

$$
h_{cas}^{1}(x, R_{\perp}, R_{3}) = \frac{1}{32\pi^{2}} \int_{0}^{R_{\perp}} d\rho \int_{0}^{R_{3}} dp \left( \frac{m^{2} + \frac{\lambda}{2\epsilon} + \rho^{2}}{\sqrt{m^{2} + p_{3}^{2} + \rho^{2}}} \right) \cdot \rho.
$$
  

$$
\left\{ \frac{16p_{3}^{2}}{\frac{\lambda}{\epsilon} \left\{ \cosh(2\tilde{p}_{3}\epsilon) - 1 \right\} + 4p_{3}^{2}} + \frac{16p_{3}^{2}}{\frac{\lambda}{\epsilon} \left\{ \cosh(2\tilde{p}_{3}\epsilon) + 1 \right\} - 4p_{3}^{2}} \right\} \cosh 2\tilde{p}_{3}x_{3}
$$
  

$$
\Rightarrow h_{cas}^{1}(x, R_{\perp}, R_{3}) = \frac{1}{32\pi^{2}} \int_{0}^{R_{\perp}} d\rho \int_{0}^{R_{3}} dp \left( \frac{m^{2} + \frac{\lambda}{2\epsilon} + \rho^{2}}{\sqrt{m^{2} + p_{3}^{2} + \rho^{2}}} \right) \cdot \rho.
$$
  

$$
\left\{ \frac{32p_{3}^{2} \cdot \frac{\lambda}{\epsilon} \cosh(2\tilde{p}_{3}\epsilon)}{\left\{ \frac{\lambda}{\epsilon} \cosh(2\tilde{p}_{3}\epsilon) \right\}^{2} - \left\{ 4p_{3}^{2} - \frac{\lambda}{\epsilon} \right\}^{2}} \right\} \cosh 2\tilde{p}_{3}x_{3}
$$
(4.143)

Für  $h^2_{cas}(x,R)$  erhalten wir

$$
h_{cas}^{2}(x, R_{\perp}, R_{3}) = \frac{1}{8\pi} \int_{0}^{R_{\perp}} d\rho \cdot \rho \int_{0}^{R_{3}} dp \sqrt{m^{2} + p_{3}^{2} + \rho^{2}} \left\{ (|N_{s}|^{2} - \zeta_{\tilde{p}_{3}}^{a} |N_{a}|^{2}) - \frac{2}{\pi} \cdot \frac{\Omega_{\mathbf{p}}}{\omega_{\mathbf{p}}} \right\}
$$

Einsetzen von (4.39) und (4.39) liefert

$$
h_{cas}^{2}(x, R_{\perp}, R_{3}) = \frac{1}{32\pi^{2}} \int_{0}^{R_{\perp}} d\rho \cdot \rho \int_{0}^{R_{3}} dp \sqrt{m^{2} + p_{3}^{2} + \rho^{2}}
$$

$$
\cdot \left\{ \frac{16p_{3}^{2}}{\frac{\lambda}{\epsilon} \left\{ \cosh(2\tilde{p}_{3}\epsilon) - 1 \right\} + 4p_{3}^{2}} - \frac{16p_{3}^{2}}{\frac{\lambda}{\epsilon} \left\{ \cosh(2\tilde{p}_{3}\epsilon) + 1 \right\} - 4p_{3}^{2}} - 8 \cdot f(\rho, p_{3}) \right\}
$$

mit

$$
f(\rho, p_3) := \sqrt{\frac{\mu^2 + p_3^2 + \rho^2}{m^2 + p_3^2 + \rho^2}} = \sqrt{1 + \frac{\lambda}{2\epsilon} \cdot \frac{1}{m^2 + p_3^2 + \rho^2}}
$$
(4.144)

Es folgt

$$
h_{cas}^{2}(x, R_{\perp}, R_{3}) = \frac{1}{32\pi^{2}} \int_{0}^{R_{\perp}} d\rho \cdot \rho \int_{0}^{R_{3}} dp \sqrt{m^{2} + p_{3}^{2} + \rho^{2}}
$$

$$
\cdot \left\{ \frac{-32p_{3}^{2} \cdot \left\{ 4p_{3}^{2} - \frac{\lambda}{\epsilon} \right\}}{\left\{ \frac{\lambda}{\epsilon} \cosh(2\tilde{p}_{3}\epsilon) \right\}^{2} - \left\{ 4p_{3}^{2} - \frac{\lambda}{\epsilon} \right\}^{2}} - 8 \cdot f(\rho, p_{3}) \right\} \Rightarrow
$$

$$
h_{cas}^{2}(x, R_{\perp}, R_{3}) = \frac{1}{32\pi^{2}} \int_{0}^{R_{\perp}} d\rho \cdot \rho \int_{0}^{R_{3}} dp \sqrt{m^{2} + p_{3}^{2} + \rho^{2}}
$$

$$
\cdot \left\{ (-8) \cdot \frac{-16 \left( f(\rho, p_{3}) - 1 \right) p_{3}^{4} + \frac{4\lambda}{\epsilon} \left( 2f(\rho, p_{3}) - 1 \right) p_{3}^{2} + \frac{\lambda^{2}}{\epsilon^{2}} f(\rho, p_{3}) \cdot \cosh^{2}(2\tilde{p}_{3}\epsilon)}{\left\{ \frac{\lambda}{\epsilon} \cosh(2\tilde{p}_{3}\epsilon) \right\}^{2} - \left\{ 4p_{3}^{2} - \frac{\lambda}{\epsilon} \right\}^{2}}
$$
(4.145)

Die Integranden in (4.143) und (4.145) haben jeweils eine Polstelle bei

$$
p_{3,Pol} = \sqrt{\frac{\lambda}{2\epsilon}}\tag{4.146}
$$

Damit stellt sich die Frage nach dem Sinn dieser Ausdrücke. Es zeigt sich glücklicherweise, dass (4.143) und (4.145) im Sinne von Cauchyschen Hauptwertintegralen weiterhin sinnvoll definiert sind. Man macht sich nämlich leicht klar, dass es sich jeweils um isolierte Singularitäten von erster Ordnung handelt. Daher existiert eine offene Umgebung  $U \subset \mathbb{C}$  von  $p_{3,Pol}$ , auf der die Integranden jeweils in Haupt- und Nebenteil einer Laurant-Reihe entwickelt werden können. Die divergenten Hauptteile sind jeweils proportional zu  $\frac{1}{p_3-p_3,\rho_o l};$  dieser Ausdruck hat einen definierten Cauchyschen Hauptwert.

#### 4.6.2 Untersuchung der Grenzfälle  $R_{\perp} \rightarrow \infty$  und  $R_3 \rightarrow \infty$

Wir interessieren uns zunächst für das Verhalten mit  $R_3 \rightarrow \infty$ . Wir betrachten zunächst den Term  $h_{cas}^1(x,R_\perp,R_3)$ . Für große  $p_3$  ist der Integrand in  $(4.143)$  oszillierend. Es gilt dann (für  $p_3 \gg \rho \gg m, \sqrt{\frac{\lambda}{2\rho}}$  $\frac{\lambda}{2\epsilon}$ 

$$
\left| \left( \frac{m^2 + \frac{\lambda}{2\epsilon} + \rho^2}{\sqrt{m^2 + p_3^2 + \rho^2}} \right) \cdot \rho \cdot \left\{ \frac{32p_3^2 \cdot \frac{\lambda}{\epsilon} \cosh(2\tilde{p}_3 \epsilon)}{-\left\{ \frac{\lambda}{\epsilon} \cosh(2\tilde{p}_3 \epsilon) \right\}^2 + \left\{ 4p_3^2 - \frac{\lambda}{\epsilon} \right\}^2} \right\} \cosh 2\tilde{p}_3 x_3 \right|
$$

$$
\leq \left| \left( \frac{m^2 + \frac{\lambda}{2\epsilon} + \rho^2}{\sqrt{m^2 + p_3^2 + \rho^2}} \right) \cdot \left\{ \frac{32p_3^2 \cdot \frac{\lambda}{\epsilon} \cdot \rho}{\left\{ \frac{\lambda}{\epsilon} \cosh(2\tilde{p}_3 \epsilon) \right\}^2 - \left\{ 4p_3^2 - \frac{\lambda}{\epsilon} \right\}^2} \right\} \right|
$$
  

$$
\simeq \left| \left( m^2 + \frac{\lambda}{2\epsilon} + \rho^2 \right) \cdot \left\{ \frac{2\lambda}{\epsilon} \cdot \frac{1}{p_3^2} \right\} \right| \sim \frac{1}{p_3^2}
$$

Damit erhalten wir für  $h^1_{cas}(x,R_{\perp},R_3)$  ein konvergentes Verhalten für  $R_3 \rightarrow \infty$ 

$$
\left| h_{cas}^1(x, R_\perp, R_3) \right| \le \int_0^{R_\perp} d\rho \left( c_A(\rho, x) + c_B(\rho, x) \cdot \frac{1}{R_3} \right) \tag{4.147}
$$

wobei  $c_A(\rho, x)$  und  $c_B(\rho, x)$  reelle Funktionen sind.

Der Term  $h_{cas}^2(x, R_\perp, R_3)$  konvergiert auch mit  $R_3$ . Denn für große  $p_3$  verhält sich der Integrand in (4.145) wie<sup>2</sup>

$$
\simeq \frac{5\lambda^2\rho}{128\pi^2\epsilon^2}\cdot\frac{1}{p_3^3}
$$

die Konvergenz von  $h^1_{cas}(x,R_\perp,R_3)$  und  $h^2_{cas}(x,R_\perp,R_3)$  mit  $R_3\to\infty$  verebt sich nach (4.137) auf die gesamte Casimir-Energiedichte.

Wir untersuchen jetzt das Verhalten von  $h_{cas}^1(x, R_\perp, R_3)$ und  $h_{cas}^2(x, R_\perp, R_3)$  für große Transversalimpulse. Für den Integranden von  $h^1_{cas}(x,R_\perp,R_3)^1_{cas}$  gilt im Falle von  $\rho \gg p_3 \gg m, \sqrt{\frac{\lambda}{2a}}$  $2\epsilon$ 

$$
\simeq \rho^2 \cdot \left\{ \frac{1}{\pi^2} \cdot \frac{32p_3^2 \cdot \frac{\lambda}{\epsilon} \cosh(2\tilde{p}_3 \epsilon) \cdot \cosh(2\tilde{p}_3 x_3)}{\left\{ \frac{\lambda}{\epsilon} \cosh(2\tilde{p}_3 \epsilon) \right\}^2 - \left\{ 4p_3^2 - \frac{\lambda}{\epsilon} \right\}^2} \right\} \sim \rho^2
$$

Für den Integranden von  $h_{cas}^2(x,R_{\perp},R_3)$  gilt im Falle von  $\rho \gg p_3 \gg m, \sqrt{\frac{\lambda}{2d}}$  $2\epsilon$ 

$$
\simeq \rho^2 \left\{ -\frac{1}{\pi^2} \cdot \frac{\frac{\lambda}{\epsilon} p_3^2 + \frac{\lambda^2}{4\epsilon^2} \cosh^2(2\tilde{p}_3 \epsilon)}{\left\{ \frac{\lambda}{\epsilon} \cosh(2\tilde{p}_3 \epsilon) \right\}^2 - \left\{ 4p_3^2 - \frac{\lambda}{\epsilon} \right\}^2} \right\} \sim \rho^2
$$

Die Summe aus beiden Ausdrücken divergiert ebenfalls fast überall, da  $h_{cas}^1(x,R_\perp,R_3)$ vom Ort abhängt,  $h_{cas}^2(x, R_\perp, R_3)$  aber nicht.

#### 4.6.3 Grenzfälle in  $\epsilon$  und  $\lambda$

Wir untersuchen jetzt (4.143) und (4.145) im Hinblick auf Grenzfälle von  $\lambda$  und  $\epsilon$ .

Für  $\lambda = 0$  verschwinden die Integranden in (4.143) und (4.145); damit verschwindet auch die Casimir-Energiedichte. Für  $\lambda \to \infty$  verschwindet der Integrand in (4.143)  $(|x_3| < \epsilon)$ 

$$
h_{cas}^{1,\lambda \to \infty}(x, R_{\perp}, R_3) = 0 \tag{4.148}
$$

<sup>&</sup>lt;sup>2</sup>Man entwickele die Ausdrücke  $(f(\rho, p_3) - 1)$  und  $(2 \cdot f(\rho, p_3) - 1)$  nach  $\alpha := \frac{\lambda}{2\epsilon} \cdot \frac{1}{m^2 + p_3^2 + \rho^2}$  um den Punkt  $\alpha = 0$ . Eine Entwicklung bis zur zweiten Ordnung ist ausreichend, um das konvergente Verhalten einzusehen.

der Term (4.145) vereinfacht sich zu

$$
h_{cas}^{2,\lambda \to \infty}(x, R_{\perp}, R_3) = \frac{-1}{4\pi^2} \int_0^{R_{\perp}} d\rho \cdot \rho \int_0^{R_3} dp \sqrt{m^2 + p_3^2 + \rho^2}
$$
(4.149)

Dieser Term divergiert im Falle von  $R_{\perp}, R_3 \to \infty$ .

Für  $\epsilon \rightarrow 0$  divergieren die Integranden von (4.143) und (4.145) und damit auch die Integrale. Die Casimir-Energiedichte nach (4.137) divergiert dabei gegen +∞. Das ist in Übereinstimmung mit (3.110).

### 4.7 Gesamtenergie pro Fläche

Von Interesse ist noch die Gesamtenergie pro Fläche  $(E_{cas})$ . Der Beitrag der Gebiete ausserhalb der Fläche ergibt sich zu

$$
E_{cas}^{aussen} := 2 \cdot \int_{\epsilon}^{\infty} dx_3 h_{cas}(x) = 2 \cdot \int_{0}^{\infty} dz \cdot h_{cas}(z)
$$
 (4.150)

Dabei trägt der Faktor 2 wieder beiden Seiten der Platte Rechnung. Mit (4.119) folgt

$$
E_{cas}^{aussen} = 2 \cdot \frac{1}{6\pi^2} \int_0^\infty dz \cdot \int_m^\infty dt \left( m^2 + 2t^2 \right) \sqrt{t^2 - m^2}.
$$
  

$$
\left( \frac{(\tilde{t}\sinh \tilde{t}\epsilon - t\cosh \tilde{t}\epsilon)^2}{\frac{\lambda}{\epsilon} \left(\cosh(2\tilde{t}\epsilon) - 1\right) - 4t^2} + \frac{(\tilde{t}\cosh \tilde{t}\epsilon - t\sinh \tilde{t}\epsilon)^2}{\frac{\lambda}{\epsilon} \left(\cosh(2\tilde{t}\epsilon) + 1\right) + 4t^2} \right) \cdot e^{-2tz}
$$
(4.151)  

$$
E_{cas}^{auen} = 2 \cdot \frac{1}{6\pi^2} \int_m^\infty dt \cdot \frac{1}{2t} \left( m^2 + 2t^2 \right) \sqrt{t^2 - m^2}.
$$
  

$$
\left( \frac{(\tilde{t}\sinh \tilde{t}\epsilon - t\cosh \tilde{t}\epsilon)^2}{\frac{\lambda}{\epsilon} \left(\cosh(2\tilde{t}\epsilon) - 1\right) - 4t^2} + \frac{(\tilde{t}\cosh \tilde{t}\epsilon - t\sinh \tilde{t}\epsilon)^2}{\frac{\lambda}{\epsilon} \left(\cosh(2\tilde{t}\epsilon) + 1\right) + 4t^2} \right)
$$
(4.152)

Man macht sich leicht klar, dass dieser Ausdruck divergiert  $(E_{cas}^{aussen} \rightarrow +\infty)$ .

Zur Casimierenergie pro Fläche  $E_{cas}$  tragen auch die gestörten Gebiete bei (Wand). Auch für diese Gebiete erhalten wir einen divergenten Ausdruck ( $E_{cas}^{inner} \rightarrow +\infty$ ), da für  $x_3 \in (-\epsilon, \epsilon)$  bereits die Energiedichte divergiert.
## Kapitel 5 Zusammenfassung und Ausblick

In den vorangegangenen Rechnungen wurde die Casimir-Energiedichte des skalaren Feldes an einer dünnen Wand (Kapitel 2) sowie an einer Wand endlicher Dicke (Kapitel 3) berechnet. Außerhalb einer dünnen Wand gilt

$$
h_{cas}^{\lambda}(x) = \frac{1}{3 \cdot (2\pi)^2} \cdot \int_m^{\infty} \left( m^2 + 2t^2 \right) \sqrt{t^2 - m^2} \cdot \frac{\lambda}{\lambda + 2t} \cdot e^{-2t|x_3|}
$$
(5.1)

Auÿerhalb einer Wand endlicher Dicke gilt

$$
h_{cas}^{\lambda,\epsilon}(x_3) = \frac{1}{6\pi^2} \int_m^{\infty} dt \left(m^2 + 2t^2\right) \sqrt{t^2 - m^2}.
$$

$$
\left(\frac{\left(\tilde{t}\sinh\tilde{t}\epsilon - t\cosh\tilde{t}\epsilon\right)^2}{\frac{\lambda}{\epsilon}\left(\cosh(2\tilde{t}\epsilon) - 1\right) - 4t^2} + \frac{\left(\tilde{t}\cosh\tilde{t}\epsilon - t\sinh\tilde{t}\epsilon\right)^2}{\frac{\lambda}{\epsilon}\left(\cosh(2\tilde{t}\epsilon) + 1\right) + 4t^2}\right) \cdot e^{-2t(|x_3| - \epsilon)} \tag{5.2}
$$

Beide Ausdrücke sind integrierbar und gehen für  $\epsilon \to 0$  ineinander über.

Zur Casimir-Energie trägt neben der Energiedichte ausserhalb der Wand auch die Energie im Innern des gestörten Gebietes bei. Unsere versuchsweisen Rechnungen führen hier allerdings auf divergente Terme. Wir haben das Problem durch Einführung endlicher Abschneidefrequenzen lösen können (sowohl in longitudinaler  $(p_3 \le R_3)$  als auch in transversaler Richtung ( $\mathbf{p}_{\perp}^2 \leq R_{\perp}^2$ )). Im Grenzfall  $R_3 \to \infty$  konvergieren die Terme; im Grenzfall  $R_{\perp} \rightarrow \infty$  erhalten wir eine Divergenz.

Das Auftauchen der Abschneidefrequenzen ist in dieser Arbeit allerdings keine Eigenschaft des Modells (vgl. (3.1) und (4.2)). Vielmehr sind sie ad hoc eingeführt worden zur Korrektur der Divergenzen. Es verbleibt damit die Aufgabe, den Fall  $|x_3|$ 0 weiter zu untersuchen um die Bedeutung dieser Terme genauer zu verstehen.

Für die Gesamtenergie pro Fläche  $E_{cas}$  ergibt sich nach unserer Rechnung in jedem Fall ein divergenter Ausdruck; das ist auch ein typisches Verhalten für diese Grösse. Im Falle einer Wand endlicher Dicke lässt sich die Casimir-Energie allerdings für feste Abschneidefrequenzen  $R_{\perp}$ und  $R_3$  exakt angeben.

Ein interessantes weiterführendes Projekt wäre es, die Energiedichte für den Fall  $\lambda$  < 0 für die Wand endlicher Dicke zu bestimmen. In diesem Fall treten allerdings gebundene Eigenfunktionen zum Operator  $H_{\lambda,\epsilon}$  auf, die es zu bestimmen gilt.

## Anhang A

## A.1 Literaturverzeichnis

[1] H. Kühn, "Thermische Observablen gekoppelter Felder im Casimir-Effekt" (Diplomarbeit), 2005

[2] K. Fredenhagen, "Quantenfeldtheorie in gekrümmter Raumzeit" (Vorlesungsskript), 1999

[3] K. Fredenhagen, "Quantenfeldtheorie" (Vorlesungsskript), 2000/2001

[4] K. Fredenhagen, "Quantenmechanik I" (Vorlesungsskript), 1999/2000

[5] K. A. Milton, "Casimir Energies and Presuures for  $\delta$ -function Potentials", 2006, arXiv:hep-th/0401090

[6] K. A. Milton, "The Casimir effect: Recent controversies and progress", 2004, arXiv:hep-th/0406024

[7] B. S. Kay, "Casimir effect in quantum field theory", 1978, Physical Review D, Vol. 20 / No. 12

[8] S. A. Fulling, "Systematics of the Relationsship between Vacuum Energy Calculations and Heat Kernel Coefficients", 2003, arXiv:quant-ph/0302117

[9] N. Graham, R. L. Jaffe, V. Khemani, M. Quandt, O. Schröder, H. Weigel, "The Dirichlet Casimir Problem", 2003, arXiv:hep-th/0309130

[10] C. Sommer, Algebraische Charakterisierung von Randbedingungen in der Quantenfeldtheorie" (Diplomarbeit), 2006

[11] D. Werner, "Funktionalanalysis", Springer

[12] M. Reed, B. Simon, "Methods of modern mathematical physics", 4 Bände, Academic Press, 1980[10] C. Sommer, "Algebraische Charakterisierung von Randbedingungen in der Quantenfeldtheorie" (Diplomarbeit), 2006

[13] R. Haag, "Local Quantum Physics - Fields, Particles, Algebras", Springer, 2007

[14] Poincaré Seminar 2002, Vakuum Energy - Renormalization, Birkhäuser

[15] M. Bordag, U. Mohideen, V. M. Mostepanenko, "New Developements in the Casimir Effect", 2001, arXiv:quant-ph/0106045v1

## A.2 Danksagung

Ein ganz herzlicher Dank geht an Herrn Prof. Dr. Fredenhagen für die Auswahl des interessanten Themas und die vielen hilfreichen Gespräche. Neben der fachlichen Betreuung war es insbesondere die beständige geduldige Ermutigung, die diese Arbeit ermöglicht hat. Auÿerdem möchte ich mich bei meinen Kollegen bedanken für die schöne Arbeitsatmosphäre in unserem Büro.

Ein besonderer Dank gilt meiner Familie sowie meiner Freundin Carmen, die während der gesamten Bearbeitungszeit fest an den Erfolg der Arbeit geglaubt haben. Danke für all die Unterstützung!